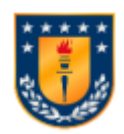

**UNIVERSIDAD DE CONCEPCIÓN FACULTAD DE INGENIERÍA DEPARTAMENTO DE INGENIERÍA CIVIL**

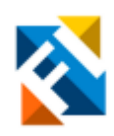

## **Identificación de variables influyentes en calificación de condición de deterioro de puentes usando algoritmos de** *Machine Learning*

POR

**Lorenzo Reyes Pedernera**

Memoria de Título presentada a la Facultad de Ingeniería de la Universidad de Concepción para optar al título de Ingeniero Civil

> Profesor Guía Tomás Echaveguren Navarro

> > Abril 2024 Concepción (Chile)

© 2024 Lorenzo Reyes Pedernera

© 2024 Lorenzo Reyes Pedernera

Se autoriza la reproducción total o parcial, con fines académicos, por cualquier medio o procedimiento, incluyendo la cita bibliográfica del documento.

# **DEDICATORIA**

*Para mi familia, que me enseñó el esfuerzo y la dedicación como herramientas para generar cambios.*

#### **RESUMEN**

Chile cuenta con bases de datos detalladas de tráfico de vehículos y catastro e inspección de puentes que no se encuentran conectadas entre sí. En la inspección de puentes se incluye la calificación de condición de deterioro de puentes, usada para tomar decisiones respecto a la mantención de puentes, pero no predice la condición de puentes en el tiempo. Para la calibración de un modelo de comportamiento de puentes es necesario determinar qué variables incluir en este, ya que la inclusión o exclusión de variables explicativas significativas o ponderar erróneamente estas variables podría afectar en la habilidad de predicción del modelo.

El propósito de la memoria fue determinar la influencia de variables explicativas en la calificación de condición de puentes usando bases de datos en Chile. Se midió la influencia de las variables utilizando ReliefF e Importancia de Atributos por Permutación aplicada en las técnicas *Random Forest* y *Extreme Gradient Boosting.*

Se concluyó que las variables más influyentes fueron la cantidad de deterioros en un puente, la longitud total del puente, el ancho total del puente, la cantidad de deterioros por la longitud del puente y la materialidad de las vigas. De las variables influyentes, solo la cantidad de deterioros y la causa de deterioros se encuentran incluidas en la calificación de condición actual. Estas variables pueden orientar la calibración de modelos de comportamiento de puentes.

#### **ABSTRACT**

Chile has detailed databases of traffic and bridge inventory and inspection that are not connected. The bridge inspection includes the bridge condition rating, used to make maintenance decisions but it cannot predict the bridge condition in time. To calibrate a bridge condition behavior model, it is crucial to determine which explanatory variables need to be considered, as including or excluding significant explanatory variables or weighting variables wrongfully may affect the prediction ability of the behavior model.

The purpose of this research was to determine the influence of explanatory variables in the bridge condition rating using Chilean databases. The influence of variables was measured using ReliefF and Feature Importance by Permutation joined with Random Forest and Extreme Gradient Boosting.

In conclusion the most influential variables weighted by percentage score were the total number of deteriorations in the bridge, total bridge length, total bridge width, number of deteriorations by bridge longitude and girder material. Among the influential variables only the total number of deteriorations and the cause of deterioration are included in the bridge condition rating calculations. These variables can inform the calibration of bridge condition behavior models.

#### **AGRADECIMIENTOS**

Agradezco a mi familia por su apoyo incondicional para enfocarme en mis estudios, acompañándome en mi aprendizaje, a mis profesores por dedicarle tiempo a cada duda y cuestionamiento que tuve al aprender, a mi profesor guía Tomás Echaveguren por su apoyo en ampliar las técnicas aplicadas a ingeniería civil y a la Universidad por darme las herramientas necesarias en la búsqueda de generar soluciones desde el conocimiento.

# ÍNDICE DE CONTENIDOS

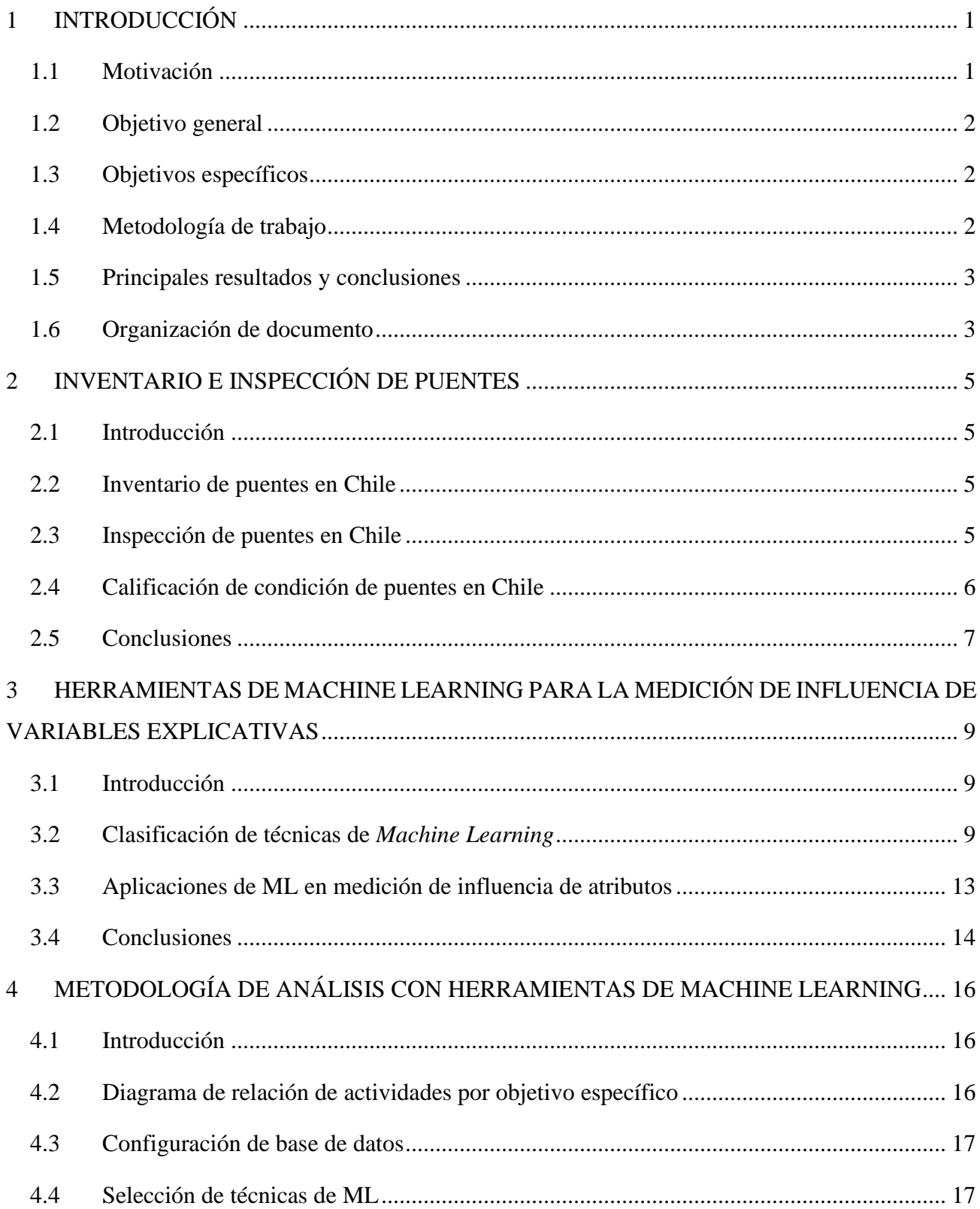

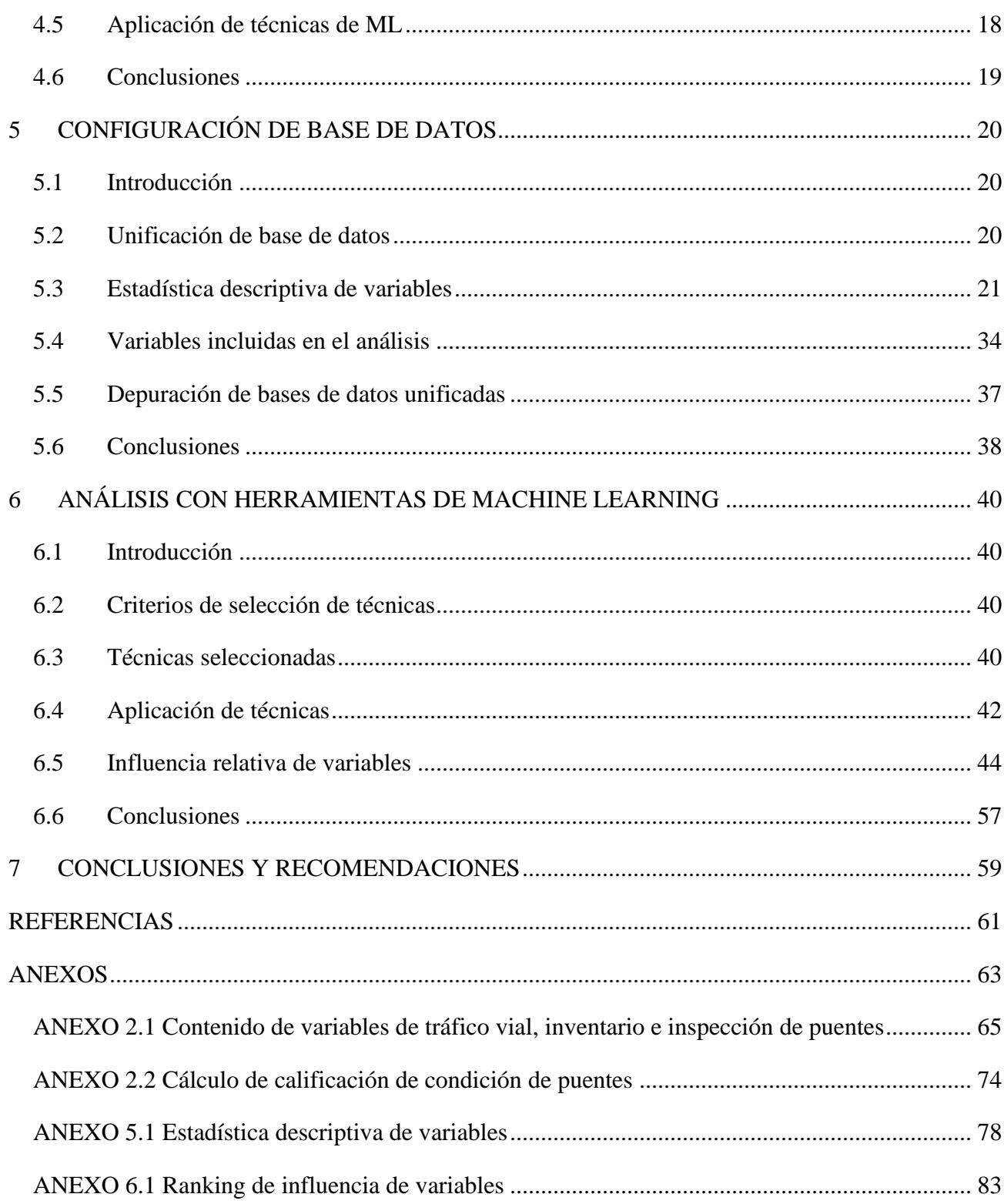

# **ÍNDICE DE TABLAS**

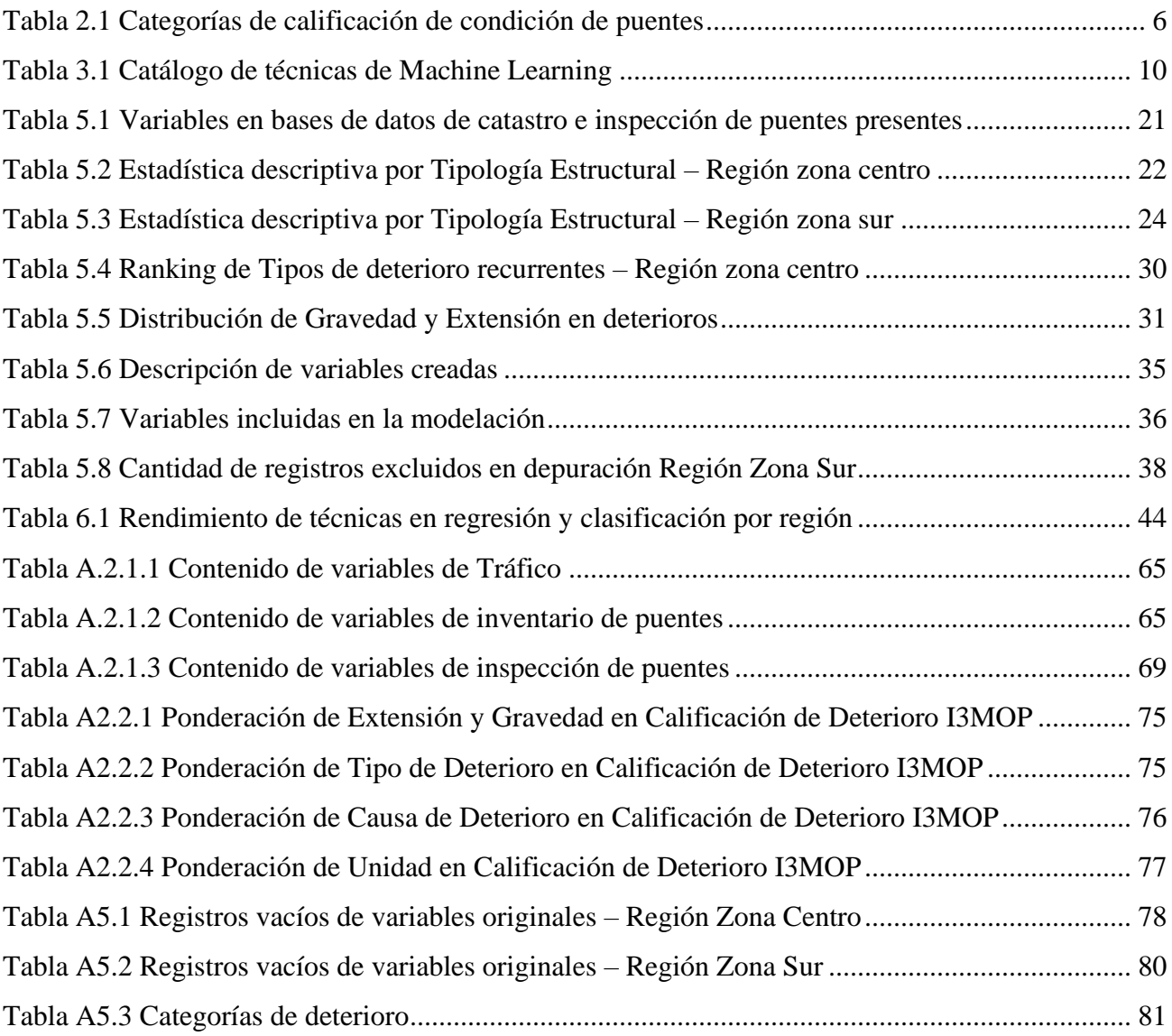

# **ÍNDICE DE FIGURAS**

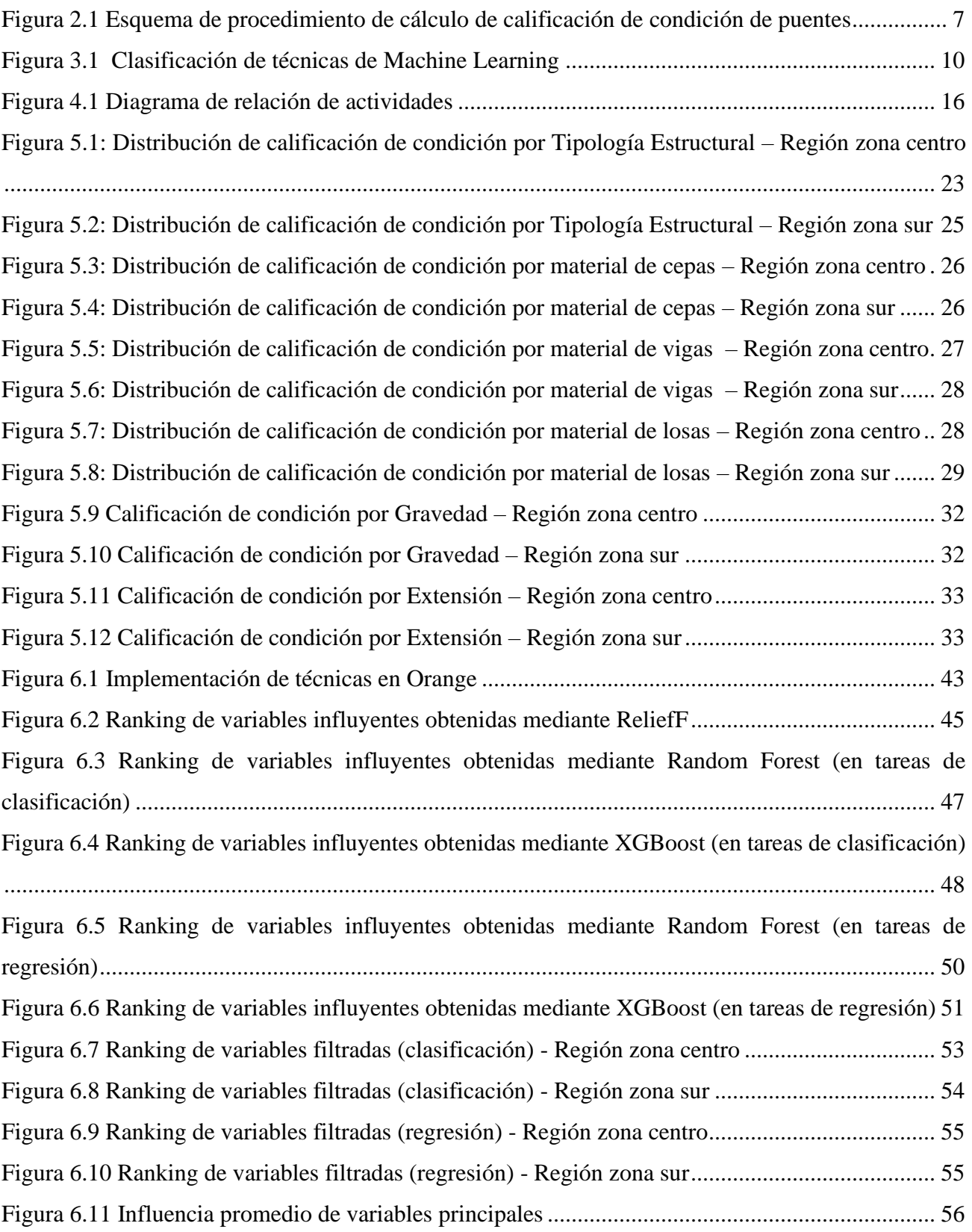

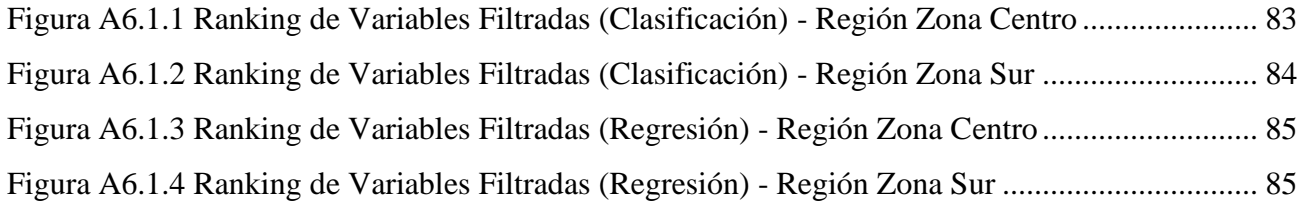

# <span id="page-11-0"></span>**1 INTRODUCCIÓN**

#### <span id="page-11-1"></span>**1.1 Motivación**

Los puentes son activos críticos en el servicio de infraestructura vial de Chile debido a que su fallo puede dejar sin conexión a ciudades completas. La Dirección de Vialidad de Chile tiene bajo su tuición 6781 puentes y utiliza la aplicación INSPECTOR para auscultar sus deterioros y generar una calificación de condición global, ponderando características de los deterioros presentes como área que abarcan, severidad del daño, causa del deterioro y elemento afectado en su cálculo.

En Chile no existe un modelo de comportamiento de puentes. La calificación de condición solo muestra el estado del puente en un momento específico y no proyecta su condición en el tiempo. La Dirección de Vialidad cuenta con bases de datos de tráfico de vehículos en la red vial y de inventario e inspección de puentes. Las bases de datos detallan el TMDA por tipo de vehículo en la red vial, las características físicas de los puentes y distintas características de sus deterioros como su tipo, extensión y severidad. Es necesario determinar la influencia de estas variables en la condición de los puentes para calibrar y validar un modelo de comportamiento ya que la inclusión o exclusión de variables significativas podría afectar funcionamiento de este.

La relación entre la calificación de condición y las distintas variables explicativas es compleja debido a la cantidad de variables numéricas, categóricas ordinales y categóricas nominales involucradas simultáneamente. Además, las bases de datos de la Dirección de Vialidad presentan miles de puentes auscultados. En este caso las técnicas de estadística convencionales pierden interpretabilidad. Las herramientas de *Machine Learning* (ML) se adaptan a problemas con distintitos tipos de variables y permiten clasificar o predecir fenómenos a partir del aprendizaje de patrones en bases de datos. Debido a las características de los datos disponibles y de la cantidad de puentes auscultados se propone el uso de ML para el análisis de influencia de variables explicativas.

Esta memoria de título tiene por objetivo determinar la influencia de distintas variables en la calificación de condición de puentes, usando bases de datos de puentes localizados en una región del centro y otra del sur de Chile. La influencia relativa de las variables puede orientar una actualización de modelos de condición de puentes, la calibración de modelos de predicción de comportamiento de

puentes o políticas de acción como el uso de estrategias de mantención futuras. El Anexo 1.1 muestra la contribución de la Memoria de Título a los Objetivos de Desarrollo Sostenible.

#### <span id="page-12-0"></span>**1.2 Objetivo general**

Determinar la influencia de variables de dimensión, materialidad y tráfico en la calificación de condición de puentes en bases de datos en Chile.

#### <span id="page-12-1"></span>**1.3 Objetivos específicos**

- 1. Integrar bases de datos de inventario e inspección de puentes y tráfico vial en regiones la zona centro y sur del país.
- 2. Seleccionar técnicas de *Machine Learning* para análisis de patrones acordes a las características de los datos disponibles.
- 3. Identificar la influencia relativa de variables en la calificación de condición, obtenida por las técnicas de *Machine Learning* seleccionadas.

#### <span id="page-12-2"></span>**1.4 Metodología de trabajo**

Inicialmente se unificaron las bases de datos de tráfico y catastro e inspección de puentes de dos regiones del centro y del sur de Chile por región, analizando el contenido de sus variables presentes a través de estadística descriptiva. Luego se identificaron variables que tengan información similar que deba ser agregada, o bien la falta de conexión entre variables presentes, agregando variables nuevas que unifiquen esta semejanza o que relacionen las variables. Se excluyeron de la base de datos unificada las variables con más del 50% de registros sin información y los registros que no presenten la mínima cantidad de información necesaria para confeccionar las nuevas variables.

Se realizó una revisión exploratoria de publicaciones enfocadas en la determinación de influencia de variables en modelos explicativos, para luego comparar las ventajas y desventajas de las técnicas de ML disponibles. Fueron seleccionadas para el análisis las técnicas de ML que incluyan variables numéricas y categóricas simultáneamente en su modelación, que se adapten a la falta de relación directa entre variables dependientes e independientes, que presenten parámetros de modelación de baja complejidad y que se encuentren disponibles en software accesible.

Finalmente se generó un modelo de las técnicas de *Machine Learning* seleccionadas para la medición de influencia relativa de las variables en la calificación de condición de puentes. La medición de influencia de las variables se realizó en dos etapas, la primera incluye todas las variables explicativas. En la segunda etapa se descartan las variables menos influyentes en la primera etapa y se genera un ranking de variables según su influencia en la calificación de condición de puentes. Las mediciones de influencia difieren en escala para las distintas técnicas, por lo que se normalizó la influencia obtenida por técnica, para luego ser promediadas por variable, obteniendo la influencia general de la variable.

#### <span id="page-13-0"></span>**1.5 Principales resultados y conclusiones**

Las cinco variables más influyentes fueron la cantidad de deterioros en un puente, la longitud total del puente, el ancho total del puente, la cantidad de deterioros por la longitud del puente y la materialidad de las vigas. La influencia de las variables decrece rápidamente entre los lugares del ranking, de la sexta a la décimo tercera posición la influencia de las variables es del 20% al 30% de la variable más influyente. Estas incluyen el número de cepas, el espesor de losa, la clase de ruta la cantidad de deterioros por superficie de tablero, la materialidad de la carpeta, la proporción de vehículos livianos del TMDA, el número de vigas y la materialidad de la losa.

De las variables influyentes, solo la cantidad de deterioros y la causa de deterioros se encuentran incluidas en el procedimiento de cálculo de la calificación de condición actualmente. Este ranking de variables influyentes en la calificación de condición de puentes puede orientar la calibración de modelos de comportamiento de puentes, tomando en cuenta que la cantidad de deterioros y las dimensiones del puente fueron más influyentes que las características de los deterioros, dando una ponderación mayor a estas variables en la predicción de comportamiento de los puentes.

#### <span id="page-13-1"></span>**1.6 Organización de documento**

La memoria consta de siete capítulos. En el Capítulo 1 se introduce la motivación de identificar la influencia de distintas variables explicativas en la calificación de condición de puentes, el objetivo general y los objetivos específicos de la memoria, la metodología de trabajo para analizar las bases de datos y determinar la influencia de las variables con técnicas de ML y los principales resultados de influencia de variables. En el Capítulo 2 se contextualiza cómo son inventariados e inspeccionados los puentes en Chile, en conjunto con el sistema de información que almacena estas bases de datos, para luego exponer el método de calificación de condición de estos. En el Capítulo 3 se describen distintas técnicas de *Machine Learning*, su funcionamiento y el tipo de datos de entrada y salida de estos. Se muestra además el trabajo de distintos autores que aplicaron técnicas de ML para la medición de influencia de variables en modelos explicativos en fenómenos de deterioro de activos.

El Capítulo 4 detalla el procedimiento de las actividades desarrolladas para alcanzar los objetivos de la memoria. Presenta una sección de cómo se configuran las bases de datos unificadas, los criterios de selección de variables y registros a incluir en el análisis, otra sección donde se detallan los criterios de selección de técnicas de ML y una última sección de cómo se aplican distintas técnicas de ML para la medición de influencia de variables en la memoria. En el Capítulo 5 se caracteriza el contenido de las bases de datos con estadística descriptiva, se crean nuevas variables y se selecciona las variables y registros a ser usados en la modelación de técnicas de ML. El Capítulo 6 presenta una sección de la selección de técnicas de ML a usar en el análisis, otra sección con la aplicación de las técnicas en software y una última sección con los resultados de medición de influencia de variables. Por último, en el Capítulo 7 se concluye sobre las principales variables influyentes en la calificación de condición de puentes, los objetivos de la memoria, sus limitaciones y las implicancias para futuros estudios.

# <span id="page-15-0"></span>**2 INVENTARIO E INSPECCIÓN DE PUENTES**

#### <span id="page-15-1"></span>**2.1 Introducción**

En este capítulo se da un contexto de las variables incluidas en el inventario de puentes en Chile, cómo se inspeccionan y se detalla el procedimiento de calificación de condición de puentes utilizando actualmente por la Dirección de Vialidad del Ministerio de Obras Públicas [MOP].

#### <span id="page-15-2"></span>**2.2 Inventario de puentes en Chile**

El inventario de puentes es generado a través de un catastro que recopila distintas características administrativas y técnicas. Algunas características administrativas son el nombre del puente, la codificación de identificación del puente, la ruta a la que pertenece, o su tuición. Algunas características técnicas son su tipología estructural y las dimensiones y materialidades de sus elementos (estribos, cepas, vigas, losas y carpeta). Las bases de datos con el catastro e inspección de puentes son almacenadas en el sistema de información I3MOP 2.0.

#### <span id="page-15-3"></span>**2.3 Inspección de puentes en Chile**

La inspección de puentes en Chile es la auscultación de su estado de condición en un determinado momento, recopilando características de los deterioros presentes y generando una calificación de condición que es usada para tomar decisiones respecto al mantenimiento de puentes. La inspección es realizada a través de la aplicación INSPECTOR donde se ingresan datos de los deterioros presentes en un puente medidos en terreno.

La aplicación INSPECTOR requiere que se registren distintas variables de los deterioros en un puente para calcular su calificación de condición: el tipo y la causa del deterioro presente en cada elemento del puente (de un conjunto determinado de tipos y causas seleccionables), la gravedad del deterioro (en categorías leve, media, alta y muy alta) y medidas de la extensión del deterioro presente (difiere para cada tipo de deterioro, pueden ser variables de longitud, área, etc.). La aplicación asigna una codificación a cada deterioro registrado en el puente referenciando el elemento al que afecta. La información es almacenada en el Sistema de Información I3MOP 2.0.

El Plan de puentes 2020-2030 (Dirección de Vialidad MOP, 2022) plantea como uno de sus objetivos el optimizar el ciclo de vida de los puentes como activos de una red vial resiliente en etapas de preinversión, inversión y operación, para lo cual propone generar un monitoreo permanente de los puentes. Es necesario orientar qué variables son influyentes para ser monitoreadas prioritariamente. De Solminihac et al. (2018) clasifican los niveles de información para la gestión de activos de infraestructura vial según los niveles de calidad de información, describen que el nivel más detallado de información se usa en investigaciones detalladas de campo y en el diseño de proyectos en un corto plazo, mientras que en un segundo nivel de información menos detallado puede ser usado en horizontes temporales mayores orientando trabajos de mantenimiento.

#### <span id="page-16-0"></span>**2.4 Calificación de condición de puentes en Chile**

La calificación de condición de puentes es una medida del deterioro del puente en un momento específico en el tiempo, representa el estado de los puentes en números enteros del 1 al 100, siendo el 1 el peor estado y el 100 el mejor estado (categorizadas en la [Tabla 2.1\)](#page-16-1). Es generada por la aplicación INSPECTOR a través de la ponderación de distintas variables de los deterioros auscultados en un puente como tipo de deterioro, causa de deterioro, extensión de deterioro y severidad de deterioro y elemento al que afecta el deterioro. Luego se selecciona la peor de las calificaciones de deterioro para una unidad y progresivamente se agregan y ponderan por la cantidad de unidades, elementos y componentes del puente. Esta es usada para tomar decisiones respecto a la mantención de los puentes.

<span id="page-16-1"></span>

| Rango     | Calificación de condición                                                                          |
|-----------|----------------------------------------------------------------------------------------------------|
| 80-100    | Puente con deterioros de carácter durable o funcional leve                                         |
| 60-80     | Puente con deterioros de carácter durable o funcional medios                                       |
| $40 - 60$ | Puente con deterioros de carácter resistente leves o de carácter durable o funcional<br>extendidos |
| $20-40$   | Puente con deterioros de carácter resistente medios. Deterioros durables o funcionales<br>graves   |
| $1-20$    | Puente colapsado o con deterioros de carácter resistente muy graves                                |

**Tabla 2.1 Categorías de calificación de condición de puentes (MOP, 2022)**

La [Figura 2.1](#page-17-1) muestra un esquema de cómo la aplicación INSPECTOR calcula la calificación de condición de puentes, se lee desde el lado izquierdo hacia el lado derecho, empezando por el ingreso de las características de tipo de deterioro, causa de deterioro, extensión del deterioro, gravedad del deterioro y elemento al que afecta el deterioro, para generar una calificación del deterioro en específico. Luego para cada uno de los deterioros en una Unidad se selecciona el deterioro con peor calificación (calificación más baja del 1 al 100) y se aplican distintos métodos de agregación entre las Unidades, Elementos y Componentes hasta llegar a tener una calificación global del activo.

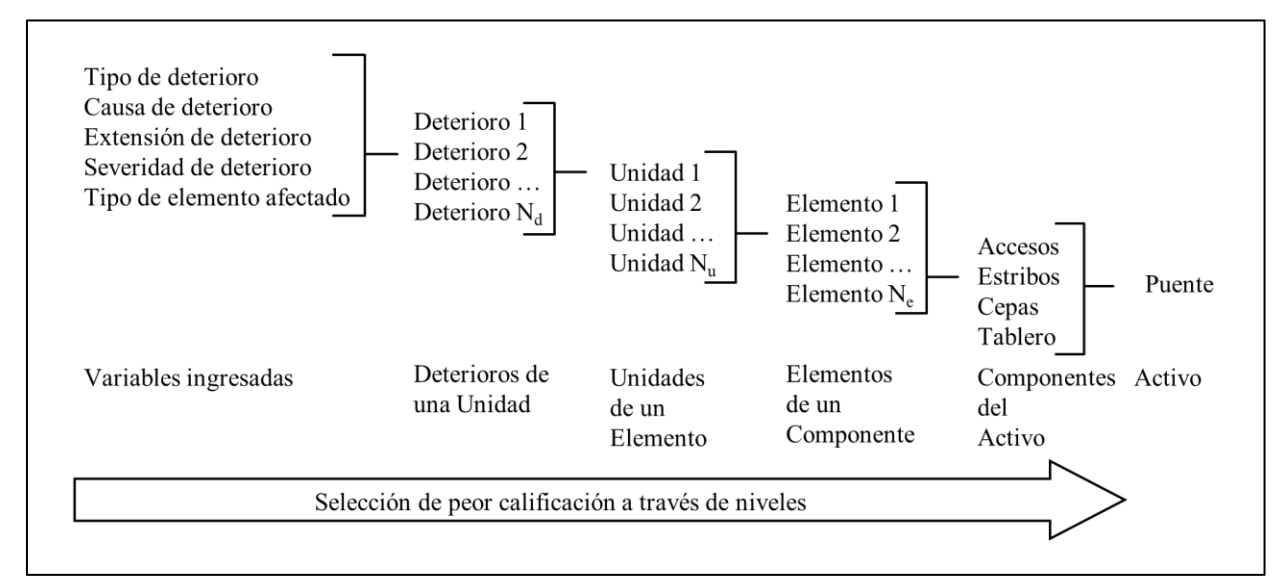

<span id="page-17-1"></span>**Figura 2.1 Esquema de procedimiento de cálculo de calificación de condición de puentes** 

#### <span id="page-17-0"></span>**2.5 Conclusiones**

El sistema de información I3MOP almacena datos de las dimensiones de puentes, la materialidad de sus elementos, la antigüedad de los puentes, los deterioros presentes en un puente (incluyendo su tipo, extensión, severidad y causa) y la calificación de condición del puente con un nivel de información detallado. Sin embargo, no se incluyen otras variables importantes en modelos de comportamiento de puentes como las dimensiones de altura del puente en distintos puntos, las condiciones del terreno donde se encuentra emplazado, un historial de intervenciones de mantención o un registro de eventos adversos (ya sean naturales o antrópicos).

La inspección de puentes a través de la aplicación INSPECTOR permite almacenar los datos de inspección consistentemente, facilitando el análisis de la influencia de variables. El proceso de inspección no es completamente independiente del factor humano porque es posible que difieran resultados dependiendo del inspector por ejemplo en la estimación de la gravedad o la causa del deterioro.

El sistema de calificación de condición de puentes I3MOP se basa en las características de los deterioros (tipo, causa, extensión y gravedad) y la cantidad y tipo de elementos que componen el puente. No toma en cuenta variables como las características de tráfico, materialidades de elementos y las dimensiones de los puentes al calificar.

Las bases de datos de tráfico, catastro e inspección de puentes combinan variables numéricas, categóricas ordinales y categóricas nominales. Las herramientas de *Machine Learning* permiten analizar estas variables con la búsqueda de patrones en problemas de predicción, clasificación y agrupación de datos, lo cual no es posible con métodos estadísticos tradicionales.

# <span id="page-19-0"></span>**3 HERRAMIENTAS DE MACHINE LEARNING PARA LA MEDICIÓN DE INFLUENCIA DE VARIABLES EXPLICATIVAS**

## <span id="page-19-1"></span>**3.1 Introducción**

En este capítulo se describen distintas técnicas de *Machine Learning* (ML), las ventajas y desventajas que tienen, una breve explicación de cómo funcionan y las aplicaciones que han tenido en otros estudios de relevancia de atributos en distintos activos.

### <span id="page-19-2"></span>**3.2 Clasificación de técnicas de** *Machine Learning*

Las técnicas de ML se clasifican en aprendizaje supervisado, no supervisado o reforzado según las características de los datos de entrenamiento. En el entrenamiento supervisado la variable objetivo está registrada, se usa en tareas de regresión y clasificación. En el aprendizaje no supervisado no se presenta una variable objetivo sino un conjunto de variables independientes entre sí, se usa para problemas de agrupación de datos o de reducción dimensional de estos. El aprendizaje reforzado utiliza condiciones iniciales y retroalimenta iterativamente un modelo (Omar et al., 2022). En la [Figura](#page-20-1)  [3.1](#page-20-1) se clasifican algunas técnicas de ML por tipo de aprendizaje.

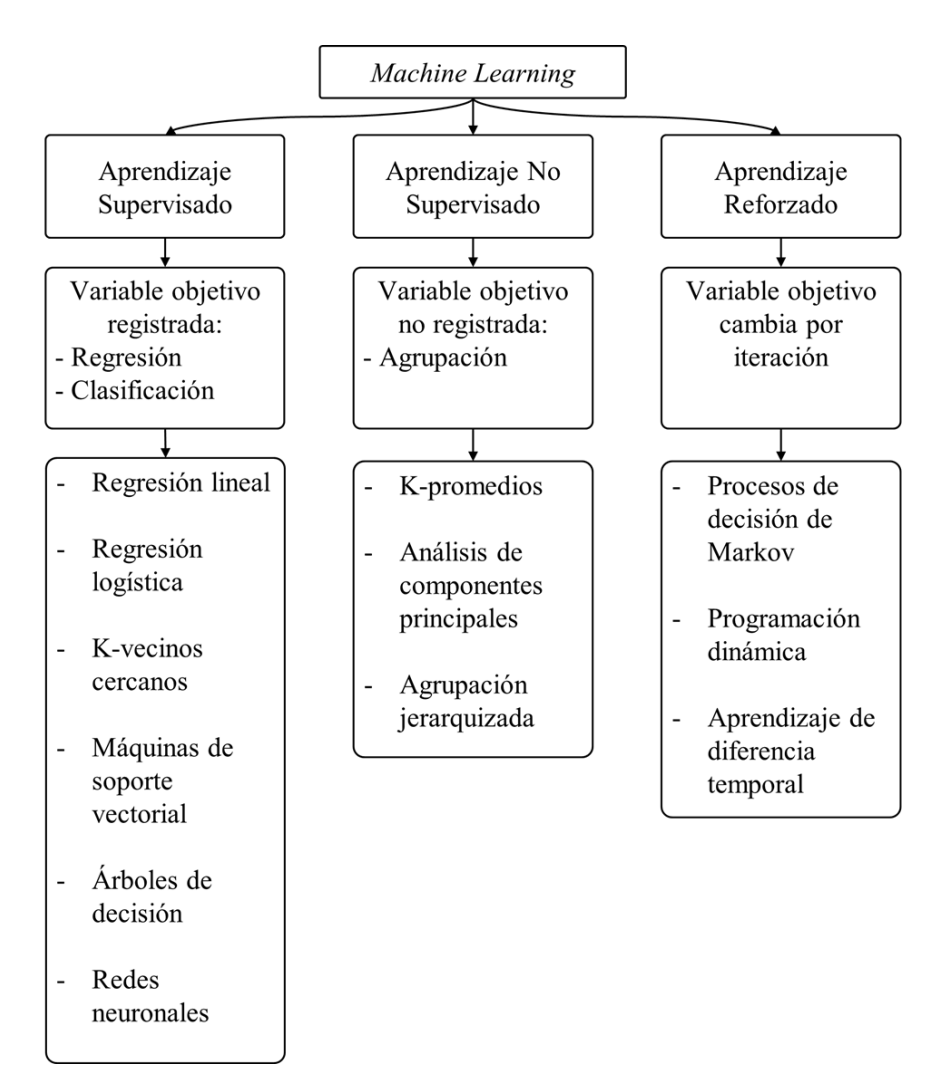

<span id="page-20-1"></span>**Figura 3.1 Clasificación de técnicas de Machine Learning (adaptado de Omar et al., 2022)**

En la [Tabla 3.1](#page-20-0) se aprecia una descripción de distintas técnicas de aprendizaje supervisado, con una descripción de su funcionamiento general, sus usos, ventajas y desventajas.

<span id="page-20-0"></span>

| Técnica                         | Descripción                                                                                                    |  |  |  |
|---------------------------------|----------------------------------------------------------------------------------------------------|--|--|--|
| Regresión Lineal<br>y Regresión | Esta técnica ajusta una función lineal a un conjunto de datos numéricos usando<br>métodos algebraicos, es usada para generar predicciones de una variable |  |  |  |
| Lineal Múltiple                 | numérica. Presenta pocos parámetros de ajuste en comparación con otras<br>técnicas y puede incluir distintas variables explicativas, numéricas o          |  |  |  |

**Tabla 3.1 Catálogo de técnicas de Machine Learning**

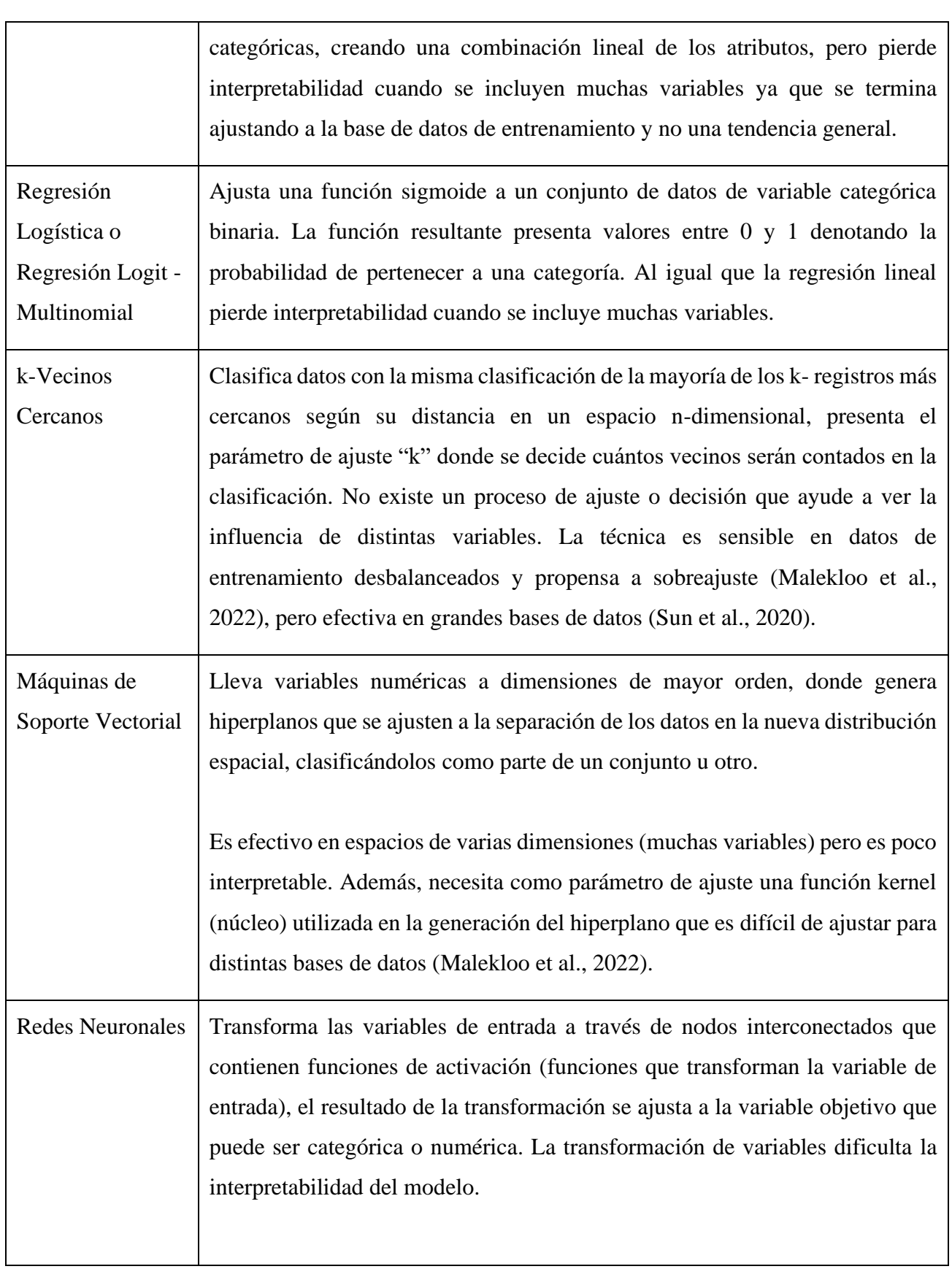

<u> 1989 - Andrea Branden, amerikansk politik (d. 1989)</u>

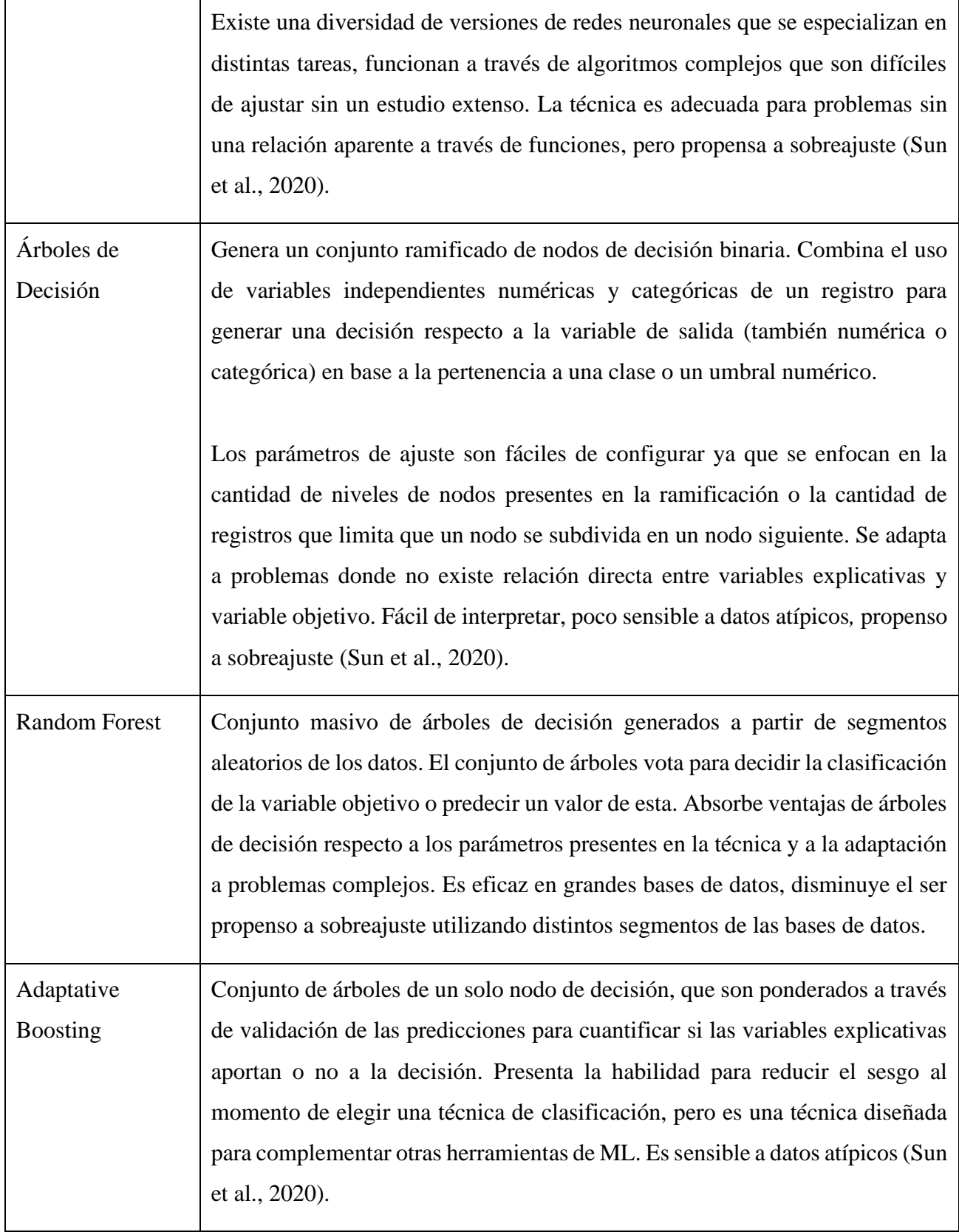

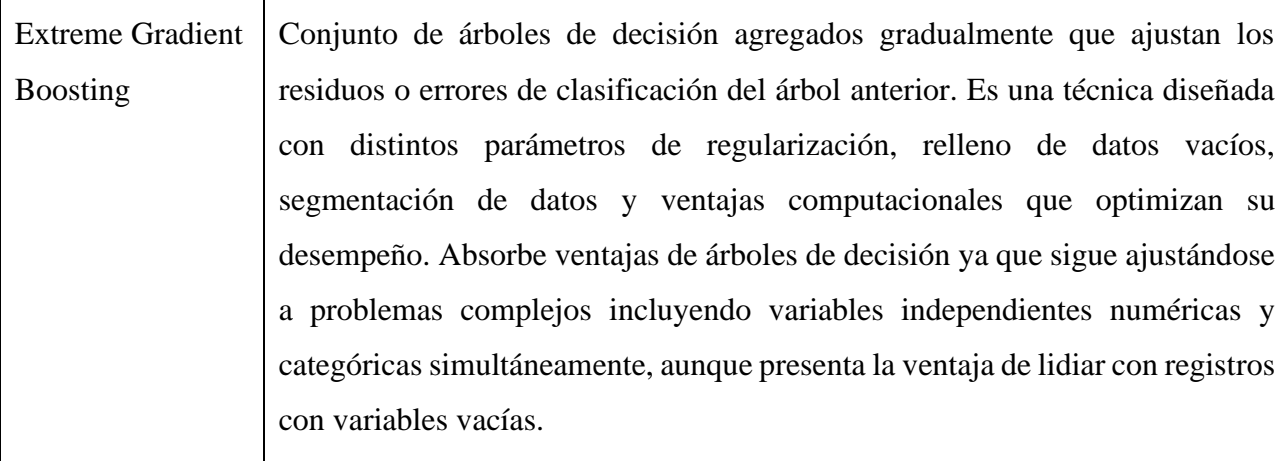

#### <span id="page-23-0"></span>**3.3 Aplicaciones de ML en medición de influencia de atributos**

En distintos modelos ingenieriles las variables consideradas relevantes son generalmente seleccionadas según la experiencia ingenieril (Zhu y Wang, 2021) mas no por la cuantificación de la influencia de estas variables en un modelo. La calibración de modelos es sensible a incluir variables explicativas que no aporten realmente a la predicción o clasificación de un fenómeno, generando reducciones de exactitud y pérdida de interpretabilidad de los modelos. Los estudios de medición de influencia de las variables explicativas son usados para reducir la cantidad de variables en un modelo sin perder su capacidad de predicción o clasificación.

Zhu y Wang (2021) elaboraron un ranking de influencia de 25 variables explicativas de condición de puentes usando la técnica ReliefF, para generar una selección más eficiente de variables a monitorear. Utilizaron una base de datos de 23104 registros de puentes de Texas, EEUU, entre 1992 y 2019. ReliefF usa la técnica k-Vecinos Cercanos para encontrar registros vecinos a un registro fijo, compara el contenido de las variables entre registros y aumenta la ponderación de influencia de las variables que diferencian a registros con distinta clasificación que el registro fijo. Los autores organizaron los ponderadores de cada variable en un diagrama de Pareto y se determinó que las variables que contengan el 90% de la acumulación de la calificación son las más relevantes.

Omar et al. (2022) investigaron la importancia de cuatro variables explicativas de la propagación de grietas en elementos de una aleación metálica. Se ajustó un modelo de regresión lineal regularizado para obtener los coeficientes para cada una de las variables explicativas, luego con los coeficientes normalizados entre sí de cada variable comparan su importancia relativa en la explicación del modelo.

Los autores muestran cómo se puede determinar la influencia de variables en la descripción de un fenómeno a través de modelos que no apunten directamente a la ponderación de influencia de variables.

El Moutassir et al. (2016) determinaron las variables influyentes en la detección de corrosión en tuberías. Para esto usaron la técnica de clasificación de k-Vecinos Cercanos para clasificar tuberías como corroídas o no en conjunto con *Sequential Forward Feature Selection* (SFFS). La técnica SFFS agrega secuencialmente las variables que minimicen el error de clasificación, el proceso continúa hasta que agregar más variables no aumente significativamente el rendimiento del modelo. Obtuvieron las tres variables explicativas más influyentes de un conjunto de once variables medidas.

Breiman (2001) introduce la Importancia de Atributos por Permutación como método de medición de influencia de variables. Esta es una técnica que necesita modelos de ML supervisados ya entrenados en clasificación o regresión, funcionando de forma complementaria. Los modelos requieren medidas de rendimiento de clasificación como Sensibilidad (que se define como la proporción de clasificaciones correctas sobre las instancias reales) o rendimiento de predicción como el Coeficiente de determinación o el Error cuadrático medio. La permutación intercambia aleatoriamente los valores de una variable explicativa entre los registros, generando un nuevo conjunto de registros para testear el modelo. Se mide nuevamente el rendimiento de clasificación o predicción del modelo con los nuevos registros modificados como datos de entrada. Si al intercambiar los valores en la variable explicativa entre los registros se reduce el rendimiento, entonces la variable explicativa realmente afecta a la variable objetivo. En cambio, si al intercambiar los valores en la variable explicativa no hay una disminución en rendimiento entonces la variable explicativa no afecta a la variable objetivo.

#### <span id="page-24-0"></span>**3.4 Conclusiones**

Existen diversas técnicas de *Machine Learning*, utilizadas en reconocimiento de patrones de clasificación, predicción o agrupación de datos y divididas en aprendizaje supervisado (variable objetivo registrada), aprendizaje no supervisado (sin variable objetivo) y aprendizaje reforzado (variable objetivo retroalimentada en iteraciones). La calificación de condición de puentes registrada en las bases de datos de inspección de puentes es considerada la variable objetivo, por lo que las técnicas de ML utilizadas para el análisis serán de aprendizaje supervisado.

La aplicación de técnicas de ML para la búsqueda de patrones depende de la tarea modelada (predicción, clasificación o agrupación de datos) y de los tipos de datos con los que se entrenen (categóricos, numéricos o ambas). Las técnicas presentan distintos niveles de complejidad en sus parámetros de ajuste. Por estas razones, es necesario tener distintos criterios de selección de técnicas de ML para la búsqueda de patrones, teniendo en cuenta las características de las variables independientes y dependiente a modelar.

Es necesario usar técnicas complementarias para la medición de influencia de variables explicativas en modelos de ML, ya que es posible que las variables no puedan interpretarse independientemente entre sí en los resultados de un modelo. Estas técnicas complementarias pueden funcionar en conjunto a una técnica principal de clasificación, predicción o agrupación de datos que debe adaptarse a las características del problema modelado.

Seleccionar las variables explicativas más influyentes en un modelo y descartar las variables menos influyentes permite aumentar la exactitud de los modelos y su interpretabilidad, además de reducir el sesgo de elección de variables según experiencia ingenieril y no su verdadero impacto en los resultados.

# <span id="page-26-0"></span>**4 METODOLOGÍA DE ANÁLISIS CON HERRAMIENTAS DE MACHINE LEARNING**

## <span id="page-26-1"></span>**4.1 Introducción**

En este capítulo se detalla el procedimiento que permite generar los rankings de influencia relativa de las variables, pasando por la configuración de la base de datos necesaria para implementar las técnicas de ML, los criterios de selección de estas técnicas y su procedimiento de modelación en software.

## <span id="page-26-2"></span>**4.2 Diagrama de relación de actividades por objetivo específico**

En la [Figura 4.1](#page-26-3) se presenta un diagrama de las actividades realizadas en la memoria, conectado distintas actividades relevantes a través de flechas indicando su secuencia. En cada columna, se muestra una actividad en la parte superior, seguido de una secuencia de sub – actividades hacia abajo y su resultado correspondiente.

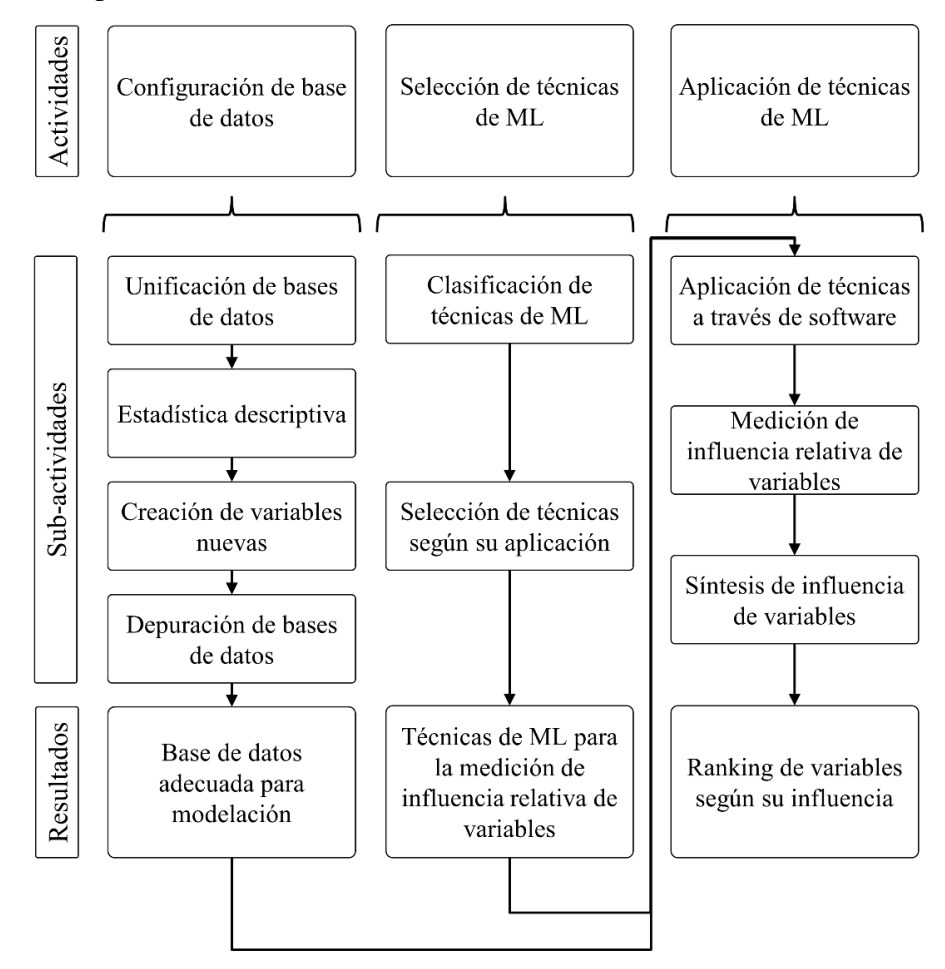

<span id="page-26-3"></span>**Figura 4.1 Diagrama de relación de actividades**

#### <span id="page-27-0"></span>**4.3 Configuración de base de datos**

Se dispone de dos bases de datos por región. Una de tráfico y otra de catastro e inspección de puentes. Se identifica el contenido de variables en cada base de datos además de su cantidad de registros. Las bases de datos de tráfico son unificadas con las bases de datos de inventario e inspección de puentes por región, coincidiendo la ubicación del puente (registrada en la base de datos de inventario) con la ubicación de un tramo de ruta (registrada en la base de datos de tráfico).

Se utiliza estadística descriptiva para ver la relación entre variables independientes y variable dependiente. Se describe la calificación de condición por tipología estructural con su promedio, rango, y desviación estándar. Se crean diagramas de caja de la calificación de condición por materialidad de elementos y extensión o gravedad de los deterioros. Por último, se genera un ranking de la cantidad de deterioros recurrentes en cada región.

Se crean nuevas variables que resuman la información de variables semejantes o que relacionen distintas variables existentes entre sí. Para esto se almacena en variables nuevas la suma de variables semejantes o el producto de variables distintas que se quiera relacionar respectivamente. Por ejemplo, se suma la cantidad de TMDA de autos y camionetas en la variable TMDA de vehículos livianos y se divide la cantidad de deterioros entre la longitud total del puente en la variable deterioros por longitud de puente.

Para la depuración de las bases de datos unificadas se cuantifica la cantidad de datos sin información por variable, excluyendo las variables que presentaron más de un 50% de vacíos. Se excluyen del análisis los registros de puentes que no hayan sido inspeccionados (es decir, sin calificación de condición y/o sin deterioros registrados), registros que no cuenten con las dimensiones del puente y por último registros que no cuantifiquen el tráfico presente en el puente.

### <span id="page-27-1"></span>**4.4 Selección de técnicas de ML**

Las técnicas de ML utilizadas para el análisis deben cumplir con los siguientes criterios de selección:

1. Contexto de aprendizaje supervisado, incluyendo variables numéricas y categóricas para la medición de influencia simultáneamente. Debido a la necesidad de medir la influencia de

variables de distinto tipo, además, es favorable mantener la escala de medición de influencia en una misma técnica y no separar los tipos de variable.

- 2. Capacidad modelar problemas con falta de relación directa entre variables dependientes e independientes, debido a diversidad y cantidad de variables explicativas a medir.
- 3. Disponibilidad de software accesible, evitando complejos parámetros de modelación. Este criterio es necesario debido a que la modelación de los algoritmos de las técnicas es secundaria a la memoria y no parte de los objetivos a desarrollar.
- 4. Capacidad de trabajo con datos no homogéneos entre sí. Este criterio es necesario debido a que los registros presentan vacíos en distintas variables entre sí. Es el último criterio ya que es posible solventarlo en una etapa de depuración más específica de ser necesario.

Las técnicas seleccionadas usan complementariamente la Importancia de Atributos por Permutación para la medición de influencia de variables explicativas.

## <span id="page-28-0"></span>**4.5 Aplicación de técnicas de ML**

La aplicación de técnicas de ML se modela por separado para las bases de datos unificadas por región. La modelación incluye la segmentación de datos por tipo de tarea, el entrenamiento de las técnicas de ML en tareas de regresión y clasificación por separado y la medición de la influencia de variables explicativas. Para evitar el sobreajuste se utiliza validación cruzada de cinco segmentos en el entrenamiento de las técnicas. La validación cruzada segmenta el conjunto de datos en "*k"* conjuntos, el modelo se entrena excluyendo uno de los conjuntos para usarlo como datos de validación y se repite el proceso hasta que cada uno de los *k* conjuntos haya sido excluido del proceso de entrenamiento y utilizado como conjunto de validación.

Se mide el rendimiento de predicción o clasificación de las técnicas de ML modeladas con los parámetros de Coeficiente de determinación y Sensibilidad respectivamente, para luego aplicar la técnica de Importancia de Atributos por Permutación para la medición de influencia de variables en las técnicas entrenadas.

Se mide la influencia de variables explicativas en dos etapas. En la primera etapa se incluyen todas las variables explicativas en cada técnica por separado. Se descartan del ranking de influencia las variables que tengan un puntaje de influencia de un orden de magnitud menor al de la variable más influyente. En la segunda etapa se filtra el conjunto de variables, utilizando las variables que hayan

sido incluidas como influyentes por al menos una técnica y se mide la influencia de las variables filtradas exclusivamente. Los puntajes de influencia pueden ser desequilibrados entre distintas técnicas, por lo que los resultados se normalizan entre el mayor y el menor puntaje por técnica, reflejando la posición relativa en un ranking de influencia. Por último, se promedia la influencia normalizada de cada variable.

### <span id="page-29-0"></span>**4.6 Conclusiones**

El análisis descriptivo de las variables permite entender la relación entre variables independientes y dependiente. Esto orienta la selección de técnicas de ML a implementar. La creación de variables nuevas posibilita medir la influencia de las relaciones entre variables que no estén explícitamente registradas en el sistema de información pero que pueden ser derivadas de este.

Los criterios de selección de técnicas de ML permiten reducir la variedad de técnicas disponibles adecuándose al contexto de las bases de datos utilizadas en el análisis, incluyendo la Importancia de Atributos por Permutación en la medición de influencia de variables explicativas.

La técnica de medición de influencia puede cuantificar tanto variables numéricas como categóricas, adecuándose al problema de la memoria. Normalizar el puntaje de medición de la influencia de las variables permite compararlas a través de técnicas de distinto funcionamiento, pudiendo interpretar en una sola medición final promedio la influencia de las variables explicativas.

# <span id="page-30-0"></span>**5 CONFIGURACIÓN DE BASE DE DATOS**

#### <span id="page-30-1"></span>**5.1 Introducción**

Como parte de la configuración o preprocesamiento de la base de datos a utilizar en la identificación de influencia de variables se analizó el contenido de las variables, se explica el proceso de unificación de las bases de datos, la creación de variables extra y la depuración la base de datos para conservar solo los registros útiles para la aplicación de las técnicas de ML seleccionadas.

#### <span id="page-30-2"></span>**5.2 Fusión de base de datos**

La memoria cuenta con bases de datos de dos de las 16 regiones del país, una región ubicada en la zona central y otra de una región ubicada en la zona sur. Para cada región, se cuenta con dos bases de datos, una de tráfico de vehículos y otra de catastro e inspección de puentes.

Las bases de datos de tráfico contienen cuatro variables de identificación y nueve variables cuantitativas. Las variables de identificación son: código de ruta, kilómetro de inicio de tramo, kilómetro de fin de tramo y numeración de tramo. Las variables cuantitativas son: tráfico medio diario anual (TMDA), proporción de autos, proporción de camionetas, proporción de camiones de dos ejes, proporción de camiones de más de dos ejes, proporción de remolques, proporción de semi-remolques, proporción de buses y velocidad del tramo. Se asocia un total de 13 variables a cada tramo registrado, con 1267 tramos en la base de datos de la región de la zona centro y 306 tramos en la base de datos de la región de la zona sur.

Las bases de datos de catastro e inspección de puentes contienen 10 variables de catastro administrativo (relativas a la identificación del puente), 19 variables de catastro técnico (relativas a las dimensiones y materialidad de los elementos del puente) y 19 variables de inspección (relativas a la condición del puente). En la [Tabla 5.1](#page-31-1) se muestran las variables de catastro e inspección de puentes mencionadas. A cada deterioro registrado en las bases de datos se asocia un total de 48 variables, con 4041 deterioros registrados en la base de datos de la región de la zona centro y 2999 deterioros registrados en la base de datos de la región de la zona sur. En la  $A2.1.1$  del Anexo 2.1 se detalló el nombre, contenido y descripción de cada variable.

<span id="page-31-1"></span>

| Variables de catastro<br>administrativo | Variables de catastro técnico | Variables de inspección         |
|-----------------------------------------|-------------------------------|---------------------------------|
| Nombre Puente                           | Tipología General             | Fecha inspección principal      |
| Código Puente                           | Tipología Estructural         | Calificación automática         |
| Código I3MOP                            | Longitud total (m)            | Calificación final              |
| Región                                  | Ancho total (m)               | Número total de deterioros      |
| Provincia                               | Número de tramos              | Índice de Estructural           |
| Comuna                                  | Año de construcción           | Indice de Seguridad Vial        |
| Tuición                                 | Número de Cepas               | Índice de Contención Sistema de |
| Código de Ruta                          | Ancho de Calzada (m)          | Contención                      |
| Clase de Ruta                           | Ancho de Pasillo (m)          | Índice de Contención Barandilla |
| km                                      | Espesor de Losa (m)           | Índice de Durabilidad           |
|                                         | Número de Vigas               | Índice de Daños Menores         |
|                                         | Material de cepas             | Deterioro                       |
|                                         | Tipo de Fundación de cepas    | Causa                           |
|                                         | Material de estribos          | Gravedad                        |
|                                         | Tipo de Fundación estribos    | Extensión                       |
|                                         | Material de fundación de      | Medición                        |
|                                         | estribos                      | Unidad medición                 |
|                                         | Carpeta                       | Calificación automática         |
|                                         | Vigas                         | Unidad                          |
|                                         | Losa                          | Código                          |

**Tabla 5.1 Variables en bases de datos de catastro e inspección de puentes presentes**

Para unificar las bases de datos por región se buscó la coincidencia entre la ubicación del puente (en la base de datos de catastro e inspección) y la ubicación de un tramo de ruta (en la base de datos de tráfico). Identificando el tramo de ruta al que pertenece un puente se agregó la información del tramo al conjunto de variables asociadas a cada deterioro de puente en las bases de datos de catastro e inspección. Las bases de datos unificadas tienen 58 variables de 4041 deterioros registrados en la base de datos de la región de la zona centro y 2999 deterioros registrados en la base de datos de la región de la zona sur.

## <span id="page-31-0"></span>**5.3 Estadística descriptiva de variables**

La calificación de condición fue descrita por segmento de Tipología estructural, Gravedad y Extensión de deterioro y materialidad de distintos elementos en distintas tablas y diagramas de caja para describir el contenido de la base de datos. En la [Tabla 5.2](#page-32-0) y [Tabla 5.3](#page-34-0) se aprecian los segmentos de Tipología estructural por región, la cantidad de registros asociados a cada tipología, el porcentaje de registros de esta tipología respecto al total de registros de la región, la calificación final mínima, máxima, promedio de la tipología y la desviación estándar de esta por región.

<span id="page-32-0"></span>

| Tipología<br>estructural   | <b>Cantidad</b><br>de registros | Porcentaje<br>de registros<br>respecto<br>$\mathbf{a}$<br>total<br>de<br>registros en<br>región<br>la<br>$\left(\frac{6}{6}\right)$ | Calificación<br><b>Mínima</b> | Calificación<br><b>Máxima</b> | Calificación<br><b>Promedio</b> | <b>Desviación</b><br>Estándar de<br>Calificación |
|----------------------------|---------------------------------|----------------------------------------------------------------------------------------------------|-------------------------------|-------------------------------|---------------------------------|--------------------------------------------------|
| Arco                       | 66                              | 2                                                                                                    | 50                            | 100                           | 57                              | 15                                               |
| Bóveda                     | $\overline{2}$                  | $\boldsymbol{0}$                                                                                                    | 71                            | 71                            | 71                              | $\theta$                                         |
| Convencional<br>cajón      | 409                             | 10                                                                                                    | 42                            | 100                           | 67                              | 10                                               |
| Convencional<br>celosía    | 131                             | 3                                                                                                    | 45                            | 65                            | 55                              | 8                                                |
| Convencional<br>losa       | 351                             | 9                                                                                                    | 45                            | 85                            | 73                              | 9                                                |
| Convencional<br>vigas      | 2930                            | 72                                                                                                    | 25                            | 100                           | 60                              | 14                                               |
| Marco / Cajón<br>/ Pórtico | 30                              | 1                                                                                                    | 45                            | 70                            | 61                              | $8\,$                                            |
| Otros                      | 16                              | $\boldsymbol{0}$                                                                                                    | 41                            | 83                            | 54                              | 19                                               |
| (en blanco)                | 106                             | 3                                                                                                    | 40                            | 100                           | 69                              | 12                                               |
| Total general              | 4041                            | 100                                                                                                    | 25                            | 100                           | 62                              | 14                                               |

**Tabla 5.2 Estadística descriptiva por Tipología Estructural – Región zona centro**

Para la región de la Zona Centro, la calificación de condición en la región varía de 25 a 100 en los 4041 registros de deterioro, con una calificación promedio de 62 y una desviación estándar de 14 (23% del promedio). Se muestra la dispersión de las calificaciones por tipología en diagramas de caja en la [Figura 5.1.](#page-33-0) La mayoría de los puentes son de tipo Convencional de Vigas (72%), donde además se presenta el rango más amplio de calificación y la menor calificación mínima. Las otras tipologías no superan el 10% de los registros. La tipología de bóveda presenta dos deterioros en el mismo puente por lo que no tiene variación. El 3% de los registros no presentan una tipología definida (Otros o sin tipología registrada).

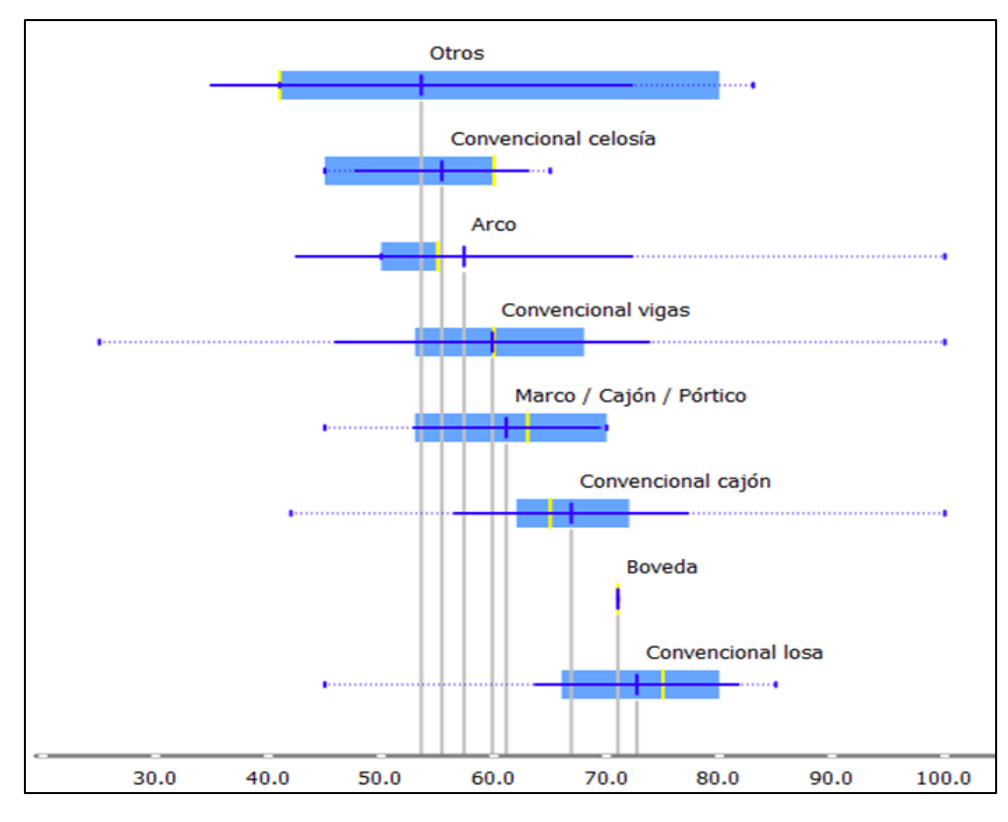

<span id="page-33-0"></span>**Figura 5.1: Distribución de calificación de condición por Tipología Estructural – Región zona centro**

La [Figura 5.1](#page-33-0) muestra en el eje horizontal la calificación de condición de puentes. En los diagramas de caja, las líneas verticales gris indican el promedio, las líneas verticales amarillas indican la mediana, la línea azul horizontal indica una desviación estándar más y menos desde el promedio y los bigotes del diagrama representan los datos extremos. Los diagramas de caja se sobreponen entre sí entre las calificaciones 45 y 85 aproximadamente, no hay una distinción específica de una tipología sobre las otras.

<span id="page-34-0"></span>

| Tipología<br><b>Estructural</b> | <b>Cantidad de</b><br>registros | Porcentaje<br>de registros<br>respecto a<br>total de<br>registros en<br>la región<br>$(\%)$ | Calificación<br><b>Mínima</b> | Calificación<br><b>Máxima</b> | Calificación<br><b>Promedio</b> | Desviación<br>Estándar de<br>Calificación |
|---------------------------------|---------------------------------|---------------------------------------------------------------------------------------------|-------------------------------|-------------------------------|---------------------------------|-------------------------------------------|
| Arco                            | 53                              | 2                                                                                           | 65                            | 100                           | 72                              | 6                                         |
| Colgante                        | 188                             | 6                                                                                           | 39                            | 100                           | 57                              | 17                                        |
| Convencional<br>cajón           | 282                             | 9                                                                                           | 38                            | 100                           | 64                              | 12                                        |
| Convencional<br>celosía         | 71                              | $\overline{2}$                                                                              | 50                            | 100                           | 60                              | 12                                        |
| Convencional<br>losa            | 11                              | 0                                                                                           | 75                            | 75                            | 75                              | 0                                         |
| Convencional<br>vigas           | 2326                            | 78                                                                                          | 19                            | 100                           | 64                              | 13                                        |
| Otros                           | 51                              | 2                                                                                           | 61                            | 100                           | 71                              | $\overline{7}$                            |
| (en blanco)                     | 17                              | $\boldsymbol{0}$                                                                            | 70                            | 100                           | 83                              | 14                                        |
| Total general                   | 2999                            | 100.0                                                                                       | 19                            | 100                           | 64                              | 13                                        |

**Tabla 5.3 Estadística descriptiva por Tipología Estructural – Región zona sur**

Para la región de la Zona Sur, la calificación de condición en la región varía de 19 a 100 en los 2999 registros, con una calificación promedio de 64 y una desviación estándar de 13 (20% del promedio). Se muestra la dispersión de los datos en diagramas de caja en la [Figura 5.2.](#page-35-0) La mayoría de los puentes son de tipo Convencional de Vigas (del 78 %), donde además se presenta el rango más amplio de calificación y la menor calificación mínima. La tipología de bóveda presenta once deterioros en el mismo puente por lo que no tiene variación. El 2% de los registros no presentan una tipología definida (Otros o sin tipología registrada).

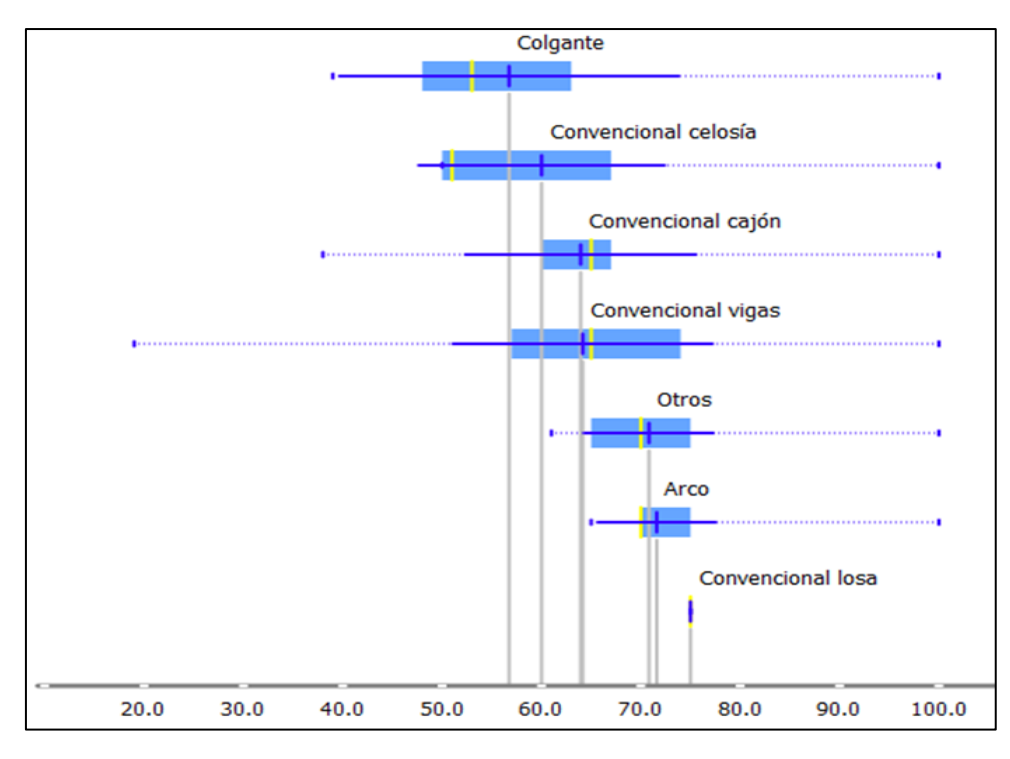

<span id="page-35-0"></span>**Figura 5.2: Distribución de calificación de condición por Tipología Estructural – Región zona sur**

La [Figura 5.2](#page-35-0) muestra diagramas de caja que se sobreponen entre sí, entre las calificaciones 50 y 100 aproximadamente, a excepción de la tipología convencional de losa que presenta registros de un mismo puente no hay una distinción específica de una tipología sobre las otras.

En las Figuras [Figura 5.3](#page-36-0) a la [Figura 5.8](#page-39-0) se aprecia la distribución de calificaciones finales en diagramas de caja según materialidad de cepas, vigas y losas por región.
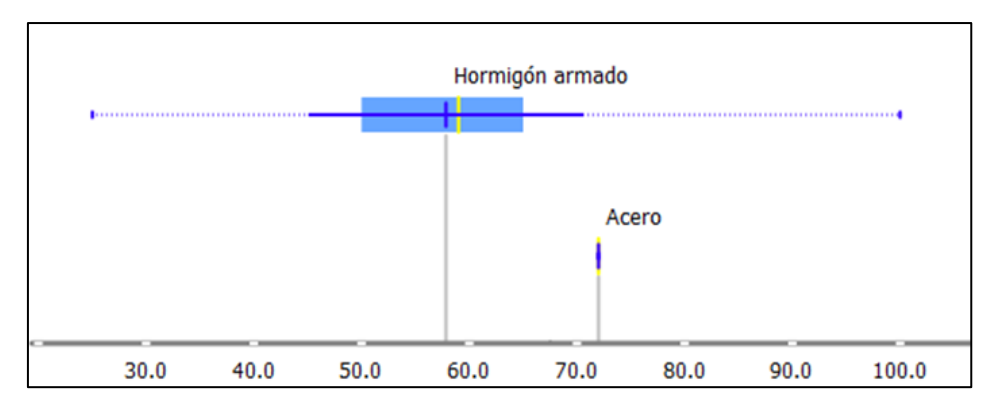

<span id="page-36-0"></span>**Figura 5.3: Distribución de calificación de condición por material de cepas – Región zona centro**

En la [Figura 5.3](#page-36-0) la materialidad de cepas de acero presenta un solo puente con solo una calificación de condición por lo que no presenta dispersión.

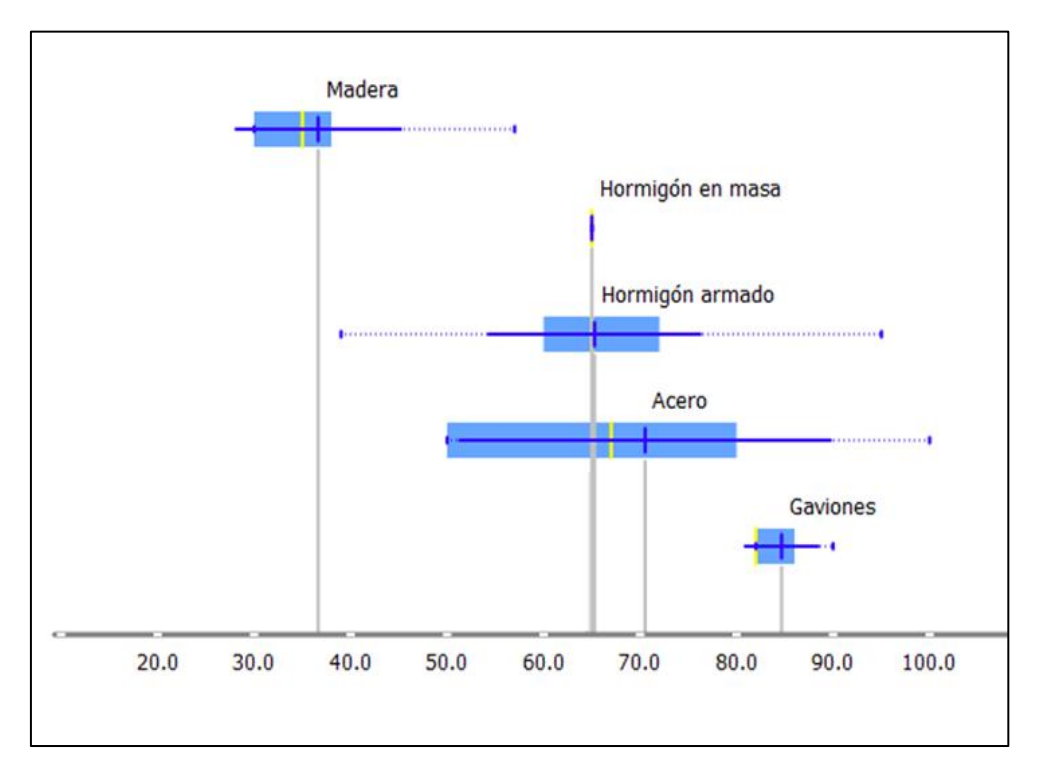

<span id="page-36-1"></span>**Figura 5.4: Distribución de calificación de condición por material de cepas – Región zona sur**

En la [Figura 5.4](#page-36-1) se muestra que el diagrama de caja de las cepas de madera se aleja significativamente de las otras materialidades y que la materialidad de hormigón en masa no presenta dispersión (al igual que en casos anteriores por ser registros de un solo puente con una sola calificación de condición).

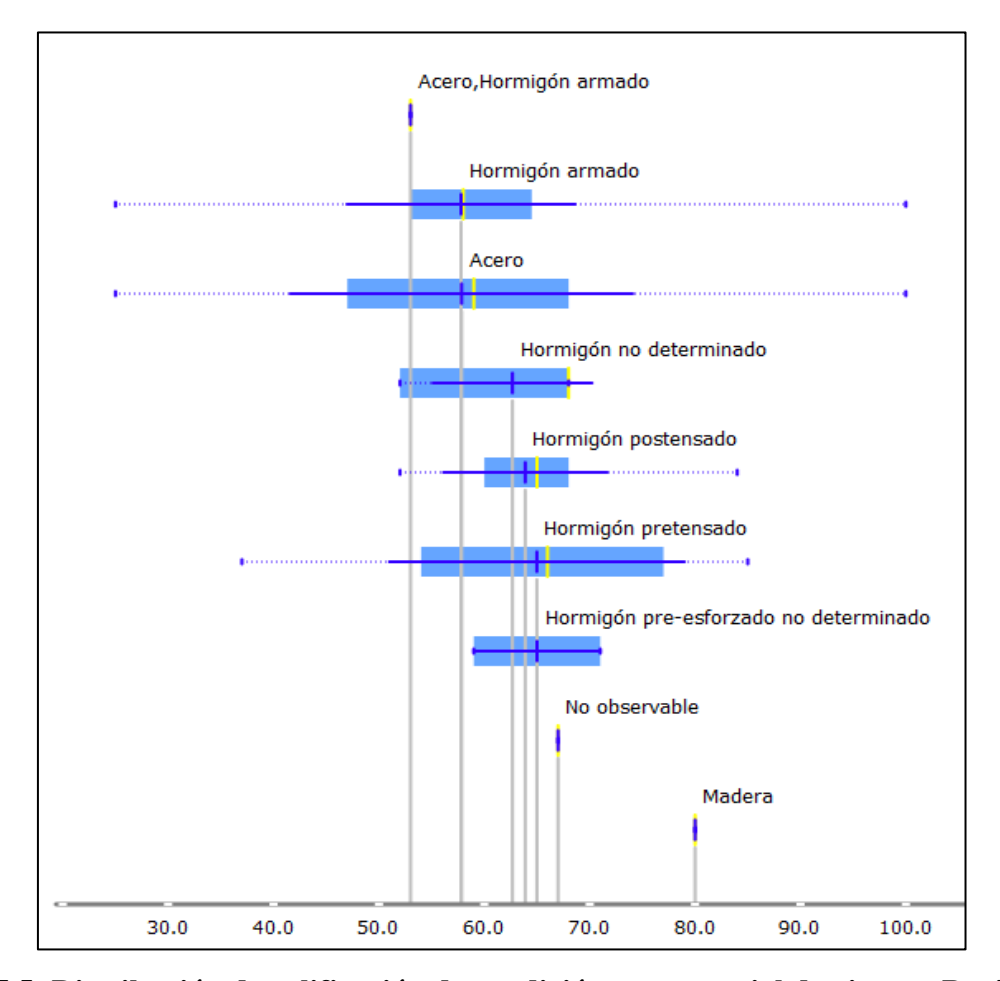

<span id="page-37-0"></span>**Figura 5.5: Distribución de calificación de condición por material de vigas – Región zona centro**

En la [Figura 5.5](#page-37-0) se muestra que los diagramas de caja de hormigón armado y de acero abarcan casi todas las calificaciones desde 25 aproximadamente a 100. Además, casi todos los diagramas de caja se sobreponen entre sí entre las calificaciones entre 50 y 90 aproximadamente para casi todas las materialidades, a excepción de aquellas sin dispersión por tener registros de un solo puente por lo tanto una sola calificación. La materialidad de hormigón pre – esforzado no determinado presenta un rango menor a las otras materialidades indicando una distinción del resto.

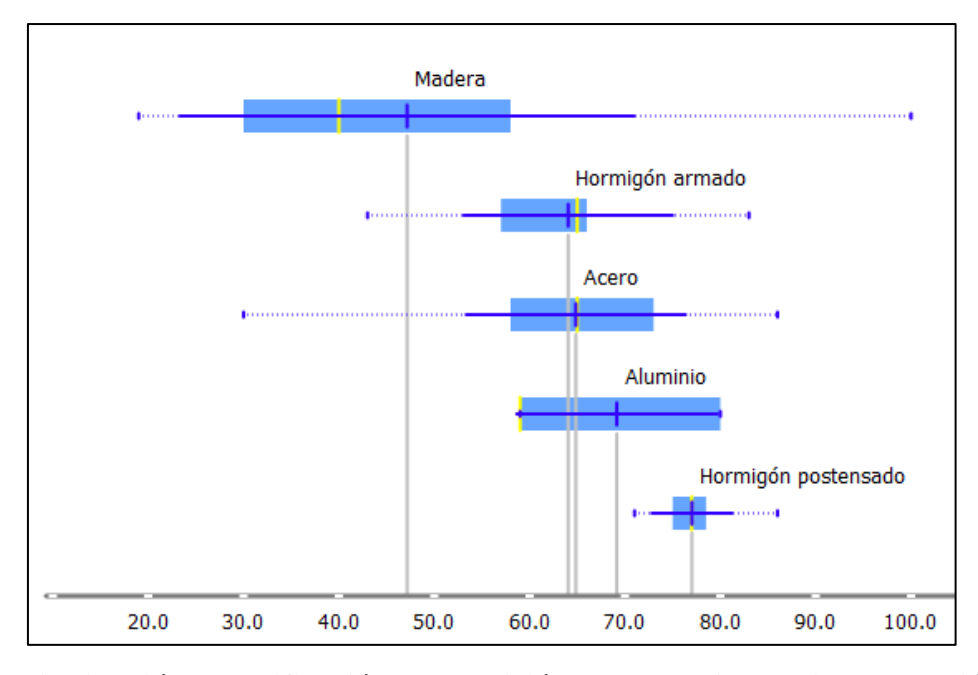

<span id="page-38-0"></span>**Figura 5.6: Distribución de calificación de condición por material de vigas – Región zona sur**

En la [Figura 5.6](#page-38-0) se muestra una cantidad menor de materialidades respecto a aquellas de la región de la zona centro. La materialidad de madera abarca el mayor rango de calificaciones presente, entre 20 y 100 aproximadamente, con la menor calificación promedio de todas las materialidades. Las materialidades de aluminio y de hormigón postensado presenta rangos más pequeños que las otras, distinguiéndose de las demás.

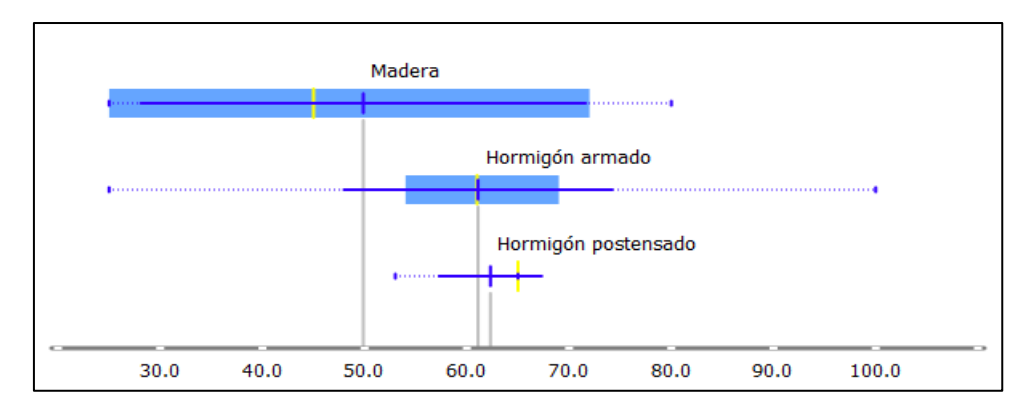

<span id="page-38-1"></span>**Figura 5.7: Distribución de calificación de condición por material de losas – Región zona centro**

En la [Figura 5.7](#page-38-1) se muestra que el promedio de la materialidad de madera es el menor pero que abarca un rango menor de calificaciones que la materialidad de hormigón armado.

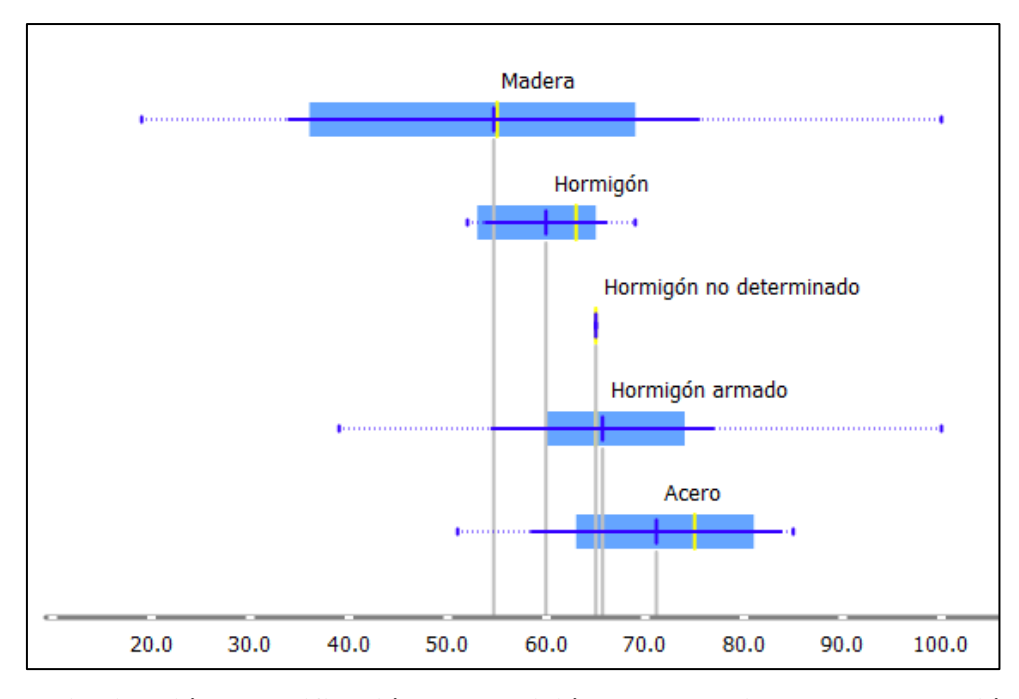

<span id="page-39-0"></span>**Figura 5.8: Distribución de calificación de condición por material de losas – Región zona sur**

En la [Figura 5.8](#page-39-0) se muestra que nuevamente la materialidad de madera es la de menor calificación de condición promedio, abarca el mayor rango de calificaciones. La materialidad de hormigón presenta un rango menor que el resto distinguiéndose. Las materialidades de hormigón armado y de acero se superponen entre sí en conjunto con la de madera con amplios rangos.

En la [Tabla 5.4](#page-40-0) se muestra un ranking de los 10 tipos de deterioro más recurrentes por región según el porcentaje respecto del total de registros de cada región. Los deterioros más recurrentes (Vegetación y Eflorescencias) no afectan a nivel estructural y requieren una intervención mínima por lo que tienen una incidencia menor en la calificación final (refiriéndose al coeficiente de ponderación de Vegetación y Eflorescencias en la Tabla A2.2.2.

<span id="page-40-0"></span>

| <b>Región</b> | <b>Tipo de Deterioro</b>         | <b>Cantidad de</b>    | Porcentaje respecto  |
|---------------|----------------------------------|-----------------------|----------------------|
|               |                                  | registros por tipo de | a total de registros |
|               |                                  | deterioro             | en la región (%)     |
|               | Eflorescencias                   | 385                   | 10                   |
|               | Desprendimientos de              | 339                   | 8                    |
|               | hormigón<br>con                  |                       |                      |
|               | armadura vista                   |                       |                      |
|               | Grietas $(>5$ mm)                | 275                   | $\overline{7}$       |
|               | Alteración superficial           | 274                   | $\overline{7}$       |
|               | Grafiti                          | 260                   | 6                    |
| Zona centro   | Humedades,                       | 258                   | 6                    |
|               | filtraciones                     |                       |                      |
|               | Desprendimientos de              | 250                   | 6                    |
|               | hormigón<br>sin                  |                       |                      |
|               | armadura vista                   |                       |                      |
|               | Fisuras                          | 237                   | 6                    |
|               | Depositación                     | 211                   | $\overline{5}$       |
|               | Corrosión                        | 173                   | $\overline{4}$       |
|               | Vegetación                       | 471                   | 16                   |
|               | Depositación                     | 400                   | 13                   |
|               | Humedades,                       | 351                   | 12                   |
|               | filtraciones                     |                       |                      |
|               | Pérdida<br>de                    | 262                   | 9                    |
|               | tratamiento protector            |                       | 5                    |
| Zona sur      | Pátina,<br>mancha<br>de<br>óxido | 157                   |                      |
|               | Eflorescencias                   | 130                   | $\overline{4}$       |
|               | Deformación                      | 111                   | $\overline{4}$       |
|               | Desprendimientos de              | 99                    | $\overline{3}$       |
|               | hormigón<br>sin                  |                       |                      |
|               | armadura vista                   |                       |                      |
|               | Pérdida de pieza                 | 93                    | 3                    |
|               | (en blanco)                      | 90                    | $\overline{3}$       |
|               |                                  |                       |                      |

**Tabla 5.4 Ranking de Tipos de deterioro recurrentes**

En la [Tabla 5.5](#page-41-0) se muestran los porcentajes del total de registros de las categorías de Gravedad y categorías de Extensión. Las tablas se leen intersecctando la categoría de gravedad de las filas y la categoría de extensión de las columnas.

<span id="page-41-0"></span>

|                | Extensión                           | <b>Extensión</b> | <b>Extensión</b>      | <b>Extensión</b> | Extensión muy Total |                  |
|----------------|-------------------------------------|------------------|-----------------------|------------------|---------------------|------------------|
| Región         |                                     | pequeña (%)      | media $(\frac{6}{6})$ | elevada (%)      | elevada (%)         | general          |
|                |                                     |                  |                       |                  |                     | (%)              |
|                | Gravedad                            |                  |                       |                  |                     |                  |
|                | <b>Gravedad</b><br>minima (%)       | 67               | 9                     | $\overline{4}$   | $\overline{7}$      | 87               |
|                | <b>Gravedad</b><br>media $(\% )$    | 3                | $\overline{4}$        | $\overline{2}$   | $\overline{2}$      | 11               |
| Zona<br>centro | <b>Gravedad</b><br>alta $(\% )$     | $\mathbf{1}$     | $\overline{0}$        | $\overline{0}$   | $\overline{0}$      | $\overline{2}$   |
|                | <b>Gravedad</b><br>muy alta $(\% )$ | $\overline{0}$   | $\overline{0}$        | $\overline{0}$   | $\boldsymbol{0}$    | $\boldsymbol{0}$ |
|                | <b>Total general</b><br>(%)         | 71               | 14                    | 6                | 9                   | 100              |
|                | <b>Gravedad</b><br>minima (%)       | 65               | 9                     | $\overline{4}$   | 6                   | 85               |
|                | <b>Gravedad</b><br>media (%)        | $\overline{3}$   | $\overline{4}$        | $\overline{2}$   | $\overline{2}$      | 11               |
| Zona<br>sur    | <b>Gravedad</b><br>alta $(\% )$     | $\mathbf{1}$     | $\boldsymbol{0}$      | $\boldsymbol{0}$ | $\boldsymbol{0}$    | $\overline{2}$   |
|                | <b>Gravedad</b><br>muy alta $(\% )$ | $\overline{0}$   | $\overline{0}$        | $\overline{0}$   | $\overline{0}$      | $\overline{0}$   |
|                | <b>Total general</b><br>(%)         | 69               | 14                    | 6                | $8\,$               | $97(*)$          |

**Tabla 5.5 Distribución de Gravedad y Extensión en deterioros**

(\*) La Región zona sur presenta un 3% de registros de deterioro donde no se encuentra clasificada ni su Gravedad ni su Extensión.

Para ambas regiones cerca del 65% de los deterioros son de Gravedad Mínima y Extensión Pequeña presentando una menor incidencia en la calificación final (detalle en cálculo de "Co" según la ecuación A2.2 del Anex[oANEXO 2.2 Cálculo de calificación de condición de puentes\)](#page-84-0).

Se presentan los diagramas de caja con el desglose de las categorías independientes entre la [Figura](#page-42-0)  [5.9](#page-42-0) y la [Figura 5.12](#page-43-0) para ambas regiones.

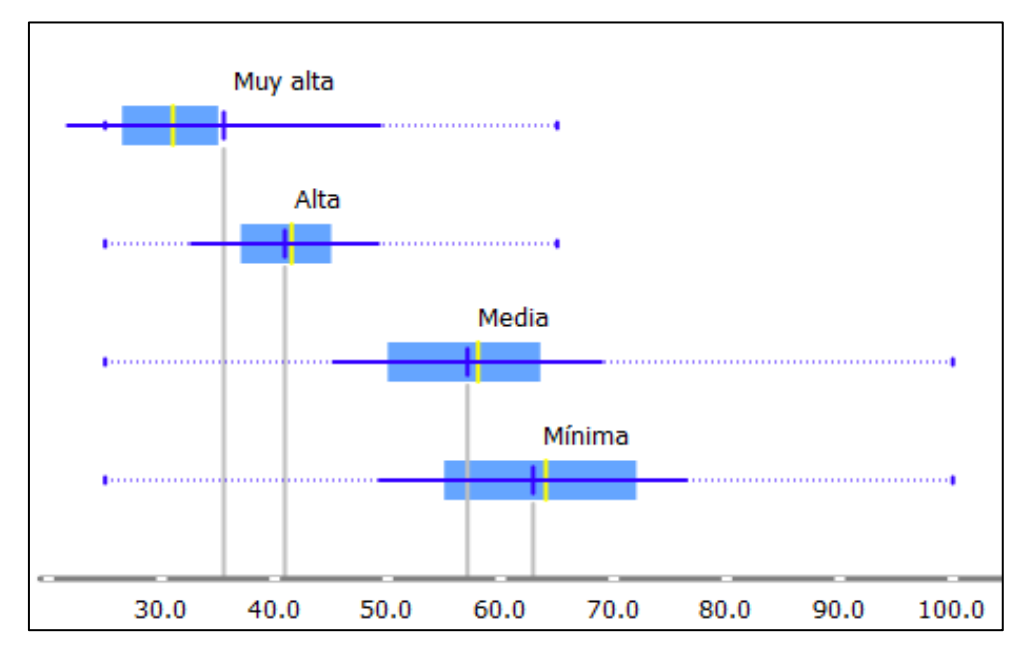

**Figura 5.9 Calificación de condición por Gravedad – Región zona centro**

<span id="page-42-0"></span>En la [Figura 5.9](#page-42-0) se muestra que el rango de calificaciones de la gravedad muy alta es tan extenso como el de la gravedad alta, abarcando calificaciones entre 25 y 65 aproximadamente, mientras que los rangos de las gravedades media y mínima abarcan entre calificaciones entre 25 y 100.

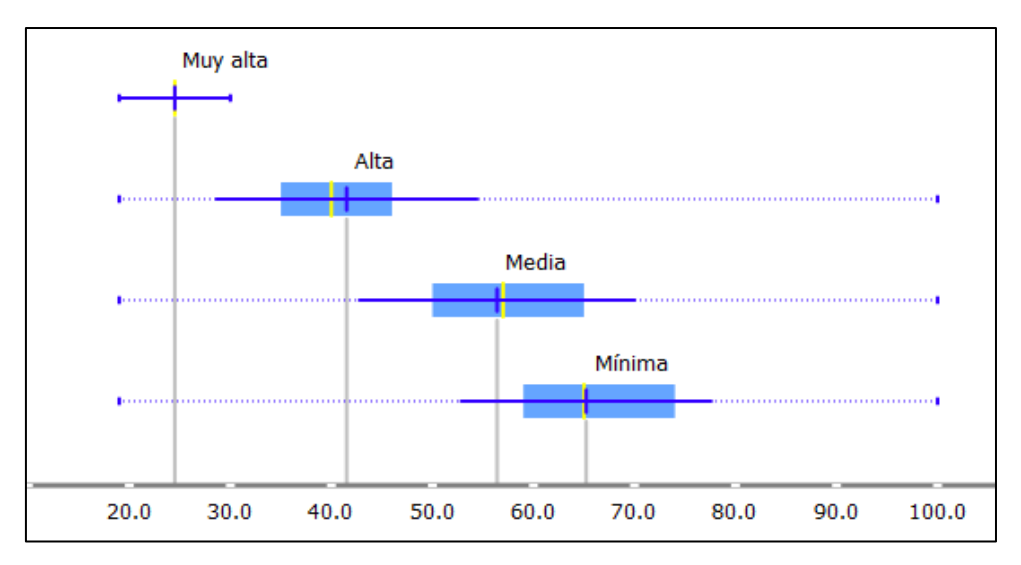

<span id="page-42-1"></span>**Figura 5.10 Calificación de condición por Gravedad – Región zona sur**

En la [Figura 5.10](#page-42-1) se muestra que el rango de calificaciones de la gravedad muy es acotado y se distingue del resto de categorías, abarcando calificaciones entre 20 y 30 aproximadamente, mientras que los rangos de las otras categorías abarcan entre calificaciones entre 20 y 100.

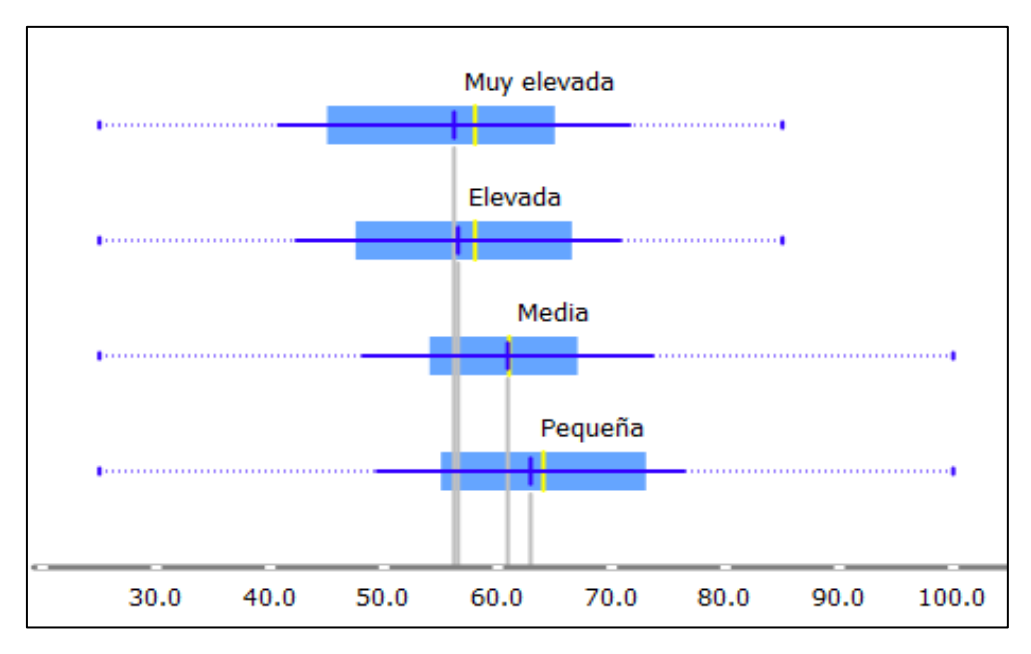

<span id="page-43-1"></span>**Figura 5.11 Calificación de condición por Extensión – Región zona centro**

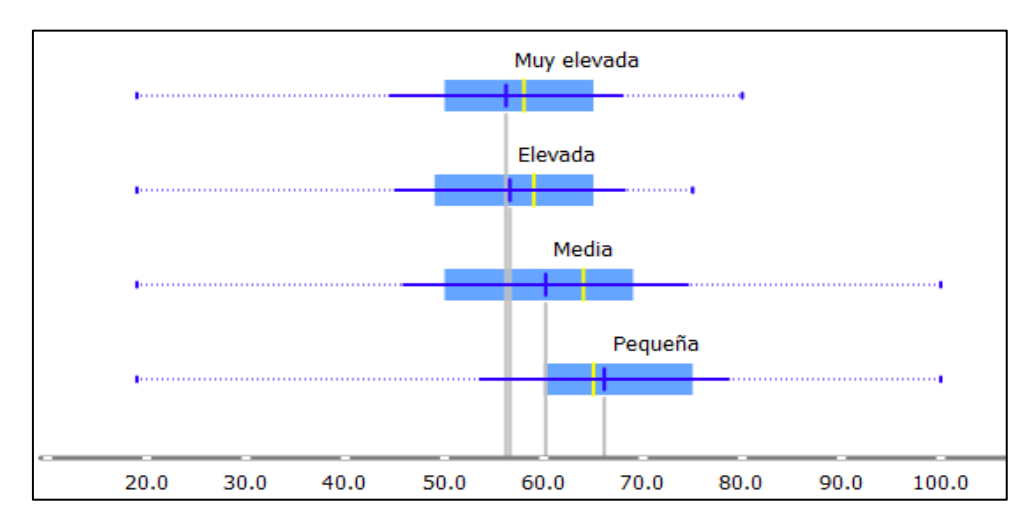

**Figura 5.12 Calificación de condición por Extensión – Región zona sur**

<span id="page-43-0"></span>En la [Figura 5.11](#page-43-1) y la [Figura 5.12](#page-43-0) se muestra que los rangos de todas las categorías de extensión de deterioros se superponen entre sí, sin generar una distinción característica.

#### <span id="page-44-0"></span>**5.4 Variables incluidas en el análisis**

A partir de las bases de datos originales y teniendo en cuenta el contenido de las variables presentes (58 en las bases de datos unificadas por región) se crearon variables que sinteticen distintas variables presentes en una o que generen nuevos parámetros considerados.

En la [Tabla 5.6](#page-45-0) se aprecian las variables creadas, su tipo y la descripción de estas. Las variables "cantidad de vehículos livianos", "cantidad de vehículos pesados", "proporción de proporción de vehículos livianos" y "proporción de vehículos pesados" fueron creadas debido a que sintetizan la información separada en ocho variables de tipos de vehículo en las bases de datos de tráfico. La variable "material menos resistente" fue creada porque se aprecia en la sección [5.3](#page-31-0) la tendencia a que la madera tiene la menor calificación de condición promedio en todas las materialidades de elementos de la región de la zona sur, sintetizando la tendencia en una sola variable.

Las variables de deterioros por longitud de puente y deterioros por superficie de tablero fueron creadas para cuantificar la densidad espacial de deterioros presentes, relacionando cantidad de deterioros con las dimensiones del puente. La variable "calificación de condición" representa la calificación del puente en forma categórica. La variable "categoría de deterioro" sintetiza los 37 tipos de deterioro en cuatro categorías (se detalla qué tipo de deterioro corresponde a qué categoría de deterioro propuesta en la Tabla  $A5.3$  del Anexo ANEXO [5.1 Estadística descriptiva de variables\)](#page-88-0).

<span id="page-45-0"></span>

| Nombre de variable    | Tipo de    | Descripción                                                |
|-----------------------|------------|------------------------------------------------------------|
|                       | variable   |                                                            |
| TMDA de vehículos     | Numérica   | TMDA del tramo de la ruta de vehículos livianos (Autos y   |
| livianos              |            | Camionetas)                                                |
| TMDA de vehículos     | Numérica   | TMDA del tramo de la ruta de vehículos livianos (distinto  |
| pesados               |            | de Autos y Camionetas)                                     |
| Proporción de         | Numérica   | Proporción porcentual tráfico liviano de TMDA entre        |
| vehículos livianos    | Porcentual | categorías de tráfico liviano y pesado                     |
| Proporción de         | Numérica   | Proporción porcentual tráfico pesado de TMDA entre         |
| vehículos pesados     | Porcentual | categorías de tráfico liviano y pesado                     |
| Material menos        | Categórica | Material menos resistente presente en estructura por orden |
| resistente            |            | de prioridad: Madera < Aluminio < Hormigón < Acero         |
| Calificación de       | Categórica | Calificación de condición de puentes según categorías en   |
| condición             |            | Tabla 2.1                                                  |
|                       |            |                                                            |
|                       |            | Etiquetas de categorías de calificación: T0-20, T21-40,    |
|                       |            | T41-60, T61-80 y T81-100                                   |
| Deterioros por        | Numérica   | Número de deterioros por kilómetro.                        |
| longitud de puente    |            |                                                            |
| Deterioros por        | Numérica   | Número de deterioros por área del tablero medida en        |
| superficie de tablero |            | kilómetros cuadrados.                                      |
| Categoría de          | Categórica | Etiquetas de categorías de deterioro propuestas: Deterioro |
| deterioro             |            | Estético, Deterioro No estructural, Deterioro Estructural  |
|                       |            | Menor, Deterioro Estructural Mayor.                        |

**Tabla 5.6 Descripción de variables creadas**

En la [Tabla 5.7](#page-46-0) se muestran las 29 variables explicativas incluidas en el análisis. La variable objetivo fue la calificación de condición y fue expresada como variable numérica (de 1 a 100) y como variable categórica segmentada según la [Tabla 2.1,](#page-16-0) donde se aprecian cinco categorías de calificación.

<span id="page-46-0"></span>

| Variables incluidas en el modelo | <b>Tipo de Variable</b> |
|----------------------------------|-------------------------|
| Clase de ruta                    | Categórica              |
| <b>TMDA</b>                      | Numérica                |
| TMDA de vehículos livianos       | Numérica                |
| TMDA de vehículos pesados        | Numérica                |
| Proporción de vehículos livianos | Numérica                |
| Proporción de vehículos pesados  | Numérica                |
| Tipología general                | Categórica              |
| Tipología estructural            | Categórica              |
| Longitud total (m)               | Numérica                |
| Ancho total (m)                  | Numérica                |
| Número de tramos                 | Numérica                |
| Material de estribos             | Categórica              |
| Número de cepas                  | Numérica                |
| Material de cepas                | Categórica              |
| Número de vigas                  | Numérica                |
| Vigas                            | Categórica              |
| Losa                             | Categórica              |
| Espesor de losa (m)              | Numérica                |
| Carpeta                          | Categórica              |
| Material menos resistente        | Categórica              |
| Número total de deterioros       | Numérica                |
| Deterioros por longitud          | Numérica                |
| Deterioros por superficie de     | Numérica                |
| tablero                          |                         |
| Deterioro                        | Categórica              |
| Categoría de deterioro           | Categórica              |
| Causa                            | Categórica              |
| Gravedad                         | Categórica              |
| Extensión                        | Categórica              |

**Tabla 5.7 Variables incluidas en la modelación**

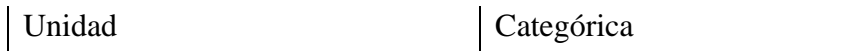

#### <span id="page-47-0"></span>**5.5 Depuración de bases de datos unificadas**

La depuración de las bases de datos consiste en excluir las variables y los registros que no cuenten con la información necesaria para ser parte del análisis con herramientas de ML.

Primero se identificó la cantidad de registros con datos faltantes para cada variable en las bases de datos unificadas por región. Se excluyeron de la modelación las variables que presenten más de un 50% de vacíos, indistintamente de a qué región pertenezcan: año de construcción, ancho de calzada, ancho de pasillo, tipo de fundación de cepas, tipo de fundación de estribos y material de fundación de estribos. En la Tabla 0.5.1 y la Tabla 0.5.2 del Anexo 5 se muestran las variables de las bases de datos unificadas, la cantidad de registros que no presentan información en esa variable y el porcentaje de registros sin información respecto al total de registros en cada región.

Luego se tomó en cuenta las condiciones mínimas que deben tener los registros para crear las variables nuevas propuestas. Se excluyeron los registros que no cuenten con los datos de TMDA, los registros que no cuenten con los datos de calificación de condición, número de deterioros y/o tipo de deterioro y los registros que no cuenten con las dimensiones del puente.

En la [Tabla 5.8](#page-48-0) se muestra la cantidad de registros totales en las bases de datos unificadas por región, la cantidad de registros excluidos por cada criterio de depuración y la cantidad de registros utilizados en las bases de datos para el análisis por región, todas tanto en número como en porcentaje respecto al total de registros en cada base de datos.

<span id="page-48-0"></span>

| <b>Región</b> | Descripción de registros cuantificados                 | Cantidad     | Porcentaje de        |
|---------------|--------------------------------------------------------|--------------|----------------------|
|               |                                                        | de           | registros totales    |
|               |                                                        | registros    | en la región $(\% )$ |
|               | Registros totales en bases de datos unificadas         | 4041         | 100                  |
|               | Registros excluidos por falta de inspección            | $\mathbf{1}$ | $\Omega$             |
| Zona          | Registros excluidos por ausencia de dimensiones        | 184          | $\overline{4}$       |
| centro        | Registros excluidos por ausencia de TMDA               | 875          | 22                   |
|               | Registros utilizados en base de datos de<br>modelación | 2981         | 74                   |
|               | Registros totales en bases de datos unificadas         | 2999         | 100                  |
|               | Registros excluidos por falta de inspección            | 97           | 3                    |
|               | Registros excluidos por ausencia de dimensiones        | $\Omega$     | $\theta$             |
| Zona sur      | Registros excluidos por ausencia de TMDA               | 1035         | 35                   |
|               | Registros utilizados en base de datos de<br>modelación | 1867         | 62                   |

**Tabla 5.8 Cantidad de registros excluidos en depuración**

La depuración de registros reduce las bases de datos de las regiones de la zona centro y la zona sur a un 74% y a un 62% de la cantidad de registros originales respectivamente. Por regla general los algoritmos de ML sugieren ser entrenados con 10 registros por cada variable explicativa, ambas bases de datos superan ese umbral sin problemas para el entrenamiento.

## **5.6 Conclusiones**

La información de las bases de datos de tráfico fue incluida en las bases de datos de inventario e inspección de puentes, generando un total de 58 variables con 4041 registros en la región de la zona centro y 2999 en la región de la zona sur, incluyendo variables numéricas, categóricas nominales y categóricas ordinales. Debido a la diversidad de variables es necesario determinar su influencia en la calificación de condición de puentes antes de generar un modelo de comportamiento de puentes.

De la estadística descriptiva de las variables es esperable que la tipología estructural de puentes no sea una variable significativa ya que se superponen sus distribuciones de calificación de condición visualizadas en diagramas de caja. La región de la zona sur concentra menores calificaciones de

condición en elementos de madera en comparación con la región de la zona centro. Es esperable que la influencia de la materialidad de puentes sea mayor en la región de la zona sur que en la región de la zona centro. Además, el 65% de los deterioros son de extensión pequeña y gravedad mínima, por lo que se espera que estas variables no sean influyentes.

La estadística descriptiva permite también orientar la creación de nuevas variables para incluirlas en el análisis de influencia. Es esperable que la relación entre cantidad de deterioros con las dimensiones del puente sean una variable influyente ya que expresa la densidad espacial de los deterioros.

La depuración de las bases de datos unificadas concluyó en un total de 2981 y 1867 registros para las regiones de la zona centro y sur respectivamente. Tener miles de registros para el entrenamiento de las técnicas de ML satisface la regla general de presentar 10 registros por cada variable explicativa incluida en la modelación. De esta forma, las técnicas tienen reconocer un patrón en la influencia de variables a partir una muestra extensa.

# **6 ANÁLISIS CON HERRAMIENTAS DE MACHINE LEARNING**

#### **6.1 Introducción**

En este capítulo se detalla cómo se selecciona las técnicas de ML usadas para medir la influencia relativa de las variables explicativas en la calificación de condición de puentes, el proceso de modelación de las técnicas y los resultados en forma de ranking de influencia de variables.

#### **6.2 Criterios de selección de técnicas**

Se seleccionaron técnicas de aprendizaje supervisado para clasificar o predecir la calificación de condición, estas en conjunto con la herramienta de Importancia de Atributos por Permutación, entregan una medición de influencia de las variables explicativas. Las técnicas utilizadas para el análisis deben cumplir con los siguientes criterios de selección como inclusión de variables numéricas y categóricas simultáneamente, falta de relación directa entre variables dependientes e independientes, parámetros de modelación de baja complejidad y disponibilidad en software accesible.

Las técnicas de regresión lineal y regresión logística no fueron utilizadas por perder interpretabilidad en problemas de falta de relación directa entre variables dependientes e independientes. Las técnicas de k-vecinos cercanos no fue utilizada por la falta de interpretabilidad de sus resultados y, en conjunto con Adaptative Boosting, por ser sensible a dato desbalanceados. Las técnicas de redes neuronales y las máquinas de soporte vectorial fueron descartadas por presentar parámetros de ajuste complejos.

## **6.3 Técnicas seleccionadas**

Se seleccionaron tres técnicas: ReliefF (técnica basada en la asignación de un coeficiente de ponderación a las variables que diferencien a las clasificaciones entre sí), Random Forest (conjunto de árboles de decisión que votan un resultado entre sí) y Extreme Gradient Boosting (conjunto de árboles de decisión que se agregan ajustado los residuos o clasificaciones incorrectas anteriores). Las tres técnicas cumplen los criterios de selección y se encuentran presentes en un mismo software de programación. Se describió el funcionamiento de las técnicas y sus ventajas a continuación.

#### **6.3.1 ReliefF**

Es una técnica de asignación de coeficientes de influencia a variables explicativas en problemas de clasificación, basada en la técnica k-Vecinos Cercanos, no necesita la técnica de Importancia de

Atributos por Permutación. La técnica selecciona un registro fijo aleatorio y encuentra los "k" vecinos cercanos a este, luego compara el contenido de las variables explicativas entre los registros. Si los registros tienen distinta clasificación y el contenido de las variables explicativas difiere entonces aumenta el coeficiente de influencia de las variables explicativas. Este proceso se repite hasta que todos los registros hayan sido elegidos como registro fijo.

La técnica entrega como resultado coeficientes de influencia para cada variable explicativa sin necesidad de otra técnica complementaria. Compara múltiples variables al mismo tiempo ya sean numéricas o categóricas sin necesidad de separarlas. Además, no es sensible a datos vacíos mientras la mayoría de los registros no presente datos vacíos (Urbanowicz et al., 2018). Su único parámetro de ajuste es la cantidad de vecinos incluidos en la técnica de k-Vecincos Cercanos para determinar la cantidad de vecinos a comparar.

#### **6.3.2 Random Forest**

Técnica de clasificación o regresión que utiliza un conjunto de árboles de decisión generados desde distintas muestras del conjunto de registros de entrenamiento. Una vez generados, los distintos árboles de decisión clasifican o predicen una variable objetivo independientemente y luego votan entre sí para generar un resultado que prevenga el sobreajuste. Los árboles de decisión se caracterizan por incluir un gran número de variables explicativas jerarquizando su participación en la etapa de entrenamiento, permitiendo modelar patrones con falta de relación directa entre variables independientes y dependiente.

Los árboles de decisión permiten el uso de las variables categóricas y numéricas en el modelo, por lo que es posible comparar el efecto de las variables sin separarlas por tipo en distintas técnicas. Puede ser usado para tareas de clasificación o regresión (variable objetivo numérica o categórica). Presenta parámetros de ajuste fáciles de configurar como cantidad de árboles a generar, profundidad de niveles máximo en los árboles y cantidad de registros mínimos por hoja (nodo final del árbol). Es necesario utilizar la técnica en conjunto con Importancia de Atributos por Permutación para medir la influencia de las variables.

#### **6.3.3 Extreme Gradient Boosting**

También llamada XGBoost, es una técnica de clasificación o regresión supervisada, basada en un conjunto de árboles de decisión que ajusta de gradualmente los residuos o clasificaciones erróneas del árbol anterior. Incluye las ventajas de los árboles de decisión respecto a las variables explicativas numéricas o categóricas utilizadas jerárquicamente de forma simultánea.

Permite incluir registros con registros con datos faltantes en su entrenamiento (Sun et al., 2020). Presenta parámetros de ajuste similares a los de *Random Forest*, profundidad de niveles y cantidad de registros mínimos por hoja (nodo final del árbol), además de una tasa de aprendizaje, que asigna la proporción en que se van agregando los ajustes a los residuos o errores de clasificación. Es necesario utilizar la técnica en conjunto con Importancia de Atributos por Permutación para medir la influencia de las variables.

#### **6.4 Aplicación de técnicas**

Las técnicas seleccionadas se modelaron en Orange 3.34 (Demsar et al., 2013), software gratuito de programación basada en objetos que utiliza librerías del lenguaje de programación Python para entrenar modelos de ML. El software se basa en crear un flujo de trabajo de pequeñas aplicaciones incluidas en Orange (*Widgets*) con distintas con tareas específicas conectadas, entre ellas la edición de datos, el entrenamiento de técnicas de ML y la visualización de resultados de las técnicas.

En la [Figura 6.1](#page-53-0) se muestra el flujo de trabajo modelado con distintos bloques de tareas. El modelo incluye el proceso de selección de variables a modelar, la asignación de variables objetivo numérica y categórica, el entrenamiento de técnicas de ML y la medición de influencia de las variables explicativas.

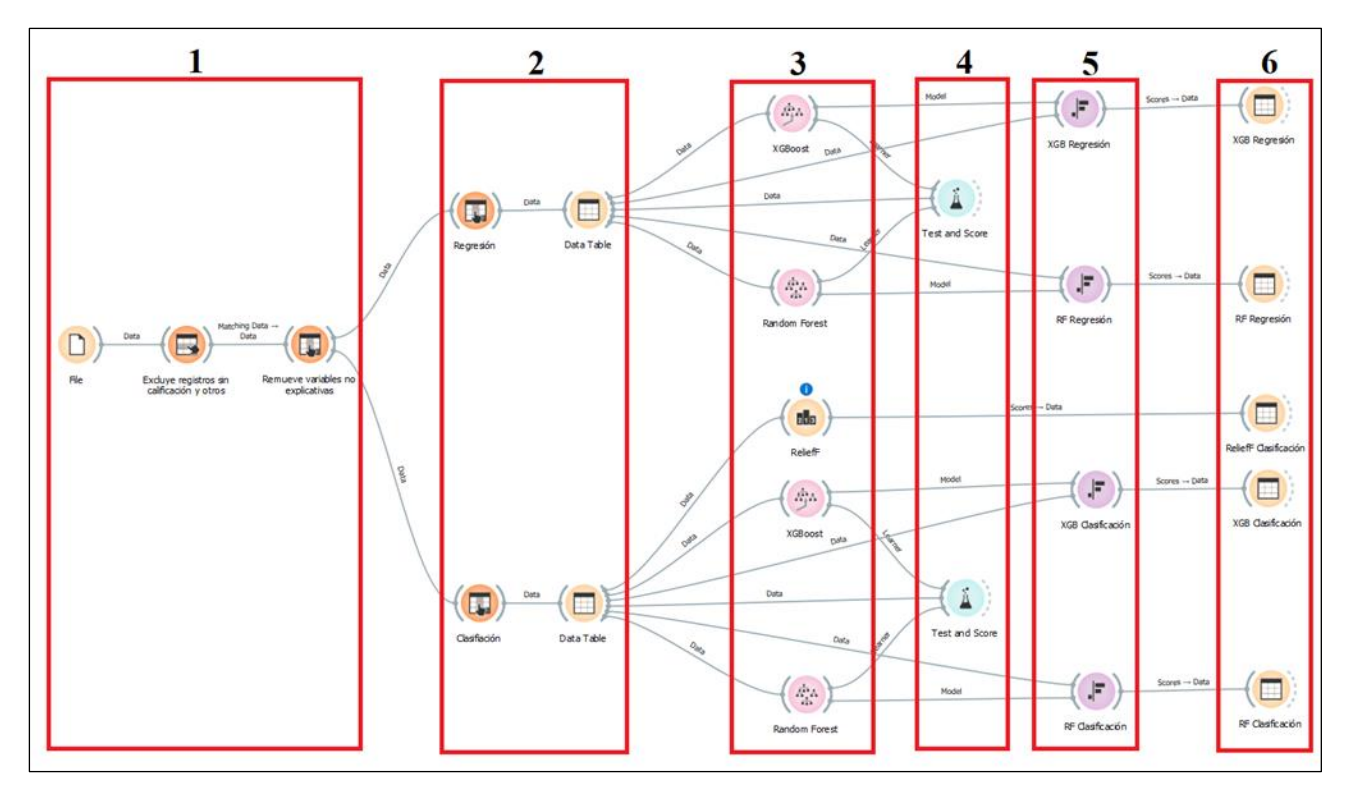

**Figura 6.1 Implementación de técnicas en Orange**

<span id="page-53-0"></span>En el bloque 1 de la [Figura 6.1](#page-53-0) se muestran tres *widgets*, en el primero se ingresó la base de datos unificada, en el segundo se excluyeron los registros que no presenten información necesaria para la modelación como se explica en el Capítulo [5.5](#page-47-0) y en el tercero se seleccionaron exclusivamente las variables explicativas seleccionadas en el Capítulo [5.4.](#page-44-0) En el bloque 2 con los *widgets* de la izquierda se asignó la variable objetivo de calificación de condición numérica en la parte superior y calificación de condición categórica en la parte inferior, ambos utilizaron la misma base de datos de entrenamiento, luego se envió la selección a un *widget* de tabla para los *widgets* de entrenamiento de técnicas.

En el bloque 3 de la [Figura 6.1](#page-53-0) se entrenan las técnicas Random Forest y Extreme Gradient Boosting como herramientas de regresión (calificación de condición numérica) en la parte superior. En la parte inferior se utiliza ReliefF y se entrenan las técnicas de Random Forest y Extreme Gradient Boosting (XGBoost) como herramientas de clasificación (calificación de condición categórica). En el bloque 4 se mide el rendimiento de las técnicas de ML, en este se utiliza la validación cruzada en cinco segmentos para prevenir el sobreajuste. En el bloque 5 se implementa la técnica de Importancia de Atributos por Permutación aplicada en Random Forest y XGBoost, generando un puntaje de influencia para las variables explicativas expresado en figuras. En el bloque 6 se extrae los puntajes de influencia de las figuras del bloque 5 en forma de tablas.

En la [Tabla 6.1](#page-54-0) se muestran los resultados de rendimiento de los modelos. En problemas de clasificación, se midió el rendimiento de las técnicas según su Sensibilidad, que se define como la proporción de clasificaciones correctas sobre las instancias reales. En problemas de regresión se mide el rendimiento de las técnicas según el Coeficiente de determinación. Ambas mediciones de rendimiento son usadas como referencia para la Importancia de Atributos por Permutación.

<span id="page-54-0"></span>

| Técnica de ML                              | Coeficiente de determinación<br>(Regresión) |             | Sensibilidad (Clasificación) |             |
|--------------------------------------------|---------------------------------------------|-------------|------------------------------|-------------|
|                                            | Región Zona                                 | Región Zona | Región Zona                  | Región Zona |
|                                            | Centro                                      | Sur         | Centro                       | Sur         |
| <b>Random Forest</b>                       | 0.992                                       | 0.964       | 0.995                        | 0.964       |
| <b>Extreme Gradient</b><br><b>Boosting</b> | 0.991                                       | 0.975       | 0.975                        | 0.993       |

**Tabla 6.1 Rendimiento de técnicas en regresión y clasificación por región**

## **6.5 Influencia relativa de variables**

Se mide la influencia de todas las variables explicativas utilizando la técnica ReliefF y la técnica de Importancia de Atributos por Permutación aplicada en Random Forest y XGBoost, tanto en tareas de regresión como clasificación. Se selecciona el conjunto de las variables más influyentes por técnica, tomando en cuenta solo las variables que presenten un puntaje de influencia de la misma escala de magnitud que la variable más influyente. En las [Figura 6.2](#page-55-0) a [Figura 6.6](#page-61-0) se muestran las variables más influyentes por técnica.

## **6.5.1 ReliefF**

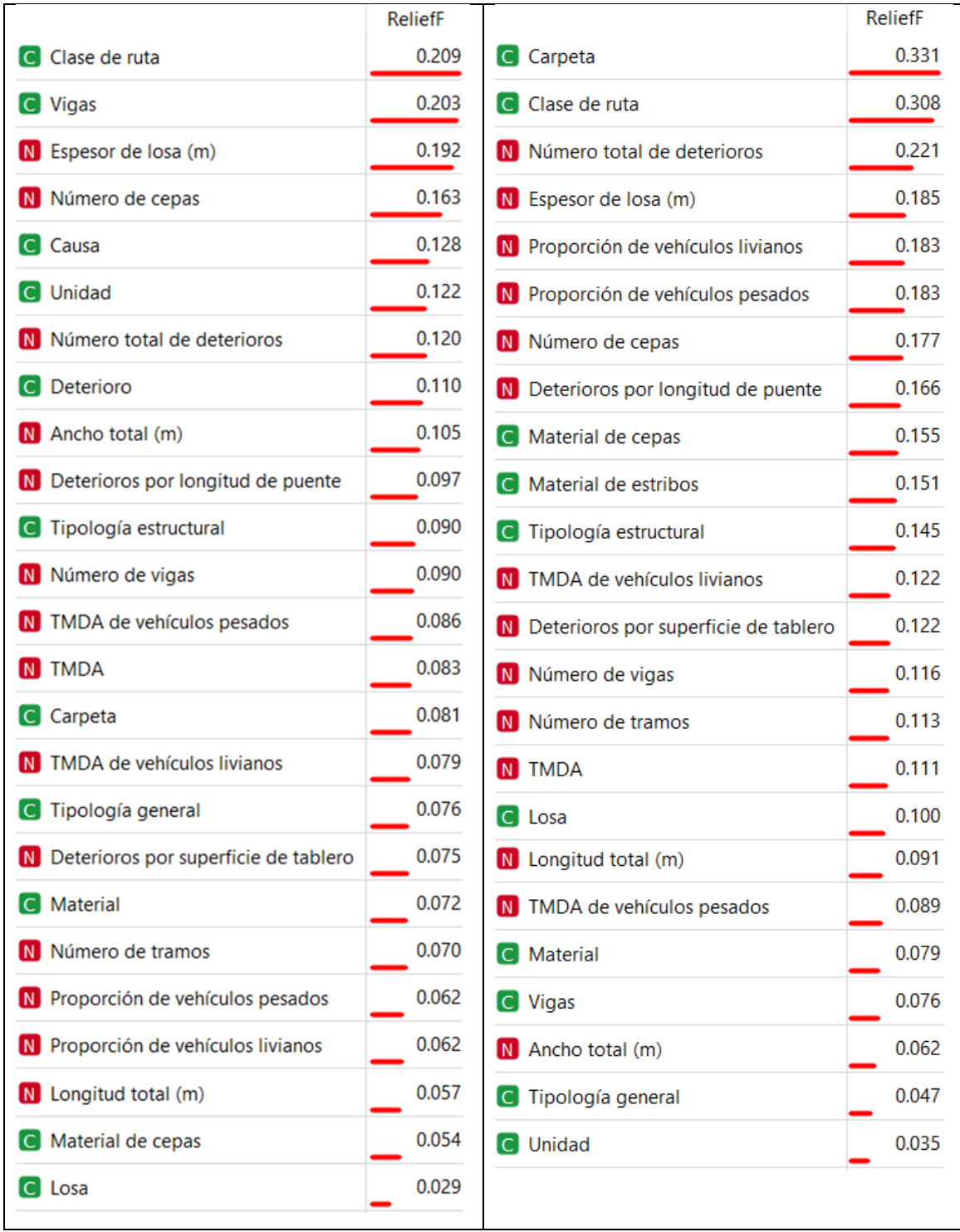

**(a) Región zona centro (b) Región zona sur**

<span id="page-55-0"></span>**Figura 6.2 Ranking de variables influyentes obtenidas mediante ReliefF** 

En la [Figura 6.2](#page-55-0) (a) y (b) se muestra el nombre de las variables más influyentes en la primera columna, con una N roja si es una variable numérica y una C verde si es una variable categórica, en la segunda columna se ve el puntaje de influencia correspondiente a la técnica ReliefF.

En la región de la zona centro [\(Figura 6.2](#page-55-0) (a)) las variables más influyentes fueron la clase de ruta, la materialidad de las vigas y el espesor de losa. En la región de la zona sur [\(Figura 6.2](#page-55-0) (b)) las variables más influyentes fueron materialidad de la carpeta, la clase de ruta y el número total de deterioros. Para ambas regiones, la distribución de influencia de las variables decrece gradualmente entre las más influyentes a las menos influyentes, incluyendo 25 variables en la región de la zona centro y 24 variables en la región de la zona sur.

#### **6.5.2 Random Forest y XGBoost en tareas de clasificación**

La Importancia de Atributos por Permutación (Brieman, 2001) mide la influencia de las variables en modelos ya entrenados. Intercambia aleatoriamente los valores de una variable entre registros y usa el modelo ya entrenado para clasificarlos o predecir su valor. Si al intercambiar los valores en la variable explicativa entre los registros se reduce el rendimiento de clasificación o predicción, entonces la variable explicativa realmente afecta a la variable objetivo. Se profundiza el funcionamiento de la técnica en la sección [3.3.](#page-23-0)

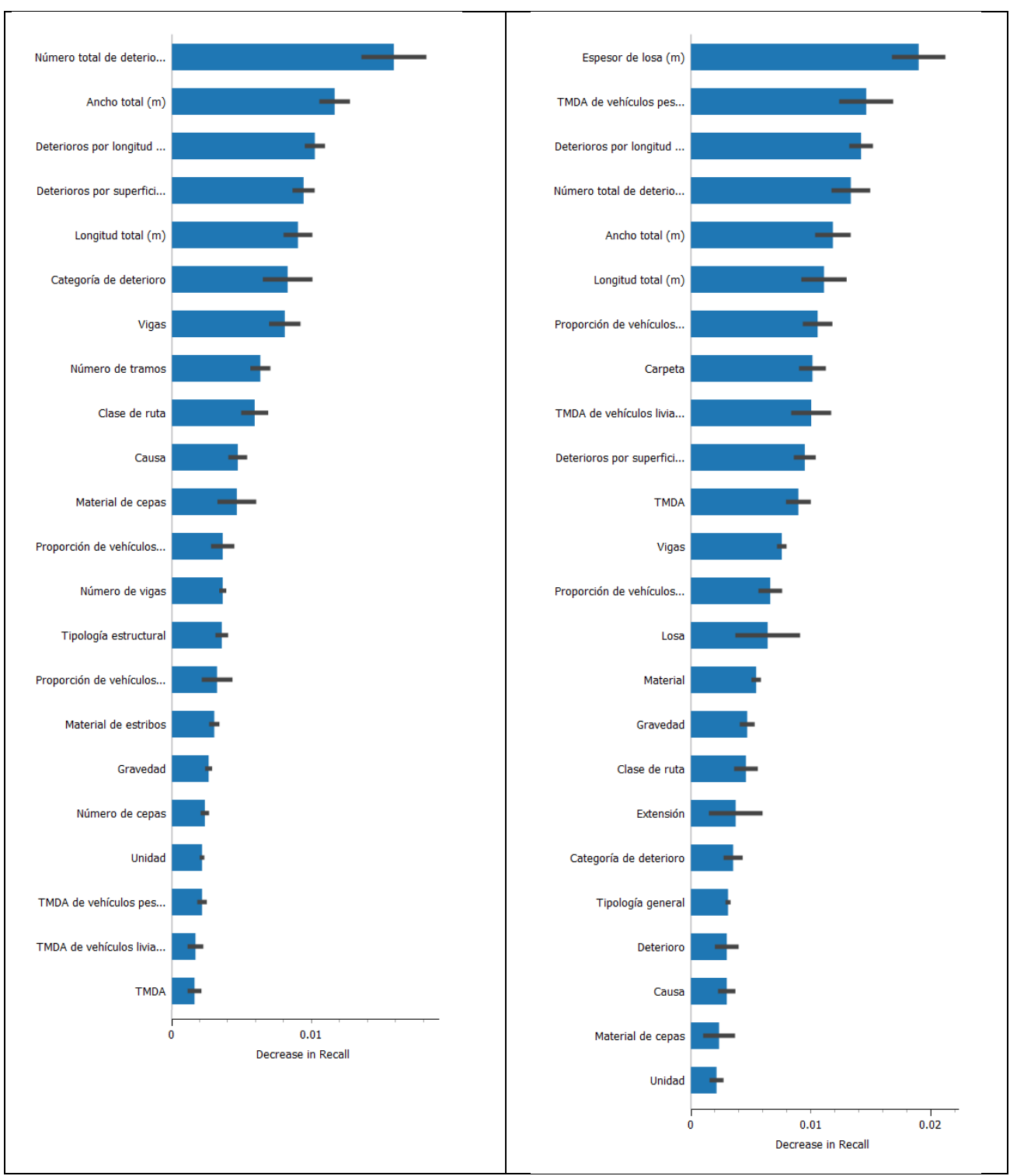

<span id="page-57-0"></span>**(a) Región zona centro (b) Región zona sur Figura 6.3 Ranking de variables influyentes obtenidas mediante Random Forest (en tareas de clasificación)**

En la [Figura 6.3](#page-57-0) (a) se muestra en el eje horizontal la reducción del rendimiento medido en *Recall* (o bien Sensibilidad) del modelo para cada variable, la escala de reducción de rendimiento llega hasta 0,02 aproximadamente, similar a la magnitud en la región de la zona sur. Las variables de mayor influencia son número total de deterioros, el ancho total del puente y la cantidad de deterioros por longitud de puente. La influencia de las variables decrece gradualmente entre desde la tercera variable más influyente en adelante, incluyendo 22 variables en el ranking.

En la [Figura 6.3](#page-57-0) (b) la escala de reducción de rendimiento medido en Sensibilidad llega hasta 0,02 aproximadamente, similar magnitud en la técnica de Random Forest para clasificación en la región de la zona centro. Las variables que al ser desordenadas (mostrando muestren la mayor reducción de rendimiento como espesor de losa, TMDA de vehículos pesados y cantidad de deterioros por longitud de puente son las más influyentes. La influencia de las variables decrece gradualmente entre las variables más influyentes a las menos influyentes, incluyendo 24 variables en el ranking.

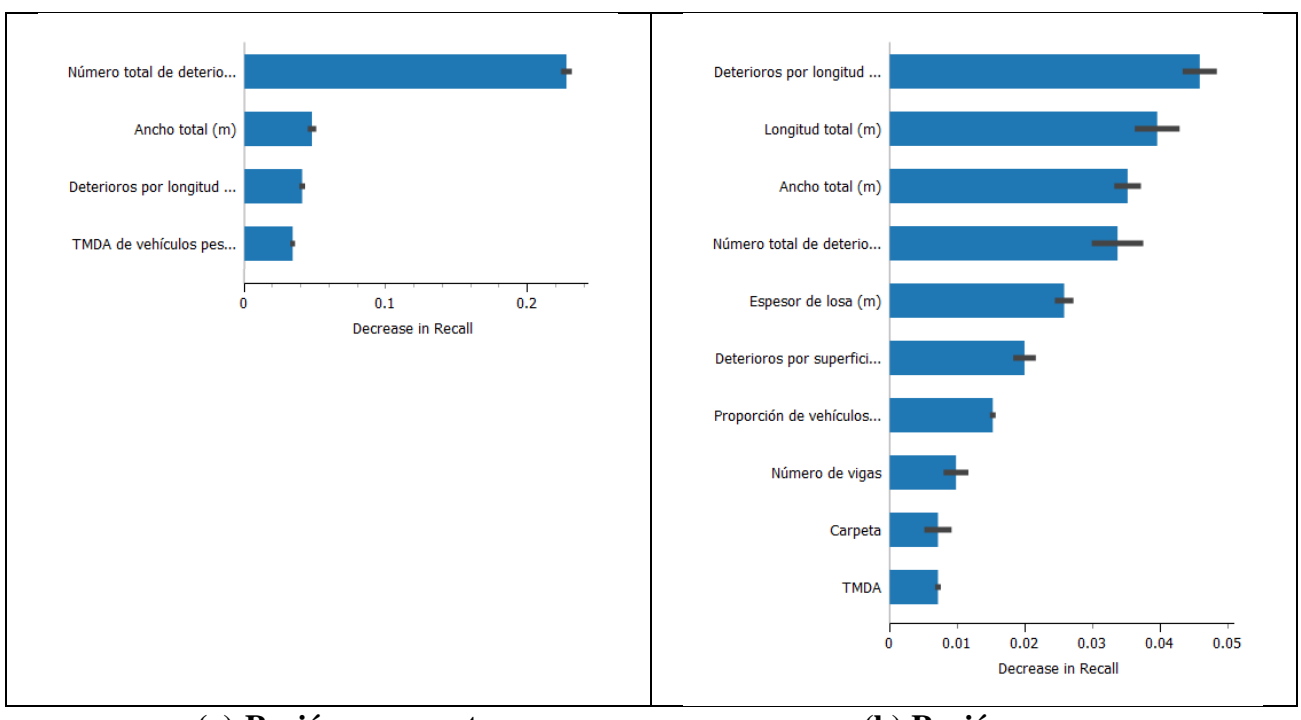

<span id="page-58-0"></span>**(a) Región zona centro (b) Región zona sur Figura 6.4 Ranking de variables influyentes obtenidas mediante XGBoost (en tareas de clasificación)**

En la [Figura 6.4](#page-58-0) (a) se muestra en el eje horizontal la reducción del rendimiento medido en *Recall* (o bien Sensibilidad) del modelo para cada variable. La escala de reducción de rendimiento llega hasta 0,25 aproximadamente, magnitud mayor que en la técnica de Random Forest para clasificación en ambas regiones. Las variables número total de deterioros, ancho total de puente, cantidad de deterioros por longitud de puente y TMDA de vehículos pesados fueron las más influyentes. La influencia de las variables decrece rápidamente entre la variable más influyentes a las menos influyentes, incluyendo solo cuatro variables en comparación con la mayoría de las variables incluidas en las técnicas ReliefF y Random Forest. El resto de las variables explicativas presenta una escala de puntaje de influencia menor por lo que no son incluidas en el ranking.

En la [Figura 6.4](#page-58-0) (b) se muestra en el eje horizontal la reducción del rendimiento medido en *Recall* (o bien Sensibilidad) del modelo para cada variable. La escala de reducción de rendimiento llega hasta 0.05 aproximadamente, magnitud menor que en la técnica de Extreme Gradient Boosting en la región de la zona centro, pero similar a la magnitud de Random Forest para clasificación en ambas regiones. Las variables más influyentes fueron la cantidad de deterioros por longitud de puente, la longitud total del puente y el ancho total del puente. La influencia de las variables decrece gradualmente desde las variables más influyentes a las menos influyentes, incluyendo diez variables en el ranking. Se incluyen más variables que en la región de la zona centro, pero todavía no incluye la mayoría de las variables, a diferencia de la técnica Random Forest y ReliefF.

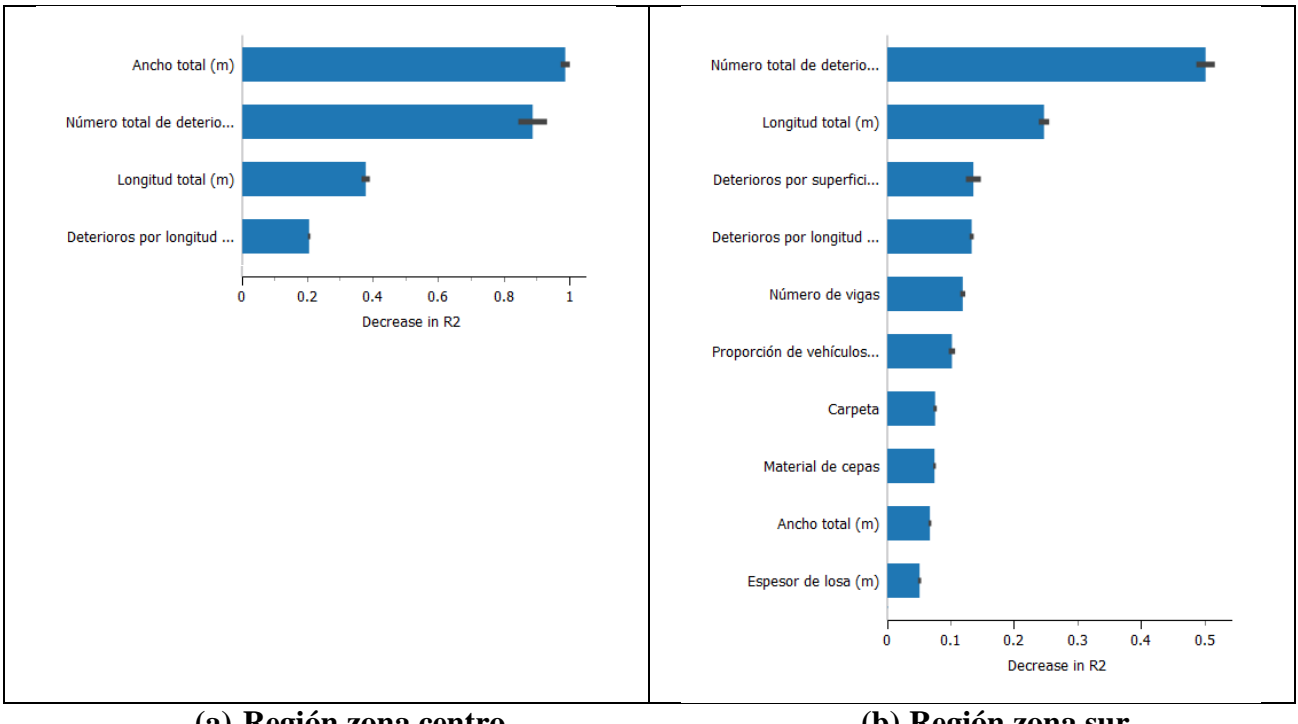

## **6.5.3 Random Forest y XGBoost en tareas de regresión**

<span id="page-60-0"></span>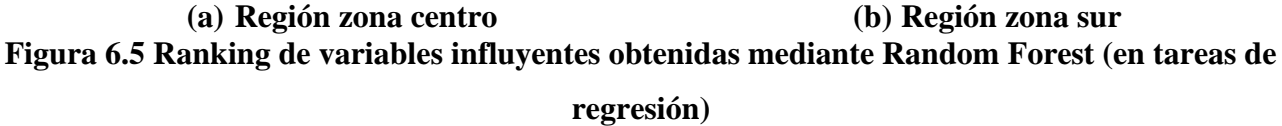

En la [Figura 6.5](#page-60-0) (a) se muestra en el eje horizontal la reducción del rendimiento medido según el Coeficiente de determinación del modelo para cada variable. La escala de reducción de rendimiento llega hasta 1,00 aproximadamente, magnitud mayor que en la técnica de Random Forest en la región de la zona sur. Esta escala de magnitud de reducción de rendimiento es mucho mayor a la vista en todo el resto de las técnicas y podría ser indicador de sobreajuste, ya que asigna casi toda la capacidad de predicción del modelo a solo dos variables.

Las variables que al ser desordenadas muestren la mayor reducción de rendimiento como el ancho total de puente, el número de deterioros y la longitud total del puente fueron las más influyentes. La influencia de las variables decrece rápidamente desde la segunda variable más influyente, incluyendo solo cuatro variables en el ranking, situación similar a la de la técnica XGBoost en tareas de clasificación. El resto de las variables explicativas presenta una escala de puntaje de influencia menor por lo que no son incluidas en el ranking.

En la [Figura 6.5](#page-60-0) (b) se muestra en el eje horizontal la reducción del rendimiento medido medido según el Coeficiente de determinación del modelo para cada variable. La escala de reducción de rendimiento llega hasta 0,5 aproximadamente, magnitud menor que en la técnica la técnica de Random Forest en la región de la zona centro. Las variables que al ser desordenadas muestren la mayor reducción de rendimiento como el número de deterioros, la longitud total del puente y la cantidad de deterioros por superficie de tablero fueron las más influyentes. La influencia de las variables decrece gradualmente desde las variables más influyentes hacia las menos influyentes, incluyendo diez variables en el ranking.

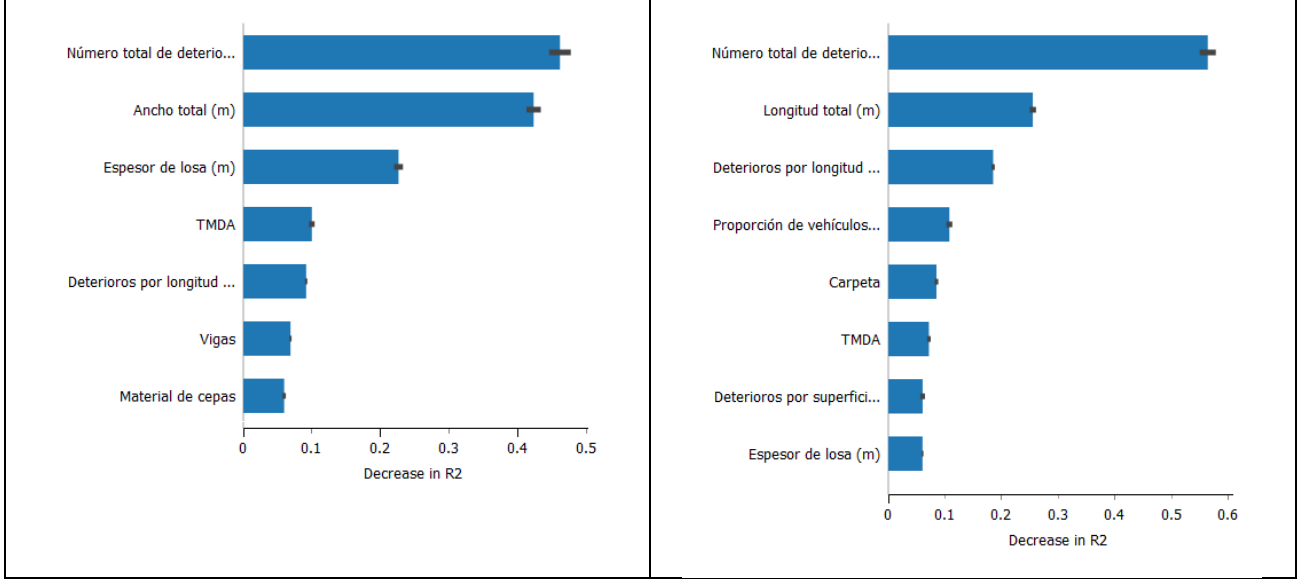

<span id="page-61-0"></span>**(a) Región zona centro (b) Región zona sur Figura 6.6 Ranking de variables influyentes obtenidas mediante XGBoost (en tareas de regresión)**

En la [Figura 6.6](#page-61-0) (a) se muestra en el eje horizontal la reducción del rendimiento medido según el Coeficiente de determinación del modelo para cada variable. La escala de reducción de rendimiento llega hasta 0,5 aproximadamente, similar a la magnitud de la técnica en la región de la zona sur. Las variables que al ser desordenadas muestren la mayor reducción de rendimiento como el número de deterioros, el ancho total del puente y el espesor de la losa fueron las más influyentes. La influencia de las variables rápidamente desde la tercera variable más influyente hacia las menos influyentes, incluyendo siete variables en el ranking.

En la [Figura 6.6](#page-61-0) (b) se muestra en el eje horizontal la reducción del rendimiento medido según el Coeficiente de determinación del modelo para cada variable. La escala de reducción de rendimiento llega hasta 0,6 aproximadamente, similar a la magnitud de la técnica la región de la zona centro. Las variables que al ser desordenadas muestren la mayor reducción de rendimiento como el número de deterioros, la longitud total del puente y el número de deterioros por longitud de puente fueron las más influyentes. La influencia de las variables rápidamente desde la tercera variable más influyente hacia las menos influyentes, incluyendo ocho variables en el ranking.

Existe una diferencia entre la magnitud de puntajes de influencia entre las distintas técnicas usadas y en ocasiones entre las mismas regiones. Fue esperable que existieran estas diferencias entre técnicas distintas, pero no en regiones distintas, como el caso de la [Figura 6.5](#page-60-0) (a) donde la magnitud de disminución de rendimiento indica sobreajuste del modelo. Fue necesario incluir las variables que presenten una magnitud de puntaje de medición similar por técnica, sino se corría el riesgo de incluir variables poco influyentes en el análisis.

#### **6.5.4 Influencia promedio entre técnicas**

Posteriormente se generaron dos conjuntos filtrados de variables influyentes, uno para tareas de clasificación y otro para tareas de regresión. Se incluyeron las variables que se hayan presentado como influyentes en una técnica o más. Este proceso resulta en conjuntos de 19 y 20 variables influyentes en tareas de clasificación para las regiones de la zona centro y sur respectivamente, y conjuntos de 9 y 11 variables influyentes en tareas de regresión para las regiones de la zona centro y sur respectivamente.

Se midió la influencia de las variables filtradas (detalle en el [ANEXO 6.1 Ranking de influencia de](#page-93-0)  [variables\)](#page-93-0), utilizando las técnicas de Importancia de Atributos por Permutación aplicadas en XGBoost y Random Forest y la técnica ReliefF. Las magnitudes de medición difieren para cada técnica, por lo que las mediciones de influencia fueron normalizadas entre la mínima y la máxima medición de influencia para cada técnica en forma porcentual. Entre las [Figura 6.7](#page-63-0) y [Figura 6.10](#page-65-0) se muestra en la primera columna el nombre de variables más influyentes en técnicas de clasificación o regresión por región. Los títulos de las columnas indican la técnica usada para medir la influencia de las variables. Los porcentajes muestran la medición de influencia normalizada por tipo de técnica.

| <b>Variable</b>                      | <b>ReliefF</b> |      | <b>XGBoost</b> | <b>Random Forest</b> |
|--------------------------------------|----------------|------|----------------|----------------------|
| Clase de ruta                        |                | 100% | 2%             | 25%                  |
| <b>TMDA</b>                          |                | 32%  | 2%             | 6%                   |
| TMDA de vehículos livianos           |                | 28%  | 0%             | 21%                  |
| TMDA de vehículos pesados            |                | 38%  | 23%            | 15%                  |
| Proporción de vehículos livianos     |                | 32%  | 6%             | 17%                  |
| Proporción de vehículos pesados      |                | 32%  | 0%             | 15%                  |
| Tipología estructural                |                | 89%  | 0%             | 6%                   |
| Longitud total (m)                   |                | 15%  | 5%             | 37%                  |
| Ancho total (m)                      |                | 35%  | 25%            | 31%                  |
| Número de tramos                     |                | 22%  | 4%             | 12%                  |
| Número de cepas                      |                | 66%  | 0%             | 0%                   |
| Material de cepas                    |                | 31%  | 0%             | 49%                  |
| Número de vigas                      |                | 44%  | 1%             | 12%                  |
| Vigas                                |                | 58%  | 8%             | 92%                  |
| Número total de deterioros           |                | 54%  | 100%           | 100%                 |
| Deterioros por longitud de puente    |                | 34%  | 22%            | 45%                  |
| Deterioros por superficie de tablero |                | 30%  | 7%             | 36%                  |
| Causa                                |                | 5%   | 2%             | 18%                  |
| Unidad                               |                | 0%   | 2%             | 9%                   |

**Figura 6.7 Ranking de variables filtradas (clasificación) - Región zona centro**

<span id="page-63-0"></span>En la [Figura 6.7](#page-63-0) se muestra que los puntajes de influencia normalizados en la técnica ReliefF son más equiparados entre variables que las otras técnicas. En XGBoost la variable más influyente de número total de deterioros (100%) es cuatro veces mayor que la influencia de la segunda variable más influyente de ancho total de puente (25%), de la cuarta variable más influyente en adelante la influencia normalizada no es de más del 7%. En Random Forest los puntajes de influencia normalizados son más equiparados que en XGBoost, la variable más influyente es la cantidad total de deterioros (100%), le sigue la materialidad de las vigas (92%), el material de las cepas (49%) y la cantidad de deterioros por longitud del puente (45%), el resto de variables no superan una influencia normalizada mayor al 40%.

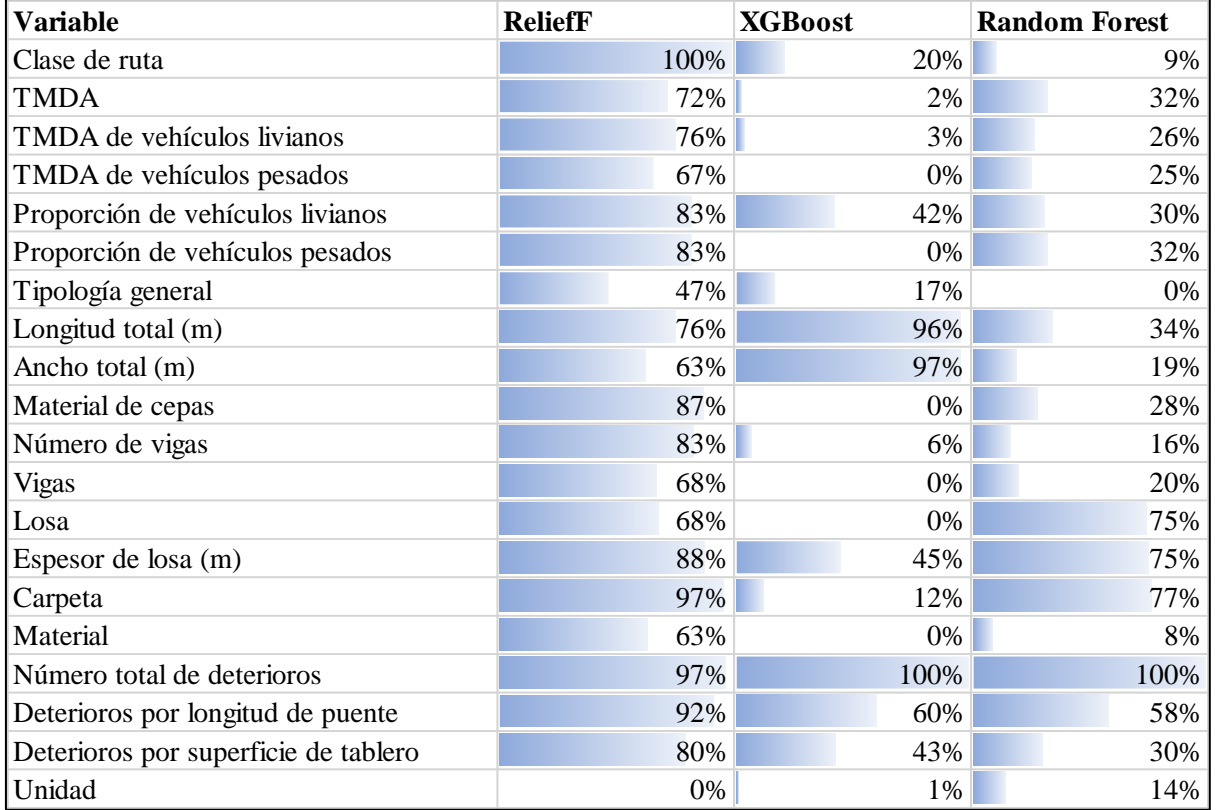

## **Figura 6.8 Ranking de variables filtradas (clasificación) - Región zona sur**

<span id="page-64-0"></span>En la [Figura 6.8](#page-64-0) los puntajes de influencia normalizados presentan valores más homogéneos entre sí por técnica, en comparación con la región de la zona centro. La variable de número total de deterioros y de longitud total del puente presentan mediciones de influencia normalizada altas en más de una técnica.

En XGBoost y Random Forest los puntajes de influencia normalizados se encuentran más equiparados en comparación a la región de la zona centro. XGBoost indica una influencia marcada en las dimensiones de los puentes, destacando el ancho total (97%), la longitud total (96%) y la cantidad de deterioros por longitud de puente (60%). Mientras que en Random Forest se destaca la materialidad de carpeta (77%), la materialidad y espesor de losa (75%).

| <b>Variable</b>                   | <b>XGBoost</b> | <b>Random Forest</b> |
|-----------------------------------|----------------|----------------------|
| ITMDA                             | 14%            | 15%                  |
| TMDA de vehículos pesados         | 0%             | 5%                   |
| Longitud total (m)                | 10%            | 35%                  |
| Ancho total (m)                   | 92%            | 100%                 |
| Material de cepas                 | 23%            | 0%                   |
| Vigas                             | 13%            | 2%                   |
| Espesor de losa (m)               | 39%            | 4%                   |
| Número total de deterioros        | 100%           | 86%                  |
| Deterioros por longitud de puente | 17%            | 23%                  |

<span id="page-65-1"></span>**Figura 6.9 Ranking de variables filtradas (regresión) - Región zona centro**

| 14%<br><b>TMDA</b><br>15%<br>TMDA de vehículos pesados<br>0%<br>5%<br>10%<br>Longitud total (m)<br>35%<br>92%<br>Ancho total (m)<br>100%<br>23%<br>0%<br>Material de cepas<br>13%<br>2%<br>Vigas<br>Espesor de losa (m)<br>39%<br>4%<br>Número total de deterioros<br>100%<br>86%<br>17%<br>23%<br>Deterioros por longitud de puente<br>Figura 6.9 Ranking de variables filtradas (regresión) - Región zona centro |  |  |  |  |  |
|----------------------------------------------------------------------------------------------------|--|--|--|--|--|
|                                                                                                    |  |  |  |  |  |
|                                                                                                    |  |  |  |  |  |
|                                                                                                    |  |  |  |  |  |
|                                                                                                    |  |  |  |  |  |
|                                                                                                    |  |  |  |  |  |
|                                                                                                    |  |  |  |  |  |
|                                                                                                    |  |  |  |  |  |
|                                                                                                    |  |  |  |  |  |
|                                                                                                    |  |  |  |  |  |
| En la Figura 6.9 los puntajes normalizados de influencia se concentran en dos variables explicativas,<br>el ancho total del puente (92% para XGBoost y 100% para Random Forest) y el número de deterioros<br>presentes (100% para XGBoost y 86% y Random Forest). El resto de las variables no supera un<br>puntaje de influencia normalizado del 40%.                                                             |  |  |  |  |  |
| <b>Random Forest</b><br><b>Variable</b><br><b>XGBoost</b>                                                                                                    |  |  |  |  |  |
| 4%<br><b>TMDA</b><br>16%                                                                                                    |  |  |  |  |  |
| Proporción de vehículos livianos<br>11%<br>24%                                                                                                    |  |  |  |  |  |
|                                                                                                    |  |  |  |  |  |
| Longitud total (m)<br>62%<br>22%                                                                                                    |  |  |  |  |  |
| Ancho total (m)<br>2%<br>16%                                                                                                    |  |  |  |  |  |
| Material de cepas<br>2%<br>0%                                                                                                    |  |  |  |  |  |
| Número de vigas<br>8%<br>18%                                                                                                    |  |  |  |  |  |
| 0%<br>Espesor de losa (m)<br>0%                                                                                                    |  |  |  |  |  |
| 4%<br>7%<br>Carpeta                                                                                                    |  |  |  |  |  |
| Número total de deterioros<br>100%<br>100%                                                                                                    |  |  |  |  |  |
| 56%<br>17%<br>Deterioros por longitud de puente                                                                                                    |  |  |  |  |  |

<span id="page-65-0"></span>**Figura 6.10 Ranking de variables filtradas (regresión) - Región zona sur**

de la losa con un 48%. Se excluyeron del ranking las variables que no estaban entre las variables más influyentes por cada técnica en las secciones anteriores. La influencia normalizada de las variables permite compararlas entre sí, independiente de los puntajes de influencia resultantes de cada técnica aplicada. El ranking de la [Figura 6.11](#page-66-0) muestra que la variable más influyente (número total de deterioros) presenta un puntaje de influencia normalizado de casi el doble que la segunda variable más influyente (el ancho total del puente). Desde la segunda posición del ranking la influencia decrece gradualmente hacia la variable menos influyente.

| Nombre de variable                   | Influencia promedio |
|--------------------------------------|---------------------|
| Número total de deterioros           | 94%                 |
| Ancho total (m)                      | 49%                 |
| Losa                                 | 48%                 |
| Clase de ruta                        | 43%                 |
| Deterioros por longitud de puente    | 40%                 |
| Longitud total (m)                   | 38%                 |
| Carpeta                              | 33%                 |
| Tipología estructural                | 31%                 |
| Espesor de losa (m)                  | 30%                 |
| Deterioros por superficie de tablero | 30%                 |
| Vigas                                | 30%                 |
| Proporción de vehículos livianos     | 29%                 |
| Proporción de vehículos pesados      | 27%                 |
| TMDA de vehículos livianos           | 26%                 |
| Material                             | 24%                 |
| Número de vigas                      | 22%                 |
| Número de cepas                      | 22%                 |
| Tipología general                    | 21%                 |
| Material de cepas                    | 19%                 |
| TMDA de vehículos pesados            | 19%                 |
| <b>TMDA</b>                          | 18%                 |
| Número de tramos                     | 13%                 |
| Causa                                | 8%                  |
| Unidad                               | 4%                  |

<span id="page-66-0"></span>**Figura 6.11 Influencia promedio de variables principales**

#### **6.6 Conclusiones**

Las técnicas de ML seleccionadas de ReliefF, Random Forest y Extreme Gradient Boosting permitieron analizar las características de las bases de datos presentes en la memoria, incluyendo distintas variables numéricas y categóricas en la medición de influencia, la falta de relación directa entre variables dependiente e independientes y con pocos parámetros de ajuste en software accesible.

Las mediciones de influencia relativa por cada técnica difieren en unidad de medición entre ReliefF respecto a Random Forest y Extreme Gradient Boosting, las últimas dos diferían a su vez en unidad de medición y en magnitud para tareas de clasificación o regresión. Seleccionar las variables más influyentes por técnica permitió filtrar las variables de influencia irrelevante del conjunto de modelación. Luego generar las mediciones de influencia en un conjunto filtrado de variables y normalizar sus resultados permitieron comparar las distintas técnicas entre sí, para promediarlas determinando la influencia de cada variable explicativa en la calificación de condición de puentes.

La técnica ReliefF genera puntajes de influencia de variables más graduales que la técnica de Importancia de Atributos por Permutación, pero indica mayor importancia en variables que no necesariamente se conectan con la condición de puentes como la clase de ruta. En contraste, la Importancia de Atributos por Permutación indica variables influyentes que sí coinciden con el criterio ingenieril como la cantidad de deterioros, pero concentra los puntajes de influencia en las primeras variables explicativas, dificultando la interpretación de la influencia de las variables con menor puntuación. Estas diferencias entre las técnicas se regulan una a la otra al momento de generar el promedio de los puntajes normalizados de influencia, unificando las ventajas de cada técnica y disminuyendo sus desventajas.

La variable más relevante fue el número de deterioros con una medición de influencia promedio normalizada entre técnicas de 94%. Las características de ancho total (49%) y materialidad de losa (48%), la clase de ruta (43%) y la cantidad de deterioros por longitud de puente (40%) fueron de las más relevantes.

Las regiones presentan similitudes en el ranking de influencia de variables explicativas, ambas mantienen en los primeros lugares la cantidad de deterioros y las dimensiones de puentes de largo y ancho totales (en algunos casos también espesor de losa). Además, en las variables que indican materialidad se repite la materialidad de vigas y cepas, pero no de estribos o de losa.

## **7 CONCLUSIONES Y RECOMENDACIONES**

El propósito de esta memoria fue medir la influencia de distintas variables explicativas en la calificación de condición de puentes en bases de datos de Chile usando técnicas de Machine Learning (ML). Se seleccionaron las técnicas ReliefF e Importancia de Atributos por Permutación aplicada en Random Forest y Extreme Gradient Boosting para medir la influencia de variables en la calificación de condición, utilizando bases de datos unificadas de tráfico y catastro e inspección de puentes en dos regiones de Chile. Finalmente se generó un ranking de influencia promedio para una mejor interpretación y así orientar futuras calibraciones de modelos de comportamiento de puentes. El trabajo fue desarrollado con las bases de datos disponibles en dos de las 16 regiones del país, por lo que sus resultados se limitan a ese contexto.

La calidad de la información que se utilizó para el análisis presenta diversas variables explicativas que son importantes para la confección de un modelo de comportamiento de puentes como las dimensiones del puente, la materialidad de sus elementos y el tráfico asociado a este. Pero no se incluyen otras variables que da cuenta del contexto completo del puente, por ejemplo, la edad del puente presenta demasiados campos vacíos, no se incluye registros de altura del puente en distintos puntos, las condiciones del terreno donde se encuentra emplazado, un historial de intervenciones de mantención o un registro de eventos adversos (ya sean naturales o antrópicos). Estas variables pueden ser influyentes en la modelación del comportamiento de puentes.

Entre las variables de mayor influencia en la calificación de condición de puentes se encuentra el número de deterioros, el ancho total de puentes, la materialidad de la losa, la clase de ruta, la cantidad de deterioros por longitud de puente, y la materialidad de carpeta. Se presenta una concentración en el tipo de variables más influyentes liderado por la cantidad de deterioros y las dimensiones del puente, seguido por la materialidad de distintos elementos.

No se encuentran entre las más influyentes el tipo de deterioros, ni la extensión o la gravedad de estos incluso si estas son las variables de entrada para el cálculo de la calificación de condición de puentes. Las dimensiones de puentes, la materialidad de sus elementos y el tráfico no se encuentran en el cálculo de la calificación de condición a pesar de que sí son influyentes.

El contar con la influencia relativa de las variables explicativas permite sugerir no solo la inclusión de estas en modelos de comportamiento de puentes sino orientar su ponderación en el proceso de calibración. Permitiendo reducir el sesgo de elección de variables según experiencia ingenieril, previniendo la inclusión de variables que no aporten realmente a la predicción de comportamiento y dificulten la interpretabilidad del modelo.

La inclusión de variables nuevas derivadas de las presentes en las bases de datos originales permitió caracterizar la relación entre variables explicativas y cómo incluirlas en modelos de comportamiento. Un ejemplo de esto fue la variable influyente de cantidad de deterioros por longitud de puente que muestra la densidad espacial de los deterioros, que resulta ser más influyente que la materialidad de las vigas.

Las técnicas seleccionadas ReliefF e Importancia de Atributos por Permutación (aplicada en XGBoost y Random Forest) permitieron medir la influencia relativa de las variables explicativas en la condición de puentes, aplicando ventajas de estos como la inclusión de variables numéricas y categóricas simultáneamente, o el trabajo con variables sin información en registros, adecuándose a las características de las bases de datos de tráfico, inventario e inspección de puentes presentes en la memoria.

Se recomienda para trabajos futuros incluir otras variables como la edad de los puentes o un registro de intervenciones de mantención y eventos adversos. Estas podrían ser variables influyentes en el comportamiento de los puentes ya que se relacionan con el deterioro de los puentes a través del tiempo. Además, es posible ampliar el trabajo a distintas regiones de Chile para analizar si existe un patrón de influencia de variables ligada al contexto geográfico de los puentes. Incluir estos análisis ayudaría a determinar la influencia de distintos fenómenos en el comportamiento de puentes que se escapan del alcance de la memoria.

## **REFERENCIAS**

Breiman, L. (2001) Random Forests. *Machine Learning*. 45(1), 5-32

El Mountassir, M. E., Yaacoubi, S., Ragot, J., Maquin, D. (2016). Feature selection techniques for identifying the most relevant damage indices in SHM using guided waves. *e-Journal of Nondestructive Testing*, 21(8): 1-8 <https://www.ndt.net/?id=20151>

Malekloo A., Ozer E., AlHamaydeh M., Girolami M. (2022) Machine learning and structural health monitoring overview with emerging technology and high-dimensional data source highlights. *Structural Health Monitoring*, 21(4): 1906-1955

De Solminihac, H. (2018). Gestión de infraestructura vial (T. Echaveguren Navarro & M. A.

Chamorro Giné (Eds.); Tercera edición). Ediciones Universidad Católica de Chile.

Demsar J., Curk T., Erjavec A., Gorup C., Hocevar T., Milutinovic M., Mozina M., Polajnar M., Toplak M., Staric A., Stajdohar M., Umek L., Zagar L., Zbontar J., Zitnik M., Zupan B. (2013) Orange: Data Mining Toolbox in Python. *Journal of Machine Learning Research*, 14(71): 2349−2353.

Dirección de Vialidad Ministerio de Obras Públicas. (2022). Plan de puentes 2020-2030 (1.ª ed.). Ministerio de Obras Públicas de Chile*.*

Omar I., Khan M., Starr A. (2022) Compatibility and challenges in machine learning approach for structural crack assessment. *Structural Health Monitoring*, 21(5): 2481-2502

Sun, L., Shang, Z., Xia, Y., Bhowmick, S., & Nagarajaiah, S. (2020). Review of Bridge Structural health monitoring aided by big data and artificial intelligence: From condition assessment to damage detection. *Journal of Structural Engineering*, 146(5).
Urbanowicz, R. J., Meeker, M., La Cava, W., Olson, R. S., & Moore, J. H. (2018). Relief-based feature selection: Introduction and review. Journal Of Biomedical Informatics, 85: 189-203.

Zhu, J., & Wang, Y. (2021). Feature selection and deep learning for deterioration prediction of the bridges. *Journal of Performance of Constructed Facilities*, *35*(6).

# **ANEXOS**

## **ANEXO 1.1 Contribución a los Objetivos de Desarrollo Sostenible**

Los Objetivos de Desarrollo Sostenible (ODS) constituyen un llamamiento universal a la acción para poner fin a la pobreza, proteger el planeta y mejorar las vidas y las perspectivas de las personas en todo el mundo. Seleccione a cuál o cuáles de los 17 ODS contribuye su trabajo de Memoria de Título:

- $\Box$  ODS-1 : Fin de la pobreza.
- $\Box$  ODS-2 : Hambre cero.
- $\Box$  ODS-3 : Salud y bienestar.
- $\Box$  ODS-4 : Educación de calidad.
- $\Box$  ODS-5 : Igualdad de género.
- $\Box$  ODS-6 : Agua limpia y saneamiento.
- $\Box$  ODS-7 : Energía asequible y no contaminante.
- ☐ ODS-8 : Trabajo decente y crecimiento económico.
- ☐ ODS-9 : Industria, innovación e infraestructura.
- $\Box$  ODS-10 : Reducción de las desigualdades.
- $\Box$  ODS-11 : Ciudades y comunidades sostenibles.
- $\Box$  ODS-12 : Producción y consumo responsables.
- $\Box$  ODS-13 : Acción por el clima.
- $\Box$  ODS-14 : Vida Submarina.
- $\Box$  ODS-15 : Vida de ecosistemas terrestres.
- $\Box$  ODS-16 : Paz, justicia e instituciones sólidas.
- $\Box$  ODS-17 : Alianzas para lograr los objetivos.

### **Vinculación**

La memoria de título tiene por objetivo diagnosticar la influencia de distintas variables que determinan la condición de un puente, sugiriendo que variables que tengan mayor influencia sean incluidas en el cálculo de calificación de condición de puentes. El incluir variables de mayor influencia, siendo estas fáciles de medir y con un mínimo sesgo de parte del observador, optimiza el proceso de calificación y orienta futuros procesos de evaluación y estrategias de mantención de la infraestructura vial de puentes.

# **ANEXO 2.1 Contenido de variables de tráfico vial, inventario e inspección de puentes**

| <b>Tráfico</b>  | Contenido           | Descripción                       |
|-----------------|---------------------|-----------------------------------|
| 1. CODIGO       | Código alfanumérico | Código abreviado de la ruta del   |
|                 |                     | puente                            |
| 2. KI           | Numérico            | Kilómetro de inicio del tramo de  |
|                 |                     | la ruta                           |
| 3. KF           | Numérico            | Kilómetro de fin del tramo de la  |
|                 |                     | ruta                              |
| 4. TRAMO        | Numérico            | Número de tramo de la ruta        |
| 5. TMDA         | Numérico            | Tráfico Medio Diario Anual del    |
|                 |                     | tramo de la ruta                  |
| $6. P-A$        | Numérico            | % de TMDA correspondiente a       |
|                 |                     | Autos en el tramo de la ruta      |
| 7. P-C          | Numérico            | % de TMDA correspondiente a       |
|                 |                     | Camionetas en el tramo de la ruta |
|                 | Numérico            | % de TMDA correspondiente a       |
| 8. P-C2E        |                     | Camiones de dos ejes en el tramo  |
|                 |                     | de la ruta                        |
|                 | Numérico            | % de TMDA correspondiente a       |
| 9. P-SR         |                     | Semiremolques en el tramo de la   |
|                 |                     | ruta                              |
| 10. P-R         | Numérico            | % de TMDA correspondiente a       |
|                 |                     | Remolques en el tramo de la ruta  |
|                 | Numérico            | % de TMDA correspondiente a       |
| 11. P-C+2E      |                     | Camiones de más de dos ejes en el |
|                 |                     | tramo de la ruta                  |
| 12. P-B         | Numérico            | % de TMDA correspondiente a       |
|                 |                     | Buses en el tramo de la ruta      |
| 13. Veloc_tramo | Numérico            | Velocidad del tramo de la ruta    |
|                 |                     |                                   |

**Tabla 0.1 Tabla A.2.1.1 Contenido de variables de Tráfico**

| <b>Nombre de Variable</b> | Contenido            | <b>Descripción</b>           |  |  |  |
|---------------------------|----------------------|------------------------------|--|--|--|
| Nombre Puente             | Texto                | Nombre del puente en texto   |  |  |  |
| 2. Código Puente          | Código alfa-numérico | Código de la ruta del puente |  |  |  |

**Tabla 0.2 Tabla A.2.1.2 Contenido de variables de inventario de puentes**

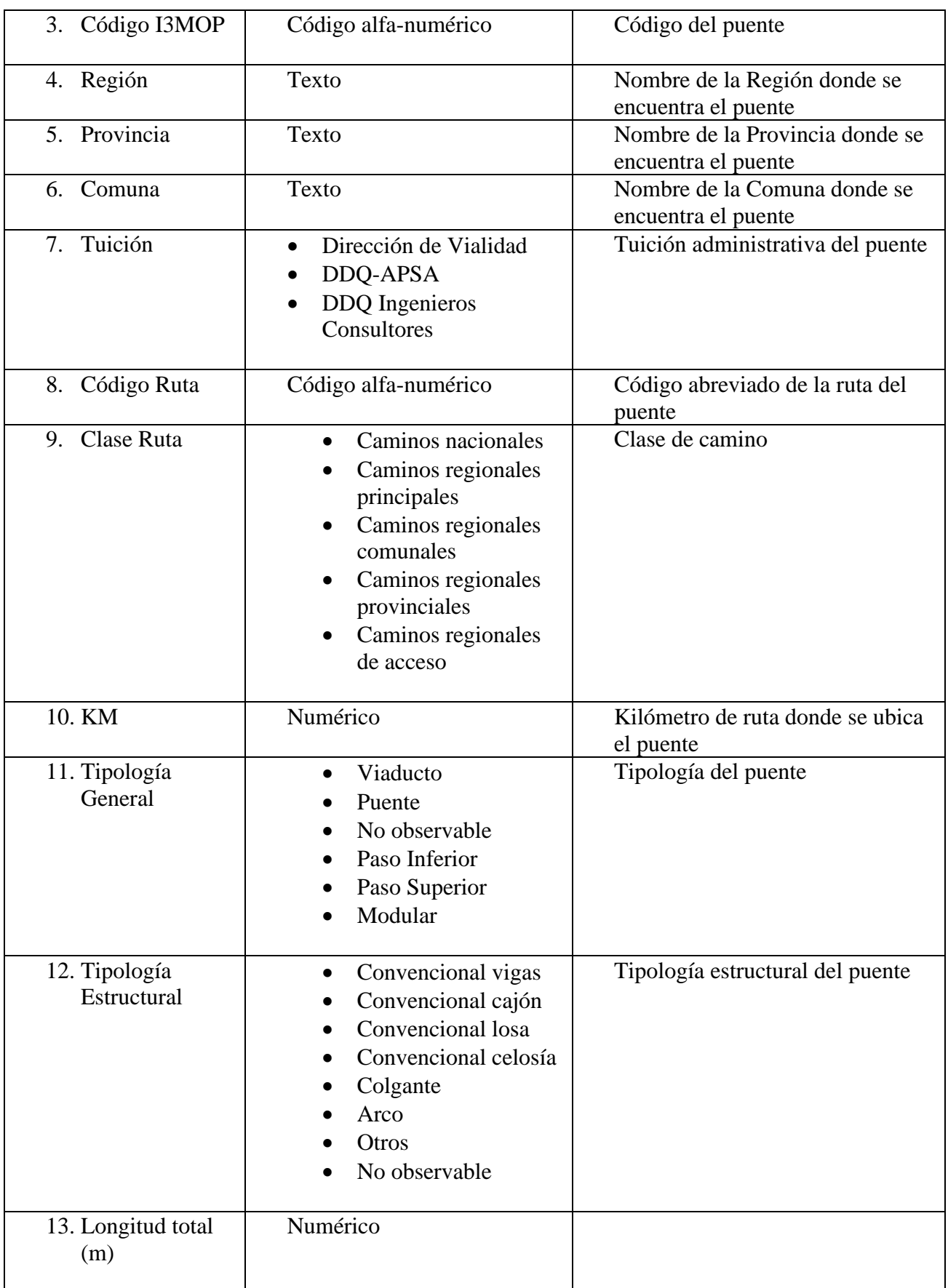

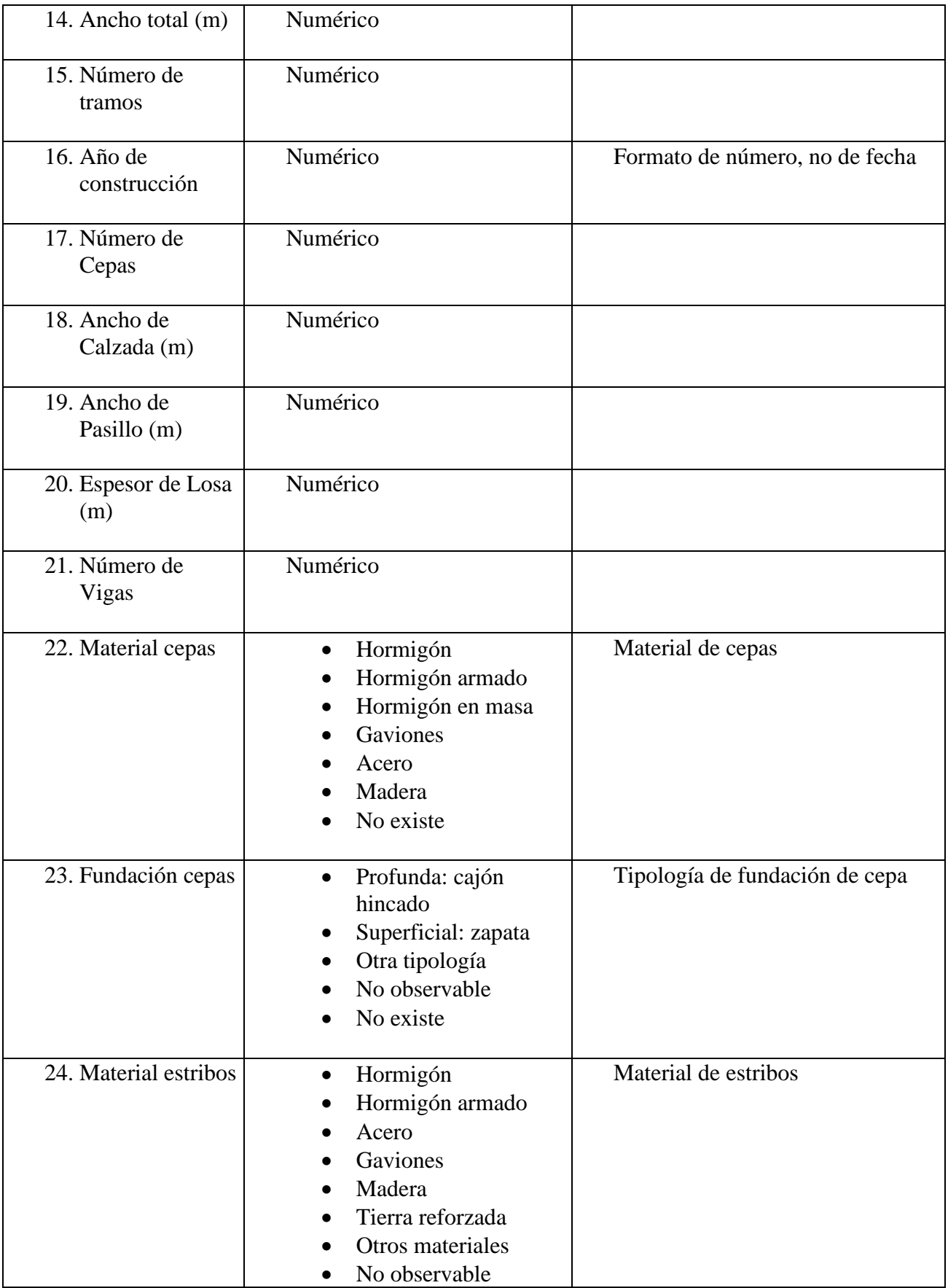

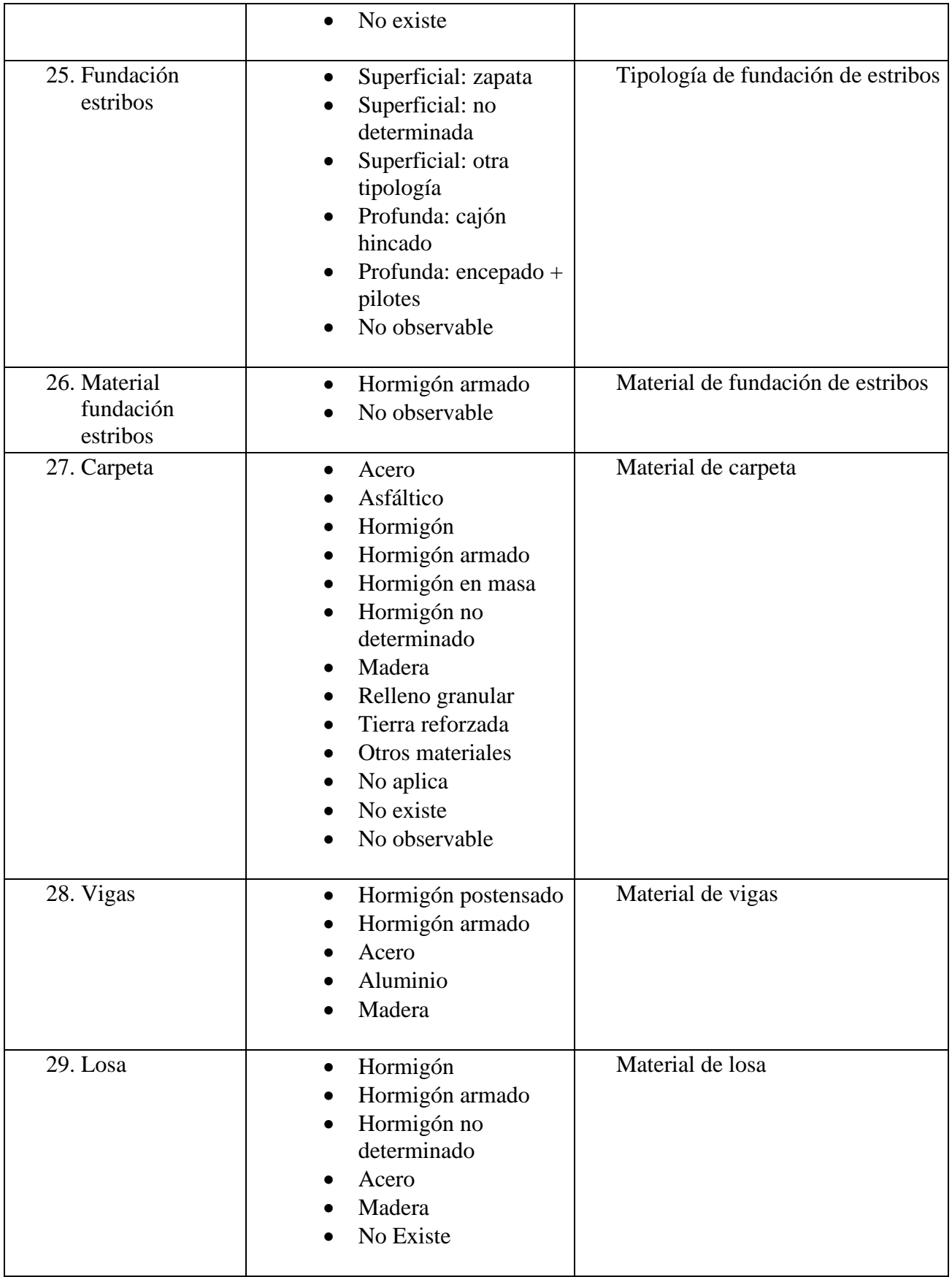

| Inspección                                       | Contenido                                                                                                    | Descripción                                                                                                    |
|--------------------------------------------------|----------------------------------------------------------------------------------------------------|----------------------------------------------------------------------------------------------------|
| 1. Fecha inspección<br>principal                 | Fecha                                                                                                    | Fecha en formato de fecha de<br>Excel                                                                                        |
| 2. Calificación<br>automática                    | Numérico                                                                                                    | Calificación automática del<br>puente                                                                                        |
| 3. Calificación final                            | Numérico                                                                                                    | Calificación final del puente<br>(distinta de la automática dado<br>que puede haber<br>intervenciones de los<br>inspectores) |
| Número total de<br>4.<br>deterioros              | Numérico                                                                                                    |                                                                                                    |
| 5. Índice Estructural                            | Numérico                                                                                                    | Índice interno del sistema<br>I3MOP de cálculo desconocido                                                                   |
| 6. Índice Seguridad Vial                         | Numérico                                                                                                    | Índice interno del sistema<br>I3MOP de cálculo desconocido                                                                   |
| 7. Índice Contención<br>Sistema de<br>Contención | Numérico                                                                                                    | Índice interno del sistema<br>I3MOP de cálculo desconocido                                                                   |
| Índice Contención<br>8.<br>Barandilla            | Numérico                                                                                                    | Índice interno del sistema<br>I3MOP de cálculo desconocido                                                                   |
| 9. Índice Durabilidad                            | Numérico                                                                                                    | Índice interno del sistema<br>I3MOP de cálculo desconocido                                                                   |
| 10. Índice Daños<br><b>Menores</b>               | Numérico                                                                                                    | Índice interno del sistema<br>I3MOP de cálculo desconocido                                                                   |
| 11. Deterioro                                    | Alteración<br>superficial<br>Armadura vista<br>Baches,<br>Ahuellamiento<br>Cárcava<br>Circulación o<br>presencia de agua<br>Corrosión | 35 Tipos de deterioro<br>específicos no adaptables                                                                           |

**Tabla 0.3 Tabla A.2.1.3 Contenido de variables de inspección de puentes**

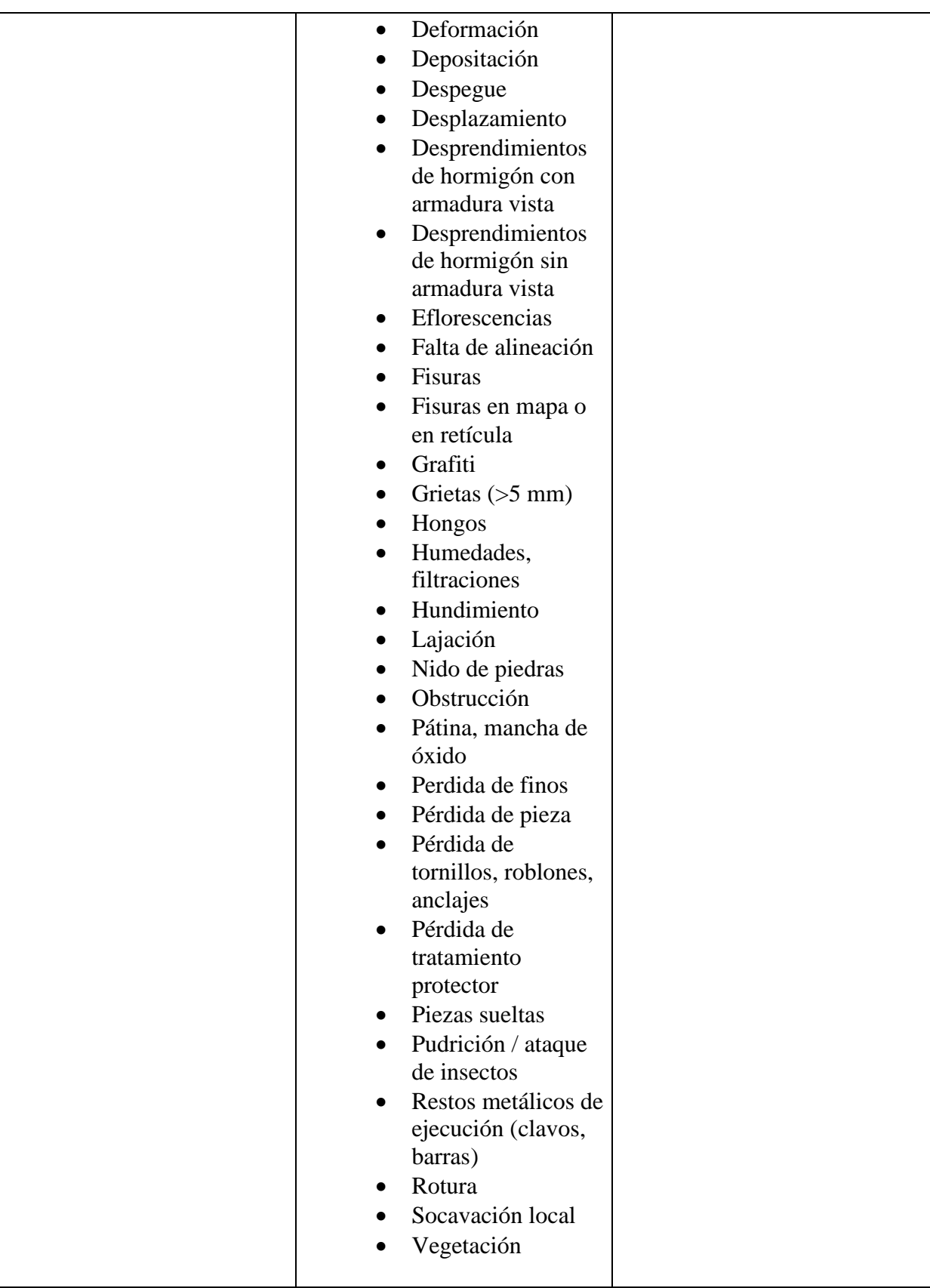

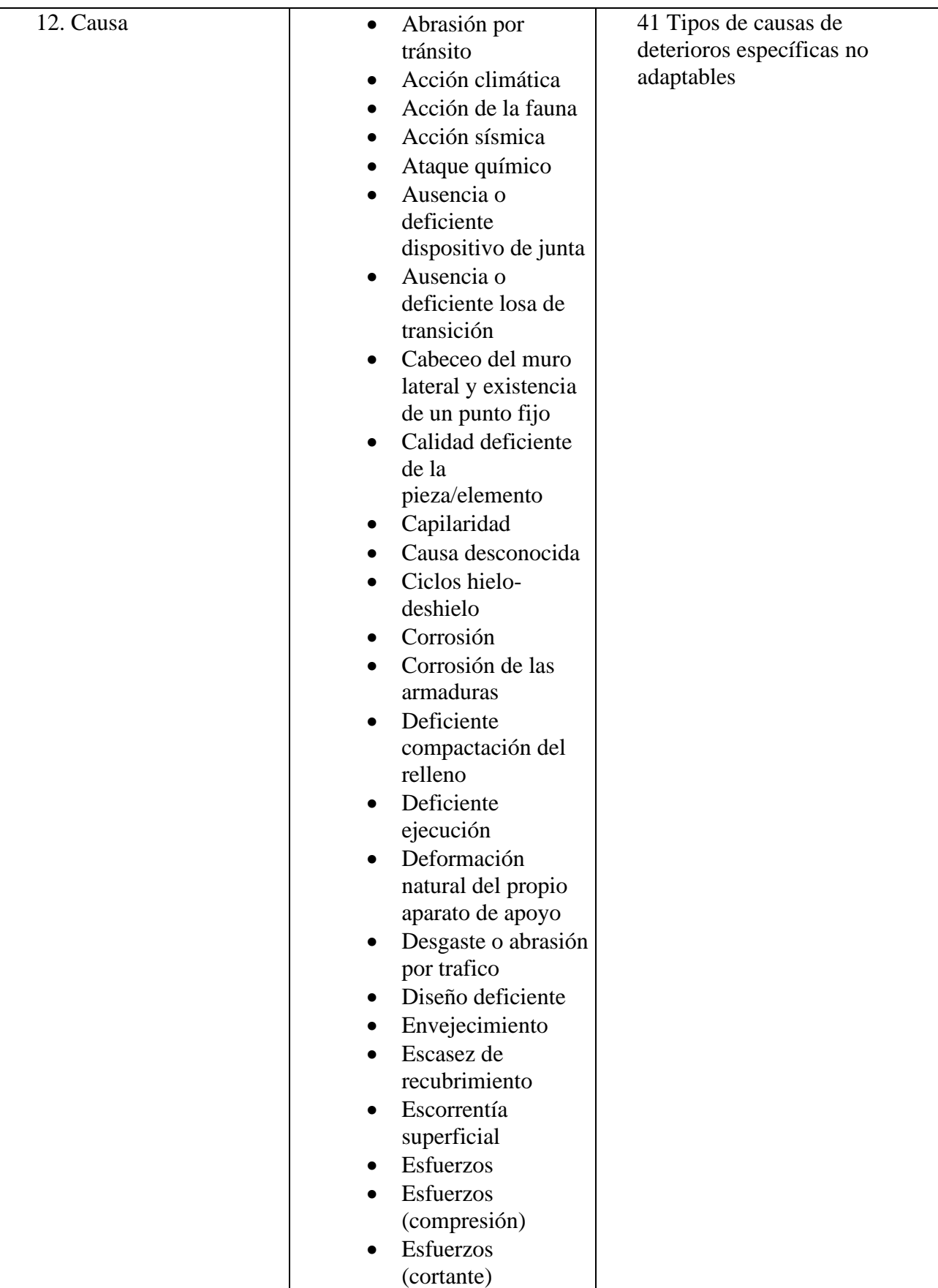

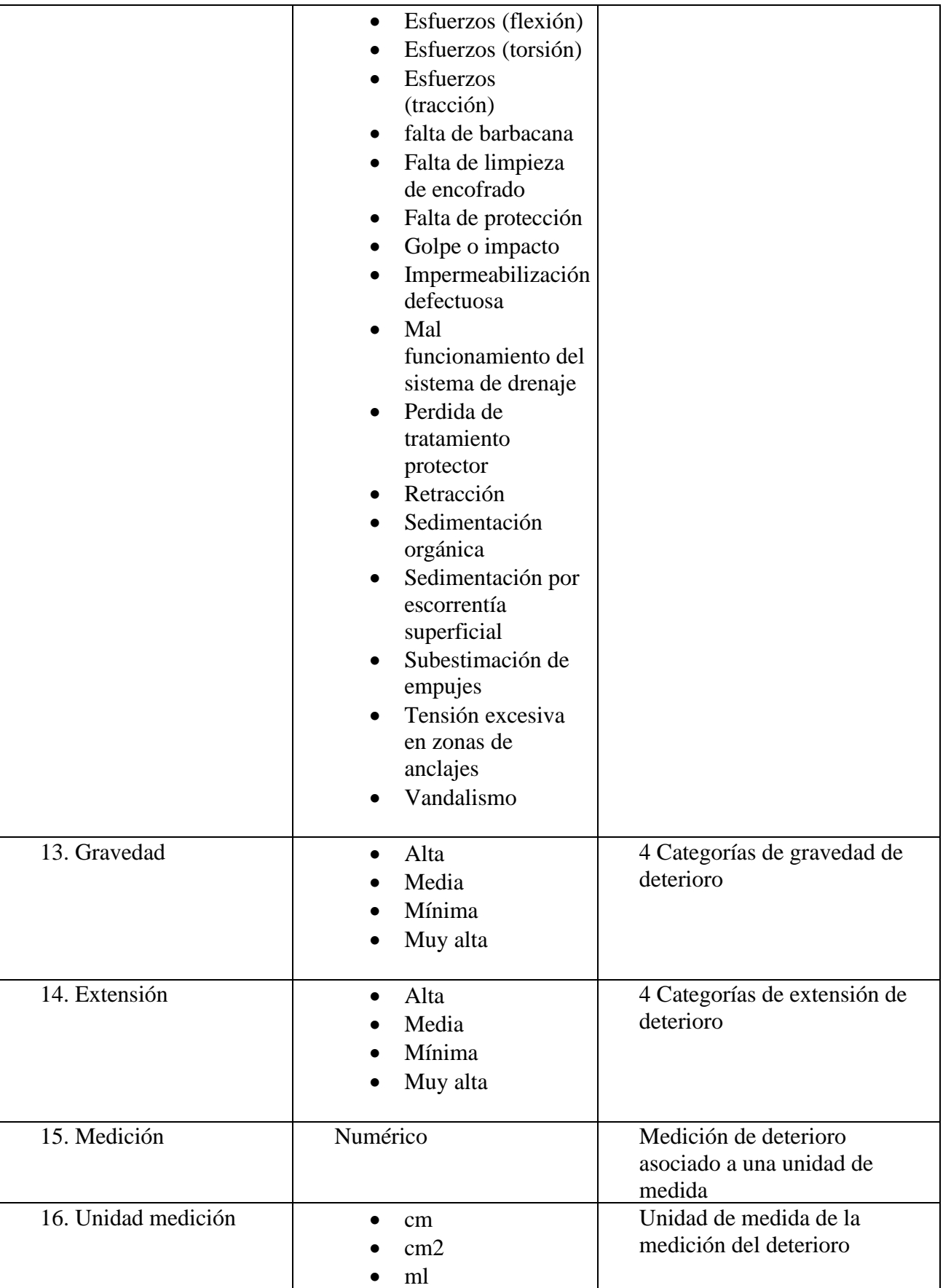

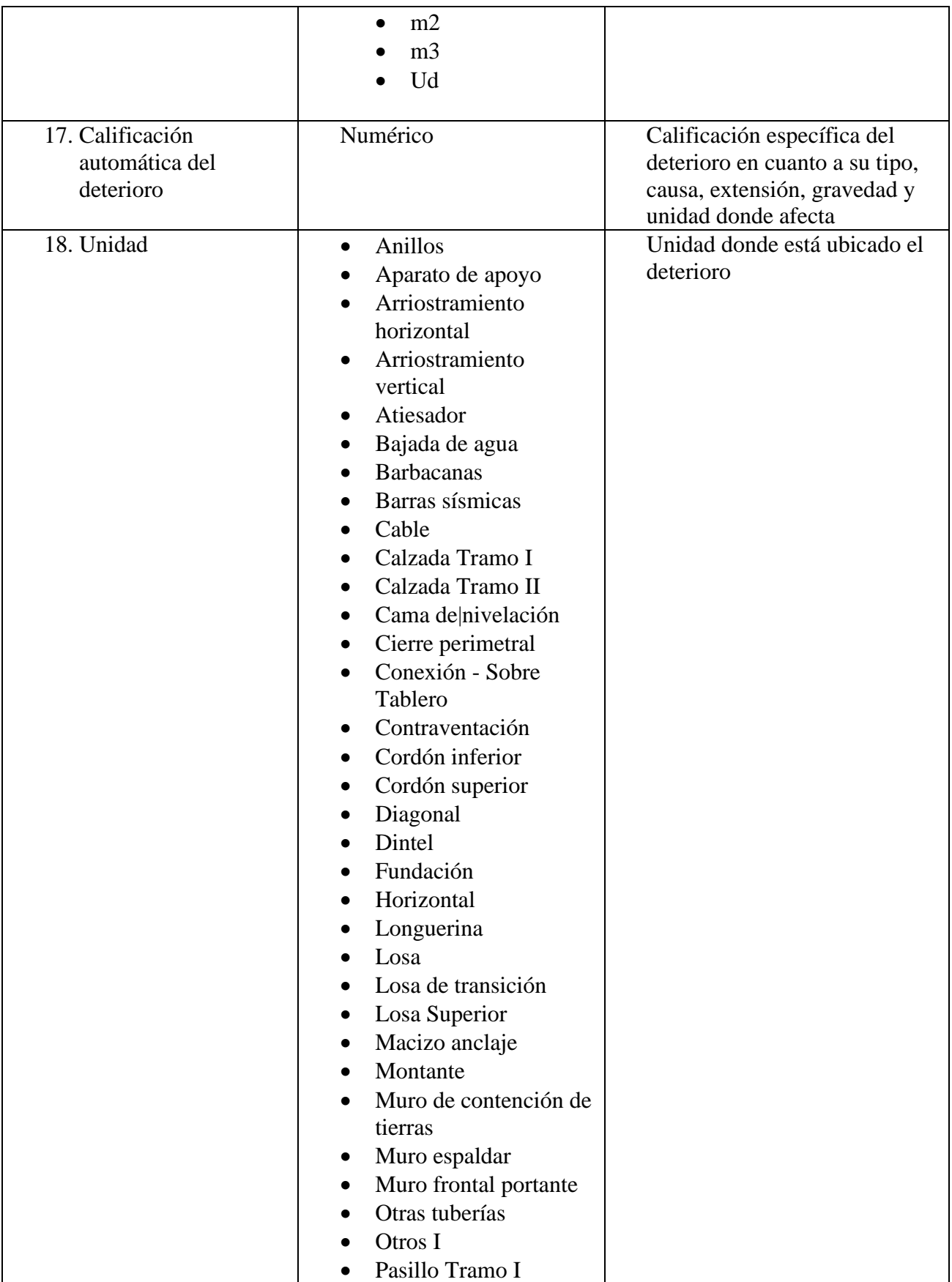

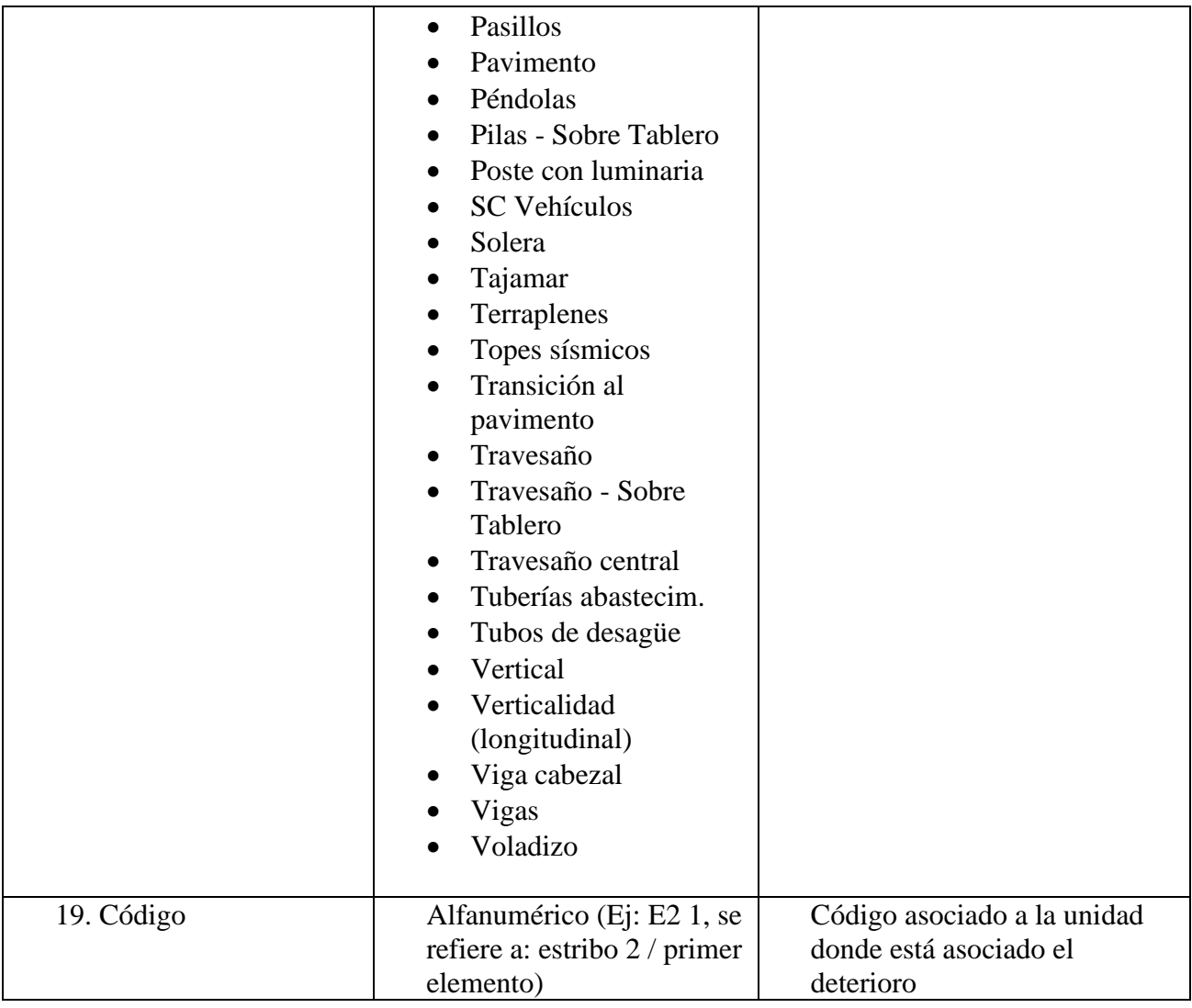

### **ANEXO 2.2 Cálculo de calificación de condición de puentes**

En la ecuación 2.1 y la ecuación 2.2 (MOP, 2022) se aprecia el cálculo de la calificación de deterioro, donde se pondera su extensión y su gravedad ( $A2.2.1$ ), su tipo ( $A2.2.2$ ), su causa (A2.2.3) y la unidad a la que corresponde el deterioro (A2.2.4). En las tablas mencionadas se presentan extractos de los ponderadores influyentes en la calificación de condición de deterioro de puentes, aunque los desarrolladores no detallan como se obtuvieron los valores de ponderación.

$$
Cd = Co \cdot Pd \cdot Pc \cdot Pu \tag{A2.1}
$$

$$
Co = \frac{100 - (V_{Extension} + V_{Gravedad}) \cdot 4}{100} \tag{A2.2}
$$

Donde:

- Cd se refiere a la calificación de cada deterioro.

- V<sub>Gravedad</sub> se define para cada deterioro y se le asigna un coeficiente de acuerdo con la A2.2.1

- VExtensión se define para cada deterioro y se le asigna un coeficiente de acuerdo con la

### A2.2.1

- Pd se refiere al coeficiente de cada deterioro de acuerdo con la  $A2.2.2$
- Pc se refiere al coeficiente de la causa de deterioro de acuerdo con la  $A2.2.3$
- Pu se refiere al coeficiente de la unidad de un elemento afectado por el deterioro de acuerdo con la  $A2.2.4$

# **Tabla 0.4 Tabla A2.2.1 Ponderación de Extensión y Gravedad en Calificación de Deterioro I3MOP**

<span id="page-85-0"></span>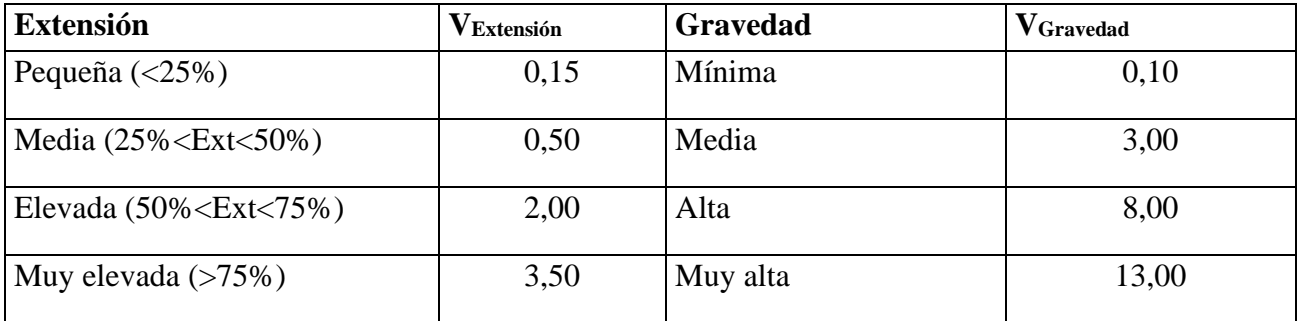

Fuente: Dirección de Vialidad, Ministerio de Obras Públicas [MOP],

<span id="page-85-1"></span>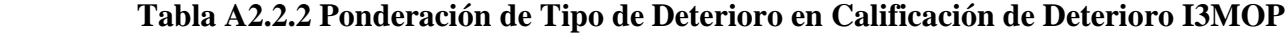

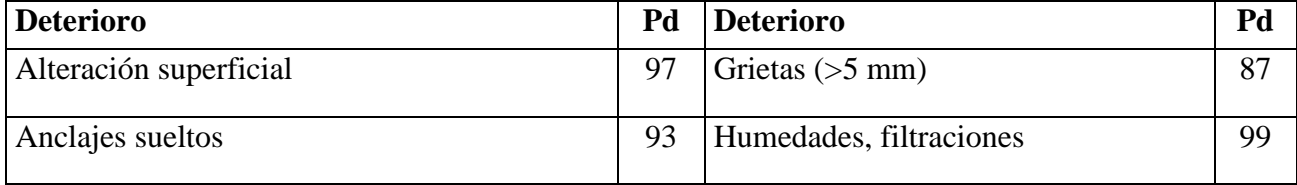

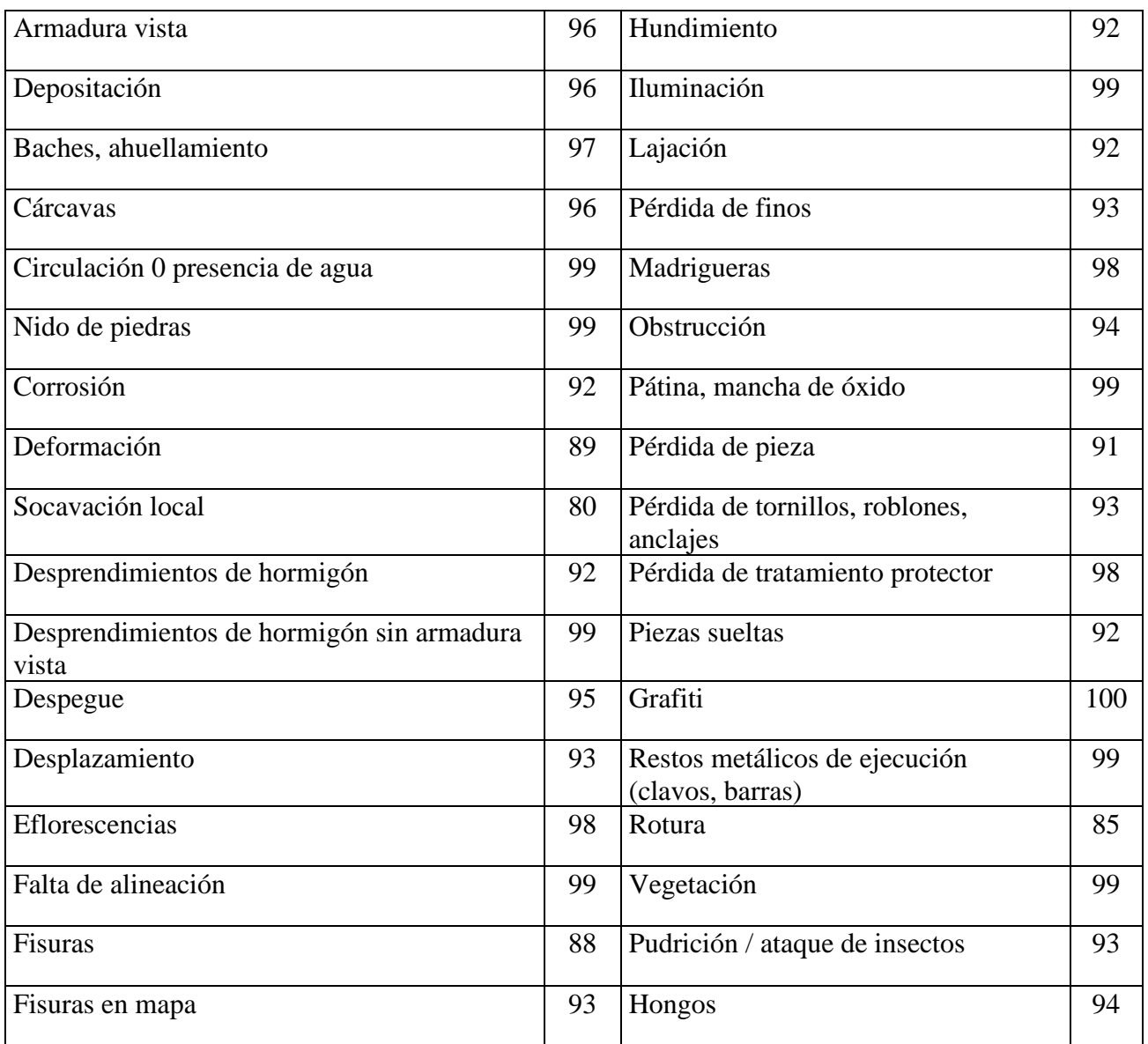

Fuente: Dirección de Vialidad, Ministerio de Obras Públicas [MOP]

# **Tabla 0.6 Tabla A2.2.3 Ponderación de Causa de Deterioro en Calificación de Deterioro I3MOP**

<span id="page-86-0"></span>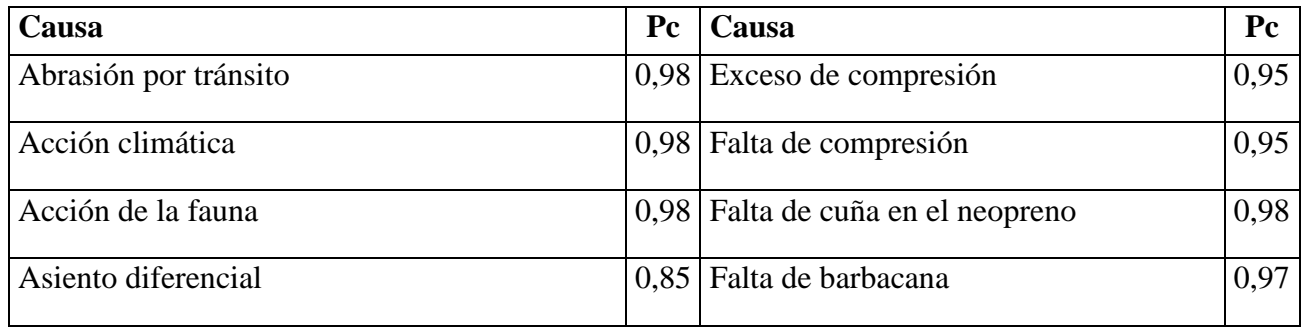

| Ataque químico                                            |      | 0,90 Falta de limpieza de encofrado               | 1,00 |
|-----------------------------------------------------------|------|---------------------------------------------------|------|
| Ausencia o deficiente dispositivo de junta                |      | 0,97 Falta de protección                          | 0,98 |
| Ausencia o deficiente losa de transición                  |      | 0,97 Falta de protección de anclajes              | 1,00 |
| Cabeceo del muro lateral y existencia de un<br>punto fijo |      | 0,95 Falta de protección frente a avenidas        | 0,91 |
| Cama de nivelación en mal estado o mal<br>ejecutada       | 0,94 | Calidad deficiente de la pieza/elemento           | 0,96 |
| Capilaridad                                               | 0,99 | Giro                                              | 0,88 |
| Causa desconocida                                         | 0,90 | Giro del estribo                                  | 0,85 |
| Ciclos hielo-deshielo                                     | 0.97 | Giro del muro lateral                             | 0,90 |
| Corrosión                                                 | 0,93 | Golpe o impacto                                   | 0,95 |
| Corrosión de las armaduras                                | 0,92 | Impermeabilización defectuosa                     | 0,98 |
| Deficiente compactación del relleno                       |      | 0,93 Infradimensionamiento de apoyos              | 0,95 |
| Deficiente ejecución                                      | 0,97 | Infradimensionamiento del elemento                | 0,90 |
| Deformación natural del propio aparato de<br>apoyo        |      | 0,99 Mal funcionamiento del sistema de<br>drenaje | 0,97 |

Fuente: Dirección de Vialidad, Ministerio de Obras Públicas [MOP]

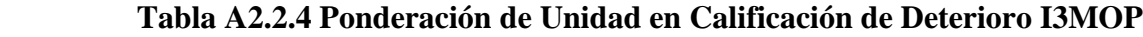

<span id="page-87-0"></span>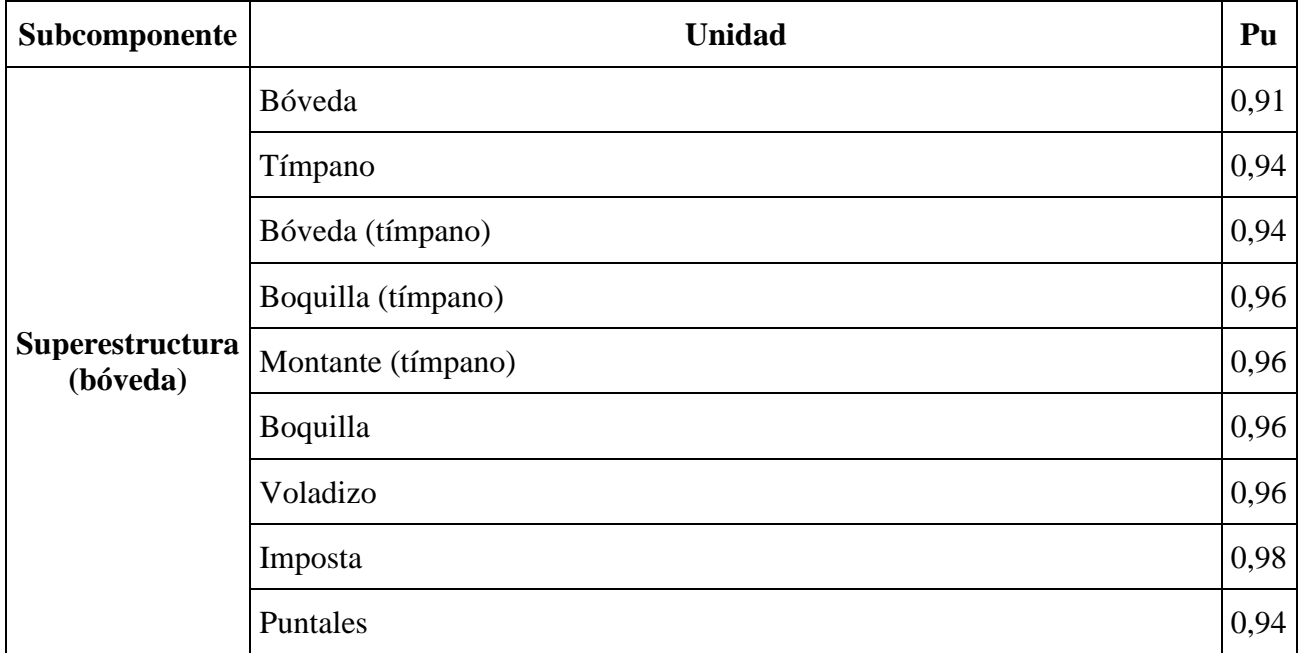

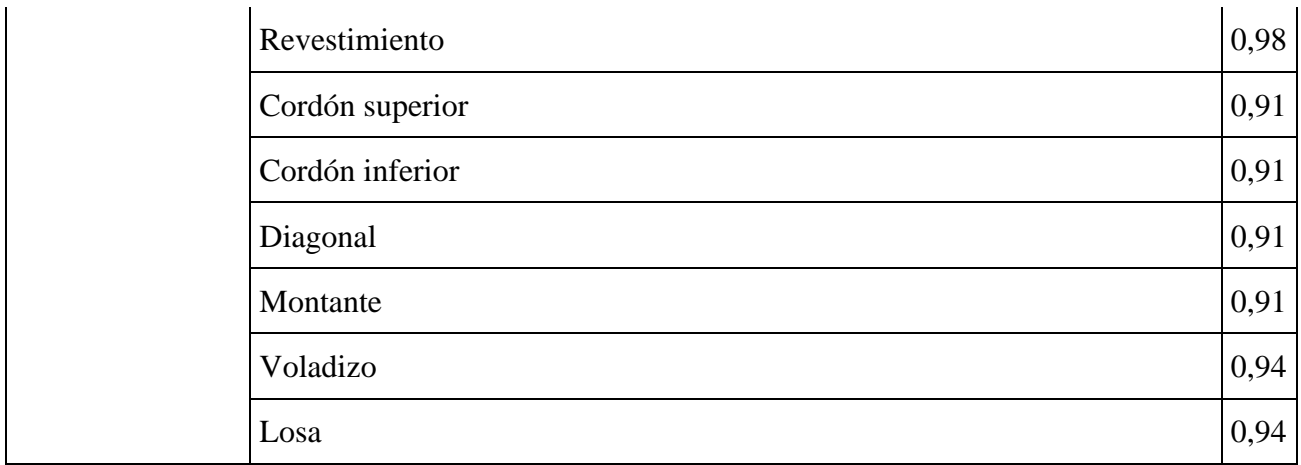

Fuente: Dirección de Vialidad, Ministerio de Obras Públicas [MOP]

Es en este procedimiento de cálculo donde se identifican los principales ponderadores dentro del algoritmo, relacionados a variables incluidas en las bases de datos presentes como la extensión y gravedad de un deterioro o el elemento al que corresponde el deterioro. Sin embargo, este procedimiento no abarca todas las variables disponibles, por ejemplo, no considera variables como la materialidad de cada componente, el tráfico presente, el tipo de camino al que pertenece o las dimensiones del puente.

### **ANEXO 5.1 Estadística descriptiva de variables**

| Nombre de variable | <b>Cantidad de</b><br>registros sin<br>datos | de<br>Porcentaje<br>registros sin datos<br>respecto a total de<br>registros en la región<br>(9/0) |
|--------------------|----------------------------------------------|---------------------------------------------------------------------------------------------------|
| NOMBRE_PUENTE      | 0                                            | 0                                                                                                 |
| CÓDIGO_PUENTE      | 608                                          | 15                                                                                                |
| CÓDIGO I3MOP       |                                              | 0                                                                                                 |
| <b>REGIÓN</b>      | 0                                            |                                                                                                   |
| <b>PROVINCIA</b>   | 26                                           |                                                                                                   |
| <b>COMUNA</b>      | 26                                           |                                                                                                   |
| <b>TUICIÓN</b>     | 318                                          | 8                                                                                                 |
| CODIGO_RUTA        | 26                                           |                                                                                                   |
| <b>CLASE_RUTA</b>  | 79                                           | $\mathcal{D}$                                                                                     |
| KM                 |                                              | 0                                                                                                 |
| Tramo              |                                              |                                                                                                   |

**Tabla 0.8 Tabla A5.1 Registros vacíos de variables originales – Región Zona Centro**

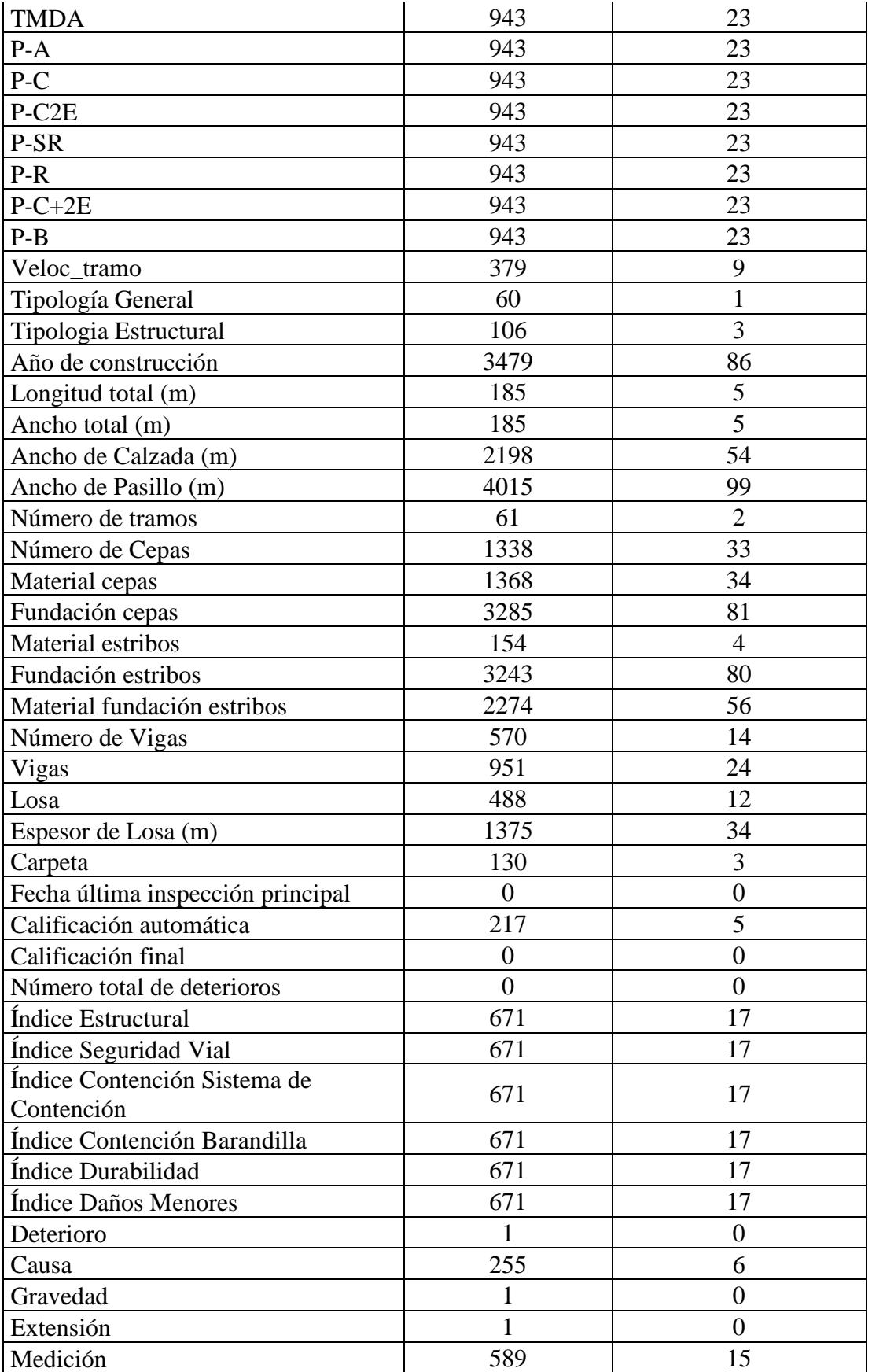

| Unidad medición                      | 594 |  |
|--------------------------------------|-----|--|
| Calificación automática de deterioro |     |  |
| Unidad                               |     |  |
|                                      |     |  |

**Tabla 0.9 Tabla A5.2 Registros vacíos de variables originales – Región Zona Sur**

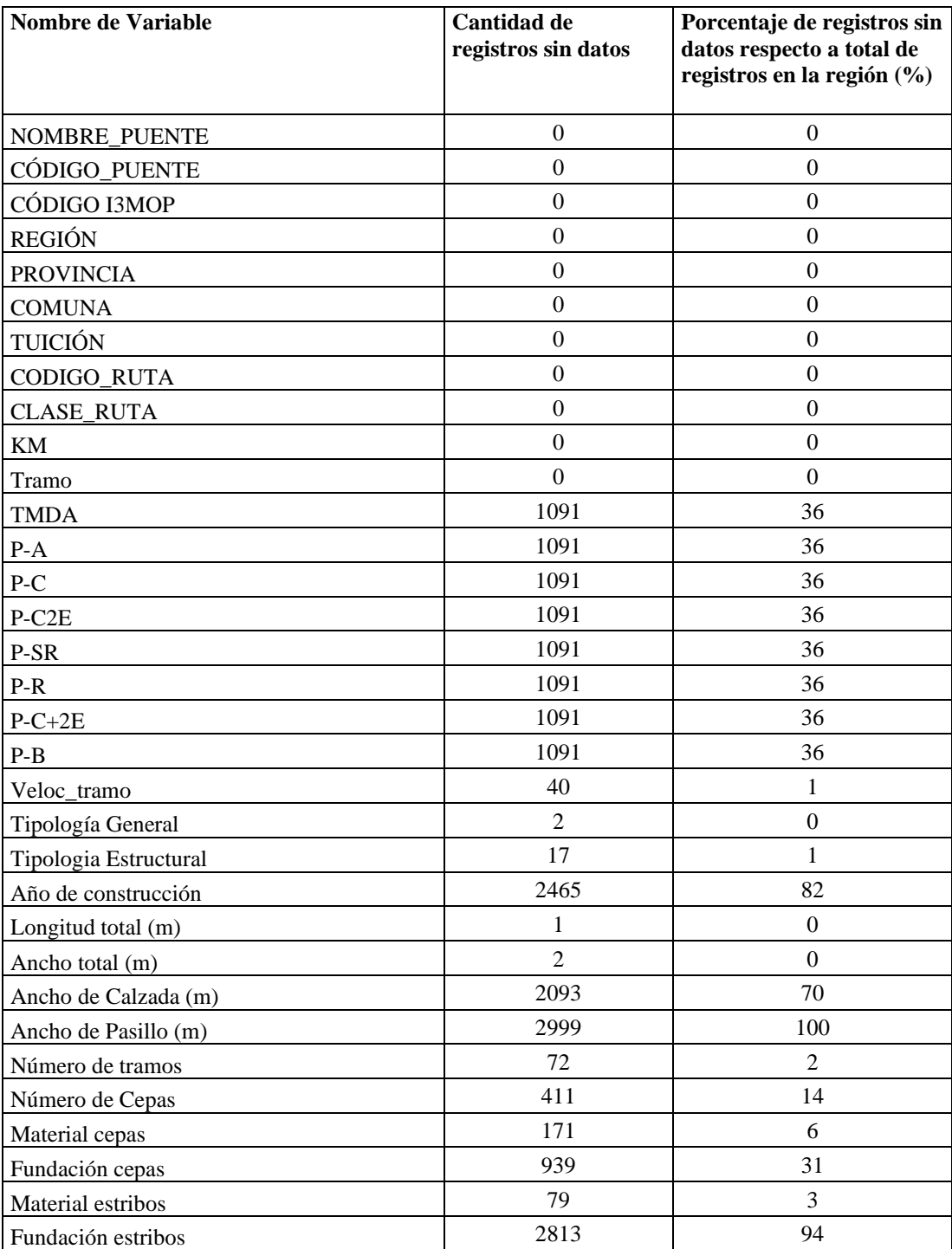

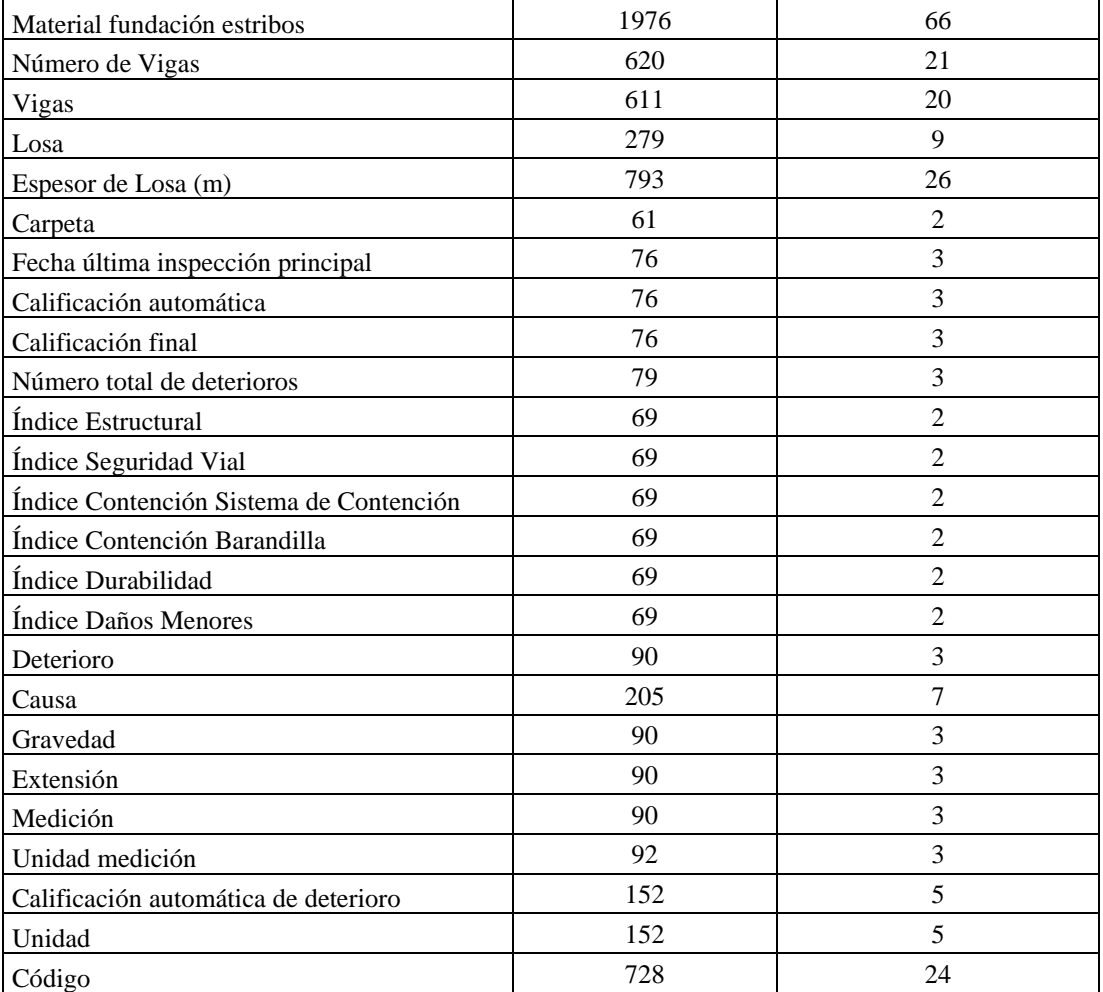

**Tabla 0.10 Tabla A5.3 Categorías de deterioro**

| <b>Deterioro</b>                                | Categoría de deterioro      |  |
|-------------------------------------------------|-----------------------------|--|
| Depositación                                    | Deterioro Estético          |  |
| Grafiti                                         | Deterioro Estético          |  |
| Hongos                                          | Deterioro Estético          |  |
| Pudrición / ataque de insectos                  | Deterioro Estético          |  |
| Restos metálicos de ejecución (clavos, barras)  | Deterioro Estético          |  |
| Vegetación                                      | Deterioro Estético          |  |
| Armadura vista                                  | Deterioro Estructural Mayor |  |
| Cárcava                                         | Deterioro Estructural Mayor |  |
| Corrosión                                       | Deterioro Estructural Mayor |  |
| Desplazamiento                                  | Deterioro Estructural Mayor |  |
| Desprendimientos de hormigón con armadura vista | Deterioro Estructural Mayor |  |
| Fisuras                                         | Deterioro Estructural Mayor |  |

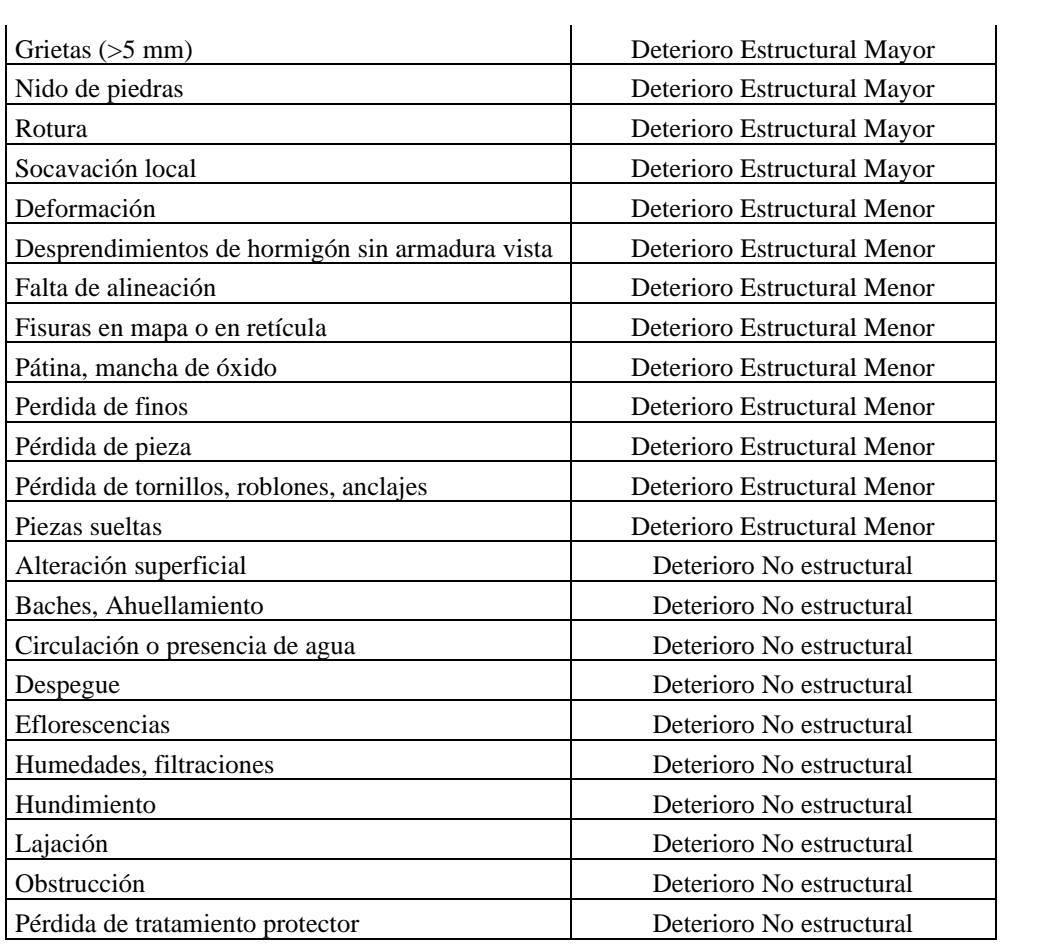

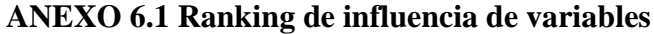

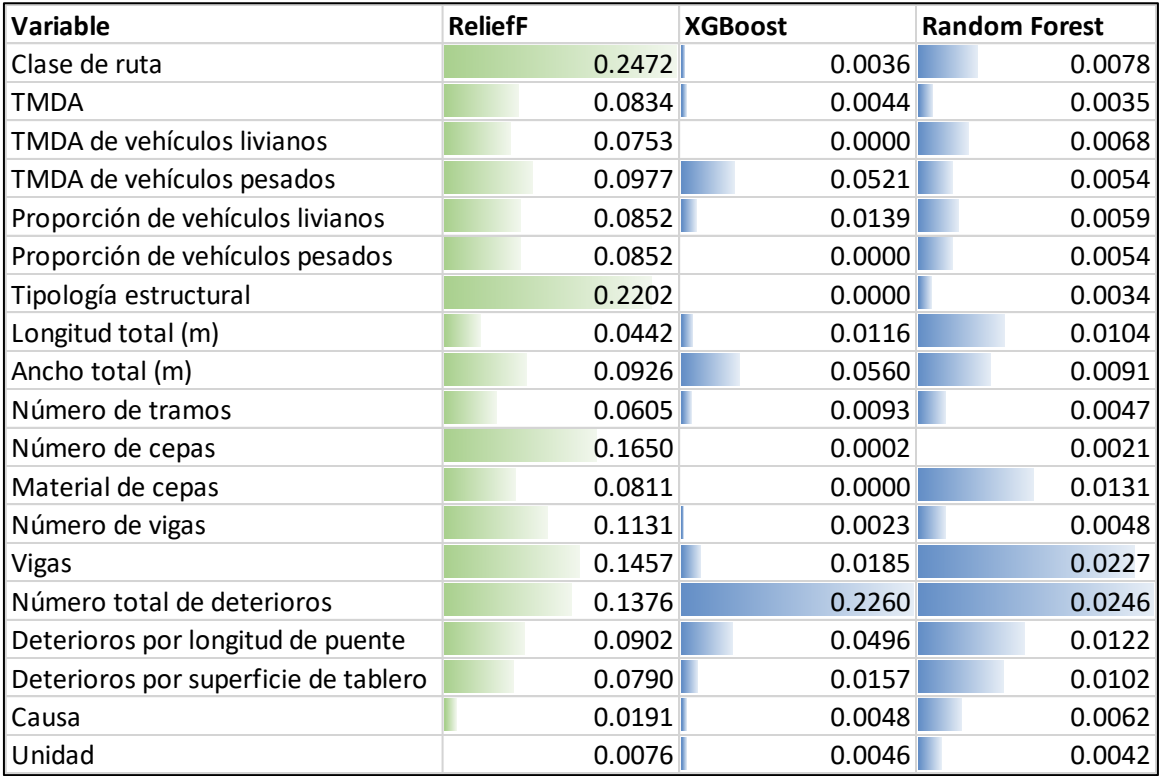

**Figura 0.1 Figura A6.1.1 Ranking de Variables Filtradas (Clasificación) - Región Zona Centro**

| <b>Variable</b>                      | <b>ReliefF</b> |           | <b>XGBoost</b> | <b>Random Forest</b> |
|--------------------------------------|----------------|-----------|----------------|----------------------|
| Clase de ruta                        |                | 0.1879    | 0.0119         | 0.0013               |
| <b>TMDA</b>                          |                | 0.0911    | 0.0012         | 0.0046               |
| TMDA de vehículos livianos           |                | 0.1019    | 0.0020         | 0.0037               |
| TMDA de vehículos pesados            |                | 0.0704    | 0.0000         | 0.0035               |
| Proporción de vehículos livianos     |                | 0.1281    | 0.0249         | 0.0044               |
| Proporción de vehículos pesados      |                | 0.1281    | 0.0000         | 0.0046               |
| Tipología general                    |                | 0.0003    | 0.0098         | $-0.0001$            |
| Longitud total (m)                   |                | 0.1024    | 0.0565         | 0.0049               |
| Ancho total (m)                      |                | 0.0576    | 0.0567         | 0.0027               |
| Material de cepas                    |                | 0.1431    | 0.0000         | 0.0039               |
| Número de vigas                      |                | 0.1285    | 0.0035         | 0.0022               |
| Vigas                                |                | 0.0750    | 0.0000         | 0.0028               |
| Losa                                 |                | 0.0766    | 0.0001         | 0.0109               |
| Espesor de losa (m)                  |                | 0.1461    | 0.0265         | 0.0110               |
| Carpeta                              |                | 0.1764    | 0.0069         | 0.0112               |
| Material                             |                | 0.0585    | 0.0000         | 0.0011               |
| Número total de deterioros           |                | 0.1774    | 0.0587         | 0.0146               |
| Deterioros por longitud de puente    |                | 0.1612    | 0.0353         | 0.0084               |
| Deterioros por superficie de tablero |                | 0.1173    | 0.0252         | 0.0043               |
| Unidad                               |                | $-0.1633$ | 0.0004         | 0.0019               |

**Figura 0.2 Figura A6.1.2 Ranking de Variables Filtradas (Clasificación) - Región Zona Sur**

| <b>Variable</b>                   | <b>XGBoost</b> | <b>Random Forest</b> |
|-----------------------------------|----------------|----------------------|
| <b>TMDA</b>                       | 0.0978         | 0.1704               |
| TMDA de vehículos pesados         | 0.0249         | 0.0718               |
| Longitud total (m)                | 0.0746         | 0.3607               |
| Ancho total (m)                   | 0.5031         | 0.9816               |
| Material de cepas                 | 0.1454         | 0.0241               |
| Vigas                             | 0.0945         | 0.0478               |
| Espesor de losa (m)               | 0.2303         | 0.0625               |
| Número total de deterioros        | 0.5472         | 0.8518               |
| Deterioros por longitud de puente | 0.1140         | 0.2475               |

**Figura 0.3 Figura A6.1.3 Ranking de Variables Filtradas (Regresión) - Región Zona Centro**

| Variable                             | <b>XGBoost</b> | <b>Random Forest</b> |
|--------------------------------------|----------------|----------------------|
| <b>ITMDA</b>                         | 0.0904         | 0.1494               |
| Proporción de vehículos livianos     | 0.1200         | 0.1925               |
| Longitud total (m)                   | 0.3368         | 0.1808               |
| Ancho total (m)                      | 0.0802         | 0.1516               |
| Material de cepas                    | 0.0820         | 0.0679               |
| Número de vigas                      | 0.1081         | 0.1585               |
| Espesor de losa (m)                  | 0.0733         | 0.0692               |
| Carpeta                              | 0.0882         | 0.1026               |
| Número total de deterioros           | 0.4992         | 0.5830               |
| Deterioros por longitud de puente    | 0.1446         | 0.3571               |
| Deterioros por superficie de tablero | 0.0945         | 0.2041               |

**Figura 0.4 Figura A6.1.4 Ranking de Variables Filtradas (Regresión) - Región Zona Sur**

### **UNIVERSIDAD DE CONCEPCIÓN – FACULTAD DE INGENIERÍA RESUMEN DE MEMORIA DE TÍTULO**

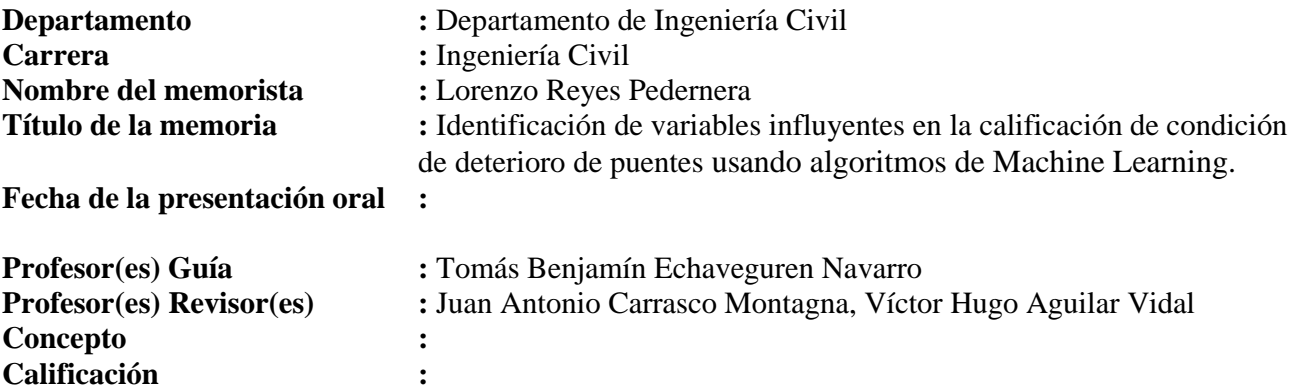

#### **Resumen**

.

Se tiene como propósito caracterizar la influencia de variables explicativas en la calificación de condición de puentes en bases de datos en Chile. Se mide la influencia de variables explicativas utilizando herramientas de Machine Learning (ML). Se utilizó la técnica de Importancia de Atributos por Permutación (aplicada en Random Forest y Extreme Gradient Boosting) y la técnica ReliefF. Se destacan las variables más relevantes en la calificación de condición de un total de 58 variables presentes en bases de datos de dos regiones del centro y sur de Chile.

Las características de mayor influencia en la calificación de condición de puentes fueron el número de deterioros, el ancho total de puentes, la materialidad de la losa, la clase de ruta, la cantidad de deterioros por longitud de puente, y la materialidad de carpeta. De las variables influyentes solo la cantidad de deterioros y la causa de deterioros se encuentran incluidas en la calificación de condición actual. Este ranking de variables influyentes en la calificación de condición de puentes puede orientar la calibración de modelos de comportamiento de puentes.